République Algérienne Démocratique et Populaire Ministère de l'Enseignement Supérieure et de la Recherches Scientifique

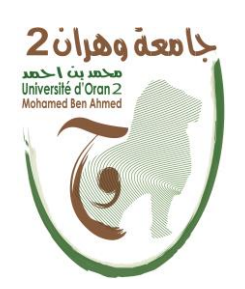

# Université d'Oran 2 Institut de Maintenance et de sécurité Industrielle **MEMOIRE**

Pour l'obtention du diplôme de Master En maintenance des automates et du l'instrumentation industrielle

# **Projet de migration d'un relais de protection d'un poste de redressement 750 VCC.**

## Présenté et soutenu publiquement par : **Boufenar Lokmane Hadj Mohamed Hadj Omar**

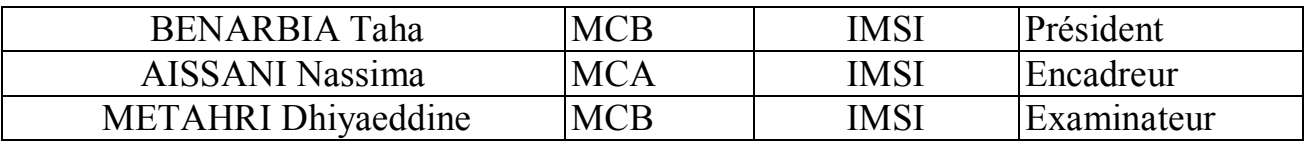

Septembre 2021

# *Remerciements*

*Tout d'abord, nous remercions DIEU tout puissant de nous avoir accordé des connaissances de la science et de nous avoir aidés à réaliser ce travail.*

*Nous tenons à remercier en cette occasion tout le corps enseignant qui a contribué à notre formation, pour son dynamisme et la qualité de l'enseignement qui nous ont été dispensés, nos encadreurs Mme Aissani nassima et Mr Ahmed yassine nacef pour leurs aides, leurs écoutes, leurs disponibilités et les précieux conseils qu'ils ont bien voulus nous donner.*

*Nous remercions aussi l'entreprise Siemens de nous avoir donné l'opportunité de travailler sur une thématique de thèse aussi innovante et intéressante. Nous n'oublions pas nos parents pour leurs contributions, leur soutien et leur patience, nos proches et nos amis qui nous ont soutenu et encouragé, ainsi que toutes les personnes qui vont nous ont aidé de près ou de loin.*

*Merci à tous.*

## **Résumé**

Le présent travail consiste à comprendre le principe de fonctionnement du métro, le réseau HT et le PR en détails. Et qui nous permet par conséquent à connaitre Les différents problèmes qu'on peut croiser sur le réseau ou PR. Et voir comment SIEMENS a Éventuellement trouver une solution efficace de haute fiabilité et performance afin de garantir la continuité du service.

Au niveau de ce projet notre objectif était de maintenir le poste N9 de l'alimentation du réseau de métro d'Alger qui était en arrêt ainsi que l'équipement sitras dpu96 (profibus) qui était défaillant et ce qui rend la ligne sans protection et sur ceux nous devront la remplacer par l'équipement sitras MDC (profinet).Cette modification est faite en gardant l'ancienne installation du système par l'utilisation du Passerelle Hilscher NT 50-DP-EN afin d'établir la communication entre l'automate S7 400 et le Sitras MDC.

**Mots clé :** Poste de redressement / Metro d'Alger/ Sitras DPU /Sitras MDC /Passerelle NT 50/ Migration profibus profinet

## **Abstract**

The present work consists in understanding the operating principle of the metro, the HT network and the PR in detail. And which consequently allows us to know the various problems that one can cross on the network or PR. And see how SIEMENS has Possibly found an efficient solution of high reliability and performance in order to guarantee the continuity of the service.

Regarding this project, our objective was to maintain the N9 substation supplying the Algiers metro network which was shut down as well as the sitras dpu96 (profibus) equipment which was faulty and which made the line unprotected and on those we will have to replace it by the equipment sitras MDC (profinet) .This modification is made keeping the old installation of the system by the use of the Gateway Hilscher NT 50-DP-EN in order to establish the communication between the S7 400 PLC and Sitras MDC..

**Keywords:** Rectification station / Algiers Metro / Sitras DPU / Sitras MDC / Gateway NT 50 / Migration profibus profinet

الملخص

يم ّكن العمل الحالي من فهم مبدأ تشغيل المترو وشبكة التوتر العالي )HT )و محطة تحويل الكهرباء )PR )بالتفصيل. ما يسمح لنا بمعرفة المشاكل المختلفة التي قد نواجهها على الشبكة أو في محطة التحويل. و قد وجدت شركة SIEMENS حاًل فعااًل ذا موثوقية وأداء عاليين من أجل ضمان استمرارية الخدمة.

فيما يتعلق بهذا المشروع ، كان هدفنا هو صيانة المحطة الفرعية 9N التي تزود شبكة مترو الجزائر العاصمة التي كانت متوقفة، وكذلك معدات sitras dpu96 التي كانت معيبة والتي جعلت الخط غير محمي مما اوجب تغييره و استبداله بمعدات MDC sitras . يتم إجراء هذا التعديل مع الحفاظ على التثبيت القديم للنظام باستخدام بوابة 50- NT Hilscher EN-DP من أجل إنشاء اًلتصال بين PLC 400 7S و MDC Sitras.

**الكلمات المفتاحية**: محطة التصحيح / مترو الجزائر / سيتراس DPU / سيتراس 50 NT Passerelle / MDC /

Profibus profinet الهجرة

# **Liste des abréviations**

- ARG : Arrière-gare
- ATC : Automatic Train Control
- ATO: Automatic Train Operation
- ATP: Automatic Train Protection
- ATS : Automatic Train Supervision
- AVG : Avant-gare
- CBTC : Communication Based Train Control
- CdV : Circuit de Voie
- EM : Escaliers Mécaniques
- ETS : Équipements Tunnels Stations
- FdT : Fond de Tiroir
- FU : Freinage d'Urgence
- HT : Haute Tension
- IHM : Interface Homme Machine
- L1E1 : Ligne 1 Etape 1
- LDS : Logique de Sécurité
- LTT : Logique Trafic / Traction
- LTV : Limitation Temporaire de Vitesse
- MAC : Marge d'Anticollision
- MR : Matériel Roulant
- OS : Ordre de Service
- PAS : Pilote Automatique Sol
- PCC : Poste de Commande Centralisée
- PEF : Poste Éclairage et Force
- PHT : Poste Haute Tension
- PMA : Poste de Manœuvre de l'Atelier
- PML : Poste de Manœuvre Local
- PMT : Poste de Manœuvre de Terminus
- POB : Poste Opérateur Banalisé

PR : Poste de Redressement

Q1 / Q2 / Q3 : Quai 1 / Quai 2 / Quai 3

RMS : Réseau Multi-Service

SAD : Système d'Acquisition de Données

SBS: Site Base Station

SCADA: Supervisory Control and Data Acquisition

SCMT : Système de Contrôle et de Monitorage du Train

TCO : Tableau de Contrôle Optique

TOD : Train Operator Display

WCC : Wayside Cell Controller

ZLCONS : Zone de Consignation Locale

ZSRT : Zone Séparée du Réseau Traction

ZTCONS : Zone de Télé consignation

PHT : Poste Haute Tension

PEF : Poste Eclairage Force

PR : Poste de Redressement

PMA : Poste Manœuvre Atelier

PCC : Poste de Commande Centralisé

GIS: Gas Insulated Switchgear (Poste Blindé)

Vcc : Volt courant continu

Vca : Volt courant alternatif

SF6 : Hexafluorure de Soufre

AHT : Autorisation Haute Tension

BP : Bouton Poussoir

BT : Basse Tension

CCP : Contacteur de coupon de Protection

CSL : Consigne Locale

CSPN : Coffret de Surveillance du Potentiel Négatif

CUAT : Coupure d'Urgence Alimentation Traction

CUHS : Coupure d'Urgence mise Hors Service,

- DJ : Disjoncteur
- DUR : Disjoncteur Ultra Rapide
- FDT : Fond De Tiroir
- HT : Haute Tension
- IAT : Interrupteur d'Alimentation de Terminus
- IIT : Interrupteur d'Isolement Télécommandé
- ISVT : Interrupteur Sectionneur Voie Traction
- NA : Non Applicable
- OP : Pupitre Opérateur
- PCC : Poste de Commande Centralisée,
- PCE : Poste de Commande Énergie,
- PCT : Poste de Commande Trafic,
- PEF : Poste d'Eclairage et Force
- PHT : Poste Haute Tension
- PMA : Poste de Manœuvre Atelier
- PR : Poste de Redressement
- PS : poste de Sectionnement
- PR/PS : Poste de Redressement / Sectionnement
- RU : Rupteur d'Urgence
- SIA : Sectionneur d'Isolement Automatique
- SIVT : Sectionneur d'isolement Voie Traction
- ST : Sectionneur de Terre
- STS: Siemens Transportation Systems
- TC: Télécommande
- TS: Télésignalisation
- ZLCONS : Zone de Consignation Locale
- ZCONSPO : Zone de Consignation en Poste
- ZSRT : Zone Séparée du Réseau Traction
- ZTCONS : Zone de Télé Consignation
- PR4 : Poste de Redressement N°4 à Tafourah
- TGP : Station Tafourah Grande Poste
- KBK : Station Khelifa Boukhalfa
- PR5 : Poste de Redressement N°5 à Khelifa Boukhalfa
- MAI : Station Premier Mai
- AID : Station Aissat Idir Ref Projet : 931429
- PR6 : Poste de Redressement N°6 à Hamma
- HAM : Station Hamma
- PR7 : Poste de Redressement N°7 à Jardin d'Essai
- JES : Station Jardin d'Essai
- LFU : Station Les Fusillés
- PR8 : Poste de Redressement N°8 aux Complexe des Anassers
- EAN : Bâtiment El Anasser
- CAM : Station Cité Amirouche
- CMS : Station Cité Mer et Soleil
- PR9 : Poste de Redressement N°9 à Mer et Soleil
- PR10 : Poste de Redressement N°10 à Haï El Badr
- HEB : Station Haï El Badr
- BDJ : Ateliers de Bach Djerah\*
- AHT : Autorisation haute tension
- Abs : Absence
- API : Automate programmable industriel
- ADJ : Adjacent
- AG: A varie groupe
- AT : Atelier
- BP F : Bouton poussoir de fermeture
- BP O : Bouton poussoir d'ouverture
- Cde : Commande
- CCP : Contacteur Coupon de Protection
- CSL : Coffret de consignation local
- DEFAUT IMAX : Défaut court-circuit du chariot DUR

DEFAUT DDL : Défaut de ligne détecté par le relais SITRAS du DUR

DEFAUT UMZ SITRAS : Protection à maximum de courant indépendante détecté par le relais

- DUR : Disjoncteur ultra rapide
- DJ : Disjoncteur
- DJPT : Disjoncteur protection transformateur
- DIST : Distance
- EDL : Essai de ligne
- HT : FSL Autorisation d'alimentation zone de lavage
- IPT : Interrupteur protection transformateur
- ISVT : Interrupteur sectionneur voie traction
- IIT : Interrupteur d'isolement télécommandé
- KLD : Commutateur Local/Distance
- LOC : Local
- LAV : Lavage
- MAL : Machine à Laver P 30 kV Présence 30 KV
- Prés : Présence
- PCC : Poste centrale de commande
- RU : Rupteur d'urgence
- RAP : Relais armement polarité
- RAZ : Remise à zéro
- R : Raccordement Garage Atelier
- SIA : Sectionneur d'isolement automatique
- ST : Sectionneur de terre
- SVT : Sectionneur voie traction
- TS : Télésignalisation
- TC F : Télécommande de fermeture
- TC O : Télécommande d'ouverture
- TC DEBLO : Télécommande de déblocage
- VA : Voies d'Atelier
- G : Voies de Garage

VL : Voie de Lavage

Vadj : Verrouillage par adjacent

ZE : Zone électrique

## Table des matières

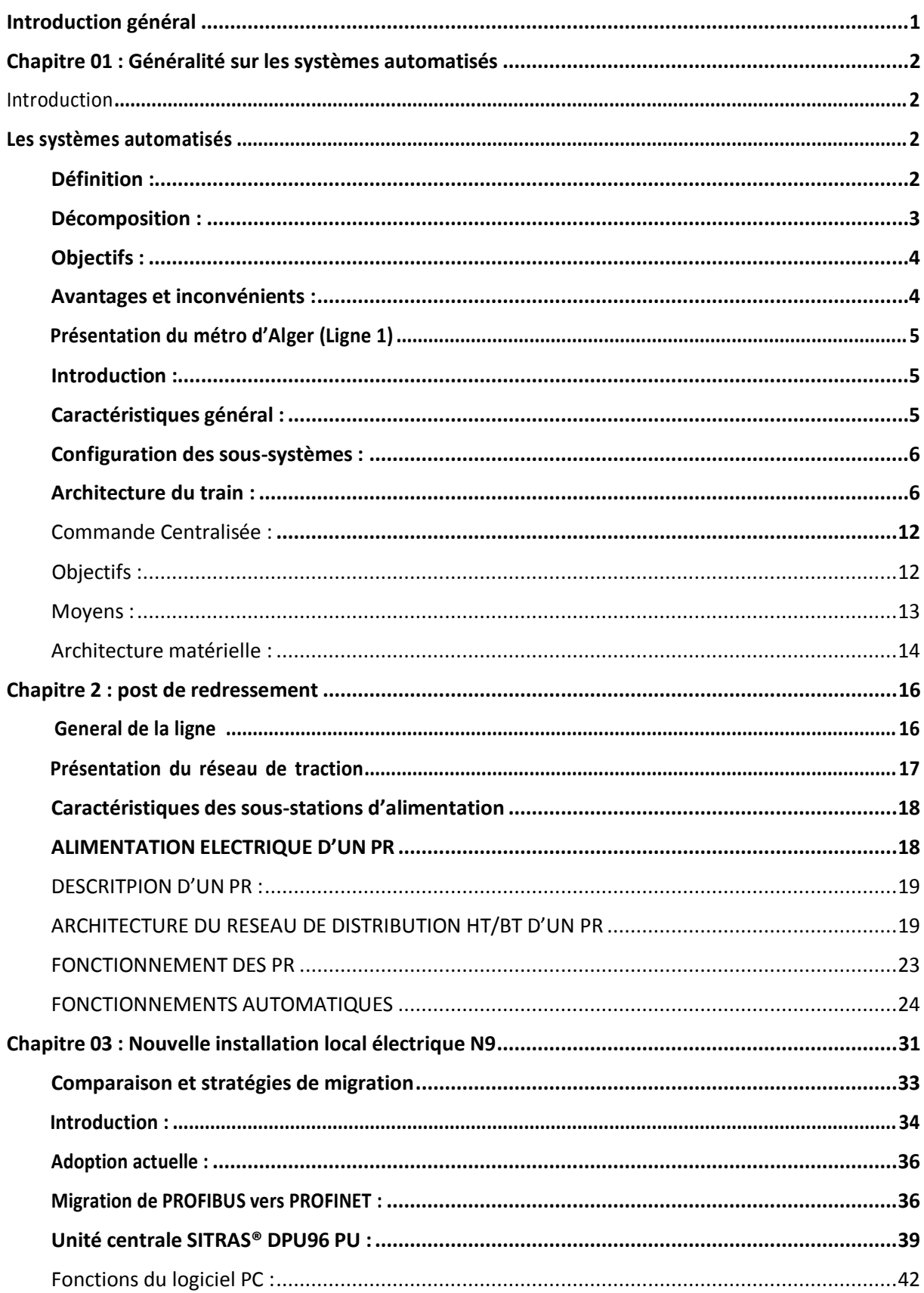

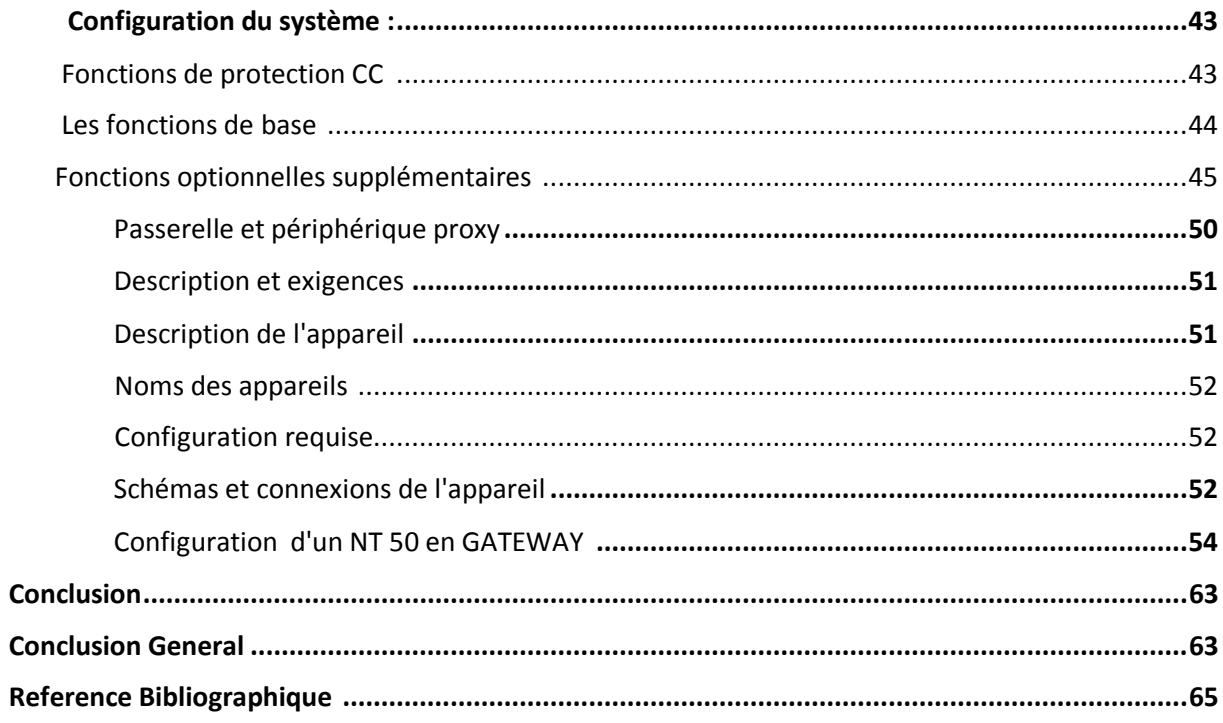

# **Liste des figures**

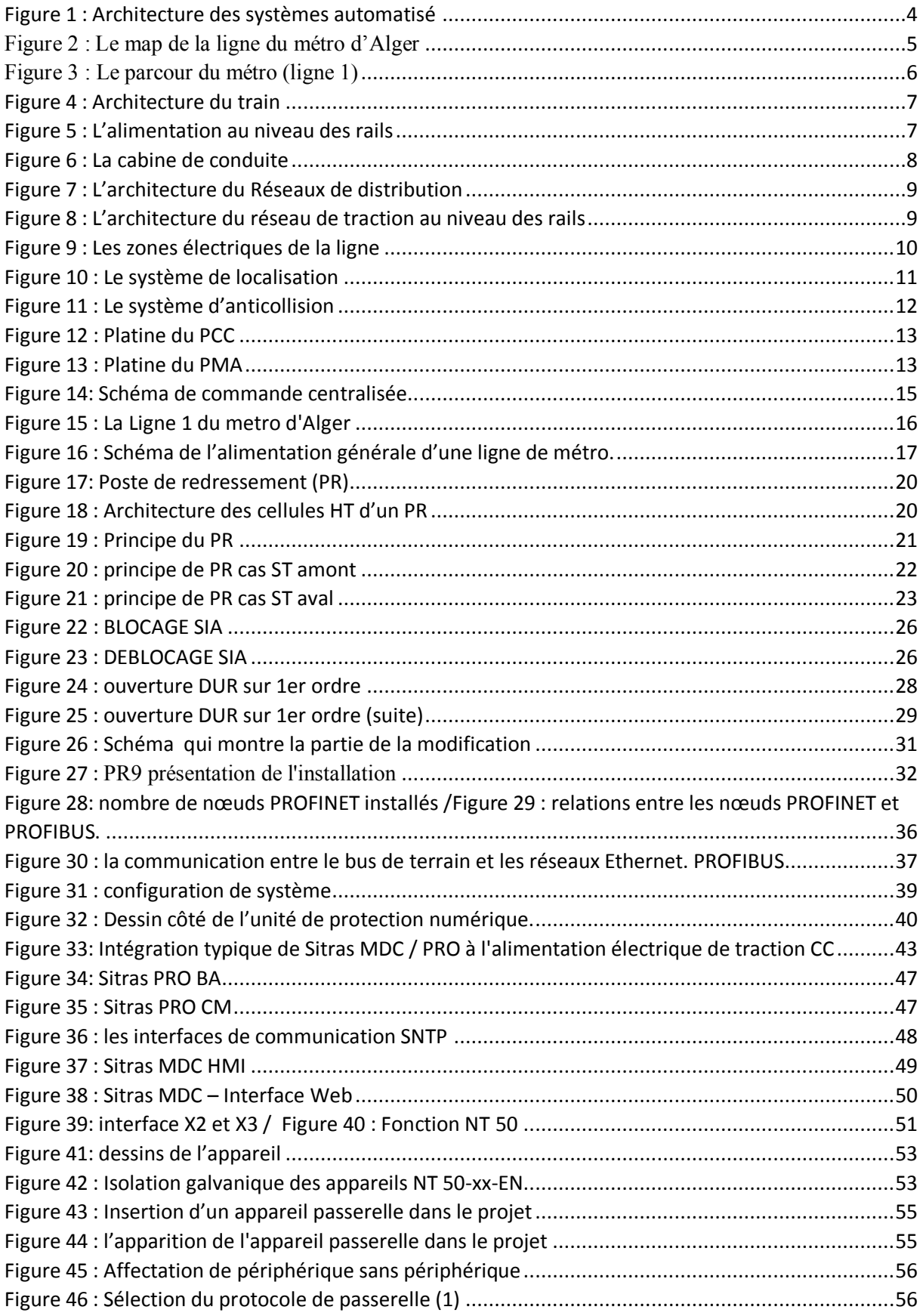

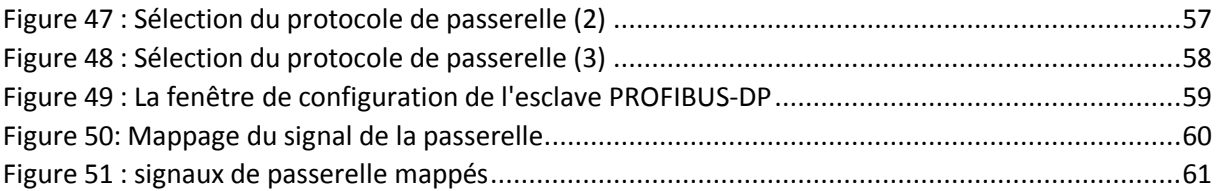

## **Liste des tableaux**

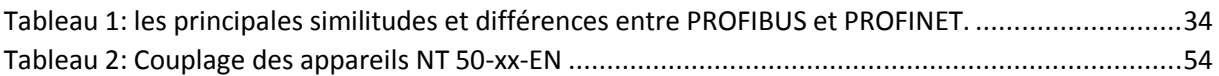

## <span id="page-13-0"></span>**Introduction général**

Avec automatisme, on pense souvent au monde de l'industrie. Ceci est légitime, c'est là que l'on trouve principalement les API (Automate Programmable Industriel). Mais de nos jours, l'automatisme est présent dans tous les systèmes que ce soit simple ou composés. Ce qui a poussé l'homme à commencer par concevoir et réaliser. Lorsqu'il a fallu multiplier le nombre d'objets fabriqués, produire en plus grand nombre, l'automatisation des tâches est alors apparue : remplacer l'homme dans des actions pénibles, délicates ou répétitives.

C'est dans cette vision que la société SIEMENS, depuis sa création, a investi dans le développement des bibliothèques logicielles adaptées à leurs plateformes matérielles, cependant, et depuis 2010, la société SIEMENS a adopté le concept des solutions totalement intégrées, connu par TIA (Totaly Integrated Automation), une orientation qui n'est pas passée sans répercussion sur les solutions typiques de SIEMENS, c'est le cas d'ailleurs des solutions exigeant une haute disponibilité.

En effet, SIEMENS c'est toujours vanter d'avoir la meilleure CPU redondante sur le marché, cette CPU programmable auparavant sous STEP7, n'est pas intégrée dans la nouvelle offre logicielle TIA Portal, ce qui rend les anciennes bibliothèques STEP7 inexploitables, et vu que la supervision est programmable sous WinCC TIA Portal, l'avantage du « Totalement intégré » se transforme en charge fastidieuse d'ingénieure et de développement, une charge qui pèse d'ailleurs sur le temps de développement de la solution, et donc sur le coût global et par conséquent sur la compétitivité de la solution redondante de SIEMENS

## <span id="page-14-0"></span>**Chapitre 01 : Généralité sur les systèmes automatisés**

### <span id="page-14-1"></span>**Introduction**

Le plus ancien métro est situé à Londres, et son histoire remonte à 1863. Le plus long se trouve à Shanghai, et son réseau fait 644 kilomètres de long. La plus fréquentée est Tokyo, qui a accueilli près de 3,5 milliards de passagers en 2017.

Le réseau métropolitain est une sorte de solution, même s'il nécessite des investissements économiques élevés, mais c'est la meilleure. Cela permet d'obtenir des bénéfices significatifs pour la vie sociale, notamment économique : augmentation de la mobilité de tous les citoyens, réduction des émissions nocives dans l'atmosphère grâce à l'utilisation des transports en commun, gain de temps sur les trajets et restitution de l'espace urbain aux gens pour leur plaisir ; tout cela entraîne une augmentation de l'activité économique et de la production dans la région, ce qui traduit l'idée de développement.

## <span id="page-14-2"></span>**Les systèmes automatisés**

En réponse aux exigences de l'industrie automobile américaine, les automates programmables (API) sont apparus à la fin des années 1960, exigeant que leurs systèmes de contrôle soient plus adaptables. Le coût des équipements électroniques permet de remplacer des technologies avantageuses. La technologie utilisée auparavant était un système filaire basé sur des relais électromécaniques et des systèmes pneumatiques et hydrauliques. Avec l'avènement des microprocesseurs et des systèmes programmables, les restrictions imposées par l'utilisation de systèmes filaires sont devenues déraisonnables. Parmi ces défauts, on peut énumérer [1] :

- Les câbles sont encombrants et couteux.
- Pas de flexibilité
- Pas de communication possible.

### <span id="page-14-3"></span>**Définition :**

Système automatisé est l'ensemble qu'après avoir reçu des instructions fournies par un opérateur, décide et agit, se substituant ainsi à l'homme. Cette substitution conduit à une grande rapidité d'exécution et une meilleure régularité des résultats et évite à l'homme les tâches pénibles et répétitives.

L'énergie nécessaire à la transformation du produit est tournée par une source extérieure, le constituant automate (communication Homme-Machine) dirige la succession des opérations. L'homme surveille le système et peut dialoguer avec lui par l'intermédiaire du pupitre [2]

## <span id="page-15-0"></span>**Décomposition :**

Le système automatisé est composé deux partie principale partie commande (PC) et partie opérative (PO) pour le fonctionnement de système. L'opérateur va donner la consigne à la PC, ce dernier traduit ces consignes en ordres qui vont être exécutés par la PO à travers l'actionneur (pour produire un phénomène physique) et envoyer l'information à la PC à travers le capteur qui va à son tour le signale à l'opérateur pour faire le jugement de système.[3]

## **Partie commande (PC) :**

On peut dire que c'est le cerveau du système qui gère le fonctionnement du système automatisé tout en assurant le pilotage et la coordination entre les acteurs de la partie opérative.

Se compose de l'interface d'entrée convertit les informations des capteurs placés dans la partie exploitation ou la partie dialogue en informations de nature et de grandeur compatibles avec les caractéristiques techniques du système.

L'interface de sortie convertit les informations générées par l'unité de traitement en informations de nature et de grandeur compatibles avec les caractéristiques techniques du préactionneur d'une part, et compatibles avec les caractéristiques techniques de l'affichage et de l'alarme d'autre part.

Unité de traitement (automate programmable industriel API, ordinateur, microprocesseur), qui prépare les commandes de l'actionneur en fonction des informations reçues des différents capteurs et des opérations à effectuer.

## **Partie opérative (PO) :**

Elle consomme l'énergie (électrique, pneumatique ou hydraulique) nécessairepour faire une action, sont constitués de l'ensemble des différents composants physiques qui interagissent avec le produit pour lui donner une valeur ajoutée : préactionneurs, actionneurs et capteurs. Le pré-actionneur est utilisé comme relais de puissance entre le contrôleur et l'actionneur, les produits de fonctionnement et de conversion de l'actionneur. Les capteurs collectent des informations : état ou emplacement du produit, alarmes, etc. Refléter le changement d'état du processus. Ces changements amènent son système de contrôle/commande ou sa partie commande à calculer la séquence du processus de production.

## **1.2.3 Pupitre:**

Permet le dialogue entre l'opérateur et la partie commande. L'opérateur envoie des consignes et reçoit des informations visuelles.

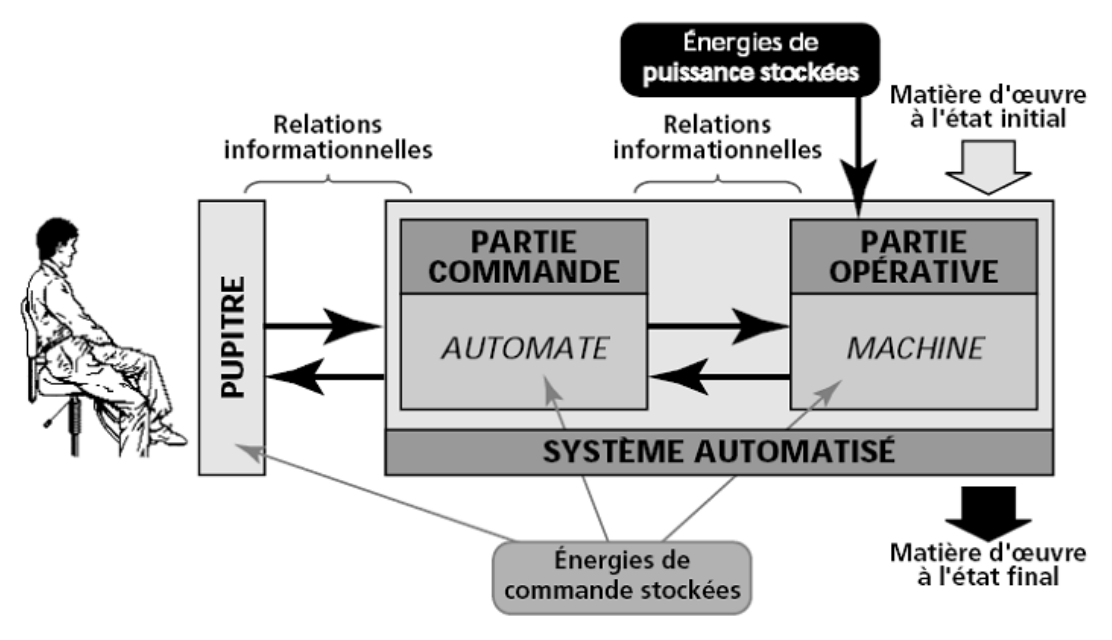

**Figure 1 : Architecture des systèmes automatisé** 

#### <span id="page-16-2"></span><span id="page-16-0"></span> $1.3$ **Objectifs :**

Au niveau personnel est pour améliorer les conditions de travail et augmenter la sécurité en éliminant les tâches les plus difficiles et en réduisant les risques au travail, au niveau du produit est pour améliorer sa faisabilité, sa qualité liée au cahier des charges et sa fiabilité dans le temps et au niveau de l'entreprise l'objectif est de réduit les couts et délai de production, Améliorer sa compétitivité, sa productivité, la qualité de production, la capacité de contrôle, de gestion, de planification, économie la matière première et là l'énergie,

#### <span id="page-16-1"></span> $1.4$ **Avantages et inconvénients :**

### **Avantage :**

- Sécurité,  $\bullet$
- Précision.
- Réduction du cout de fabrication,
- Flexibilité et rapidité,
- Amélioration des conditions de travail,
- Augmentation de la productivité.  $\bullet$

### **Inconvénients :**

- $\bullet$ Panne,
- Consommation d'énergies,
- Cout et délai de formation des personnes plus qualifiées,
- Cout de maintenance,

- Incidence sur l'emploi (licenciement –chômage),  $\bullet$
- Investissement pour l'achat de machine.  $\bullet$

#### <span id="page-17-0"></span> $1.5$ **Présentation du métro d'Alger (Ligne 1)**

## <span id="page-17-1"></span>**Introduction :**

Le premier projet de métro d'Alger date de 1928 mais il ne verra pas le jour. L'initiative du métro actuel est lancée à la fin des années 1970 afin de parer à l'explosion démographique de la ville d'Alger et au besoin de transport collectif qui en résulte. Lancée dans les années 1980, sa construction est ralentie du fait de difficultés financières et de l'insécurité dans les années 1990. Le projet est relancé en 2003.

La première section de la [ligne 1](https://fr.wikipedia.org/wiki/Ligne_1_du_m%C3%A9tro_d%27Alger) [Haï El Badr](https://fr.wikipedia.org/wiki/Ha%C3%AF_El_Badr_(m%C3%A9tro_d%27Alger)) - [Tafourah-Grande Poste,](https://fr.wikipedia.org/wiki/Tafourah_-_Grande_Poste_(m%C3%A9tro_d%27Alger)) d'une longueur de 8 km et comportant dix stations a été inaugurée le 31 octobre 2011. Deux nouvelles extensions ont été mises en service, le 4 juillet 2015 une section de 4 km vers [El Harrach-Centre](https://fr.wikipedia.org/wiki/El_Harrach_Centre_(m%C3%A9tro_d%27Alger)) et le 9 avril 2018 deux sections, une de 1,7 km vers la [Place des Martyrs](https://fr.wikipedia.org/wiki/Place_des_Martyrs_(m%C3%A9tro_d%27Alger)) et une autre de 3,6 km vers [Ain Naâdja.](https://fr.wikipedia.org/wiki/Ain_Na%C3%A2dja_(m%C3%A9tro_d%27Alger))

Deux autres extensions d'une longueur totale de 15 km sont en cours de construction en direction de [l'Aéroport](https://fr.wikipedia.org/wiki/A%C3%A9roport_d%27Alger_-_Houari_Boum%C3%A9di%C3%A8ne) et de [Baraki.](https://fr.wikipedia.org/wiki/Baraki_(Alg%C3%A9rie))<sup>[4]</sup>

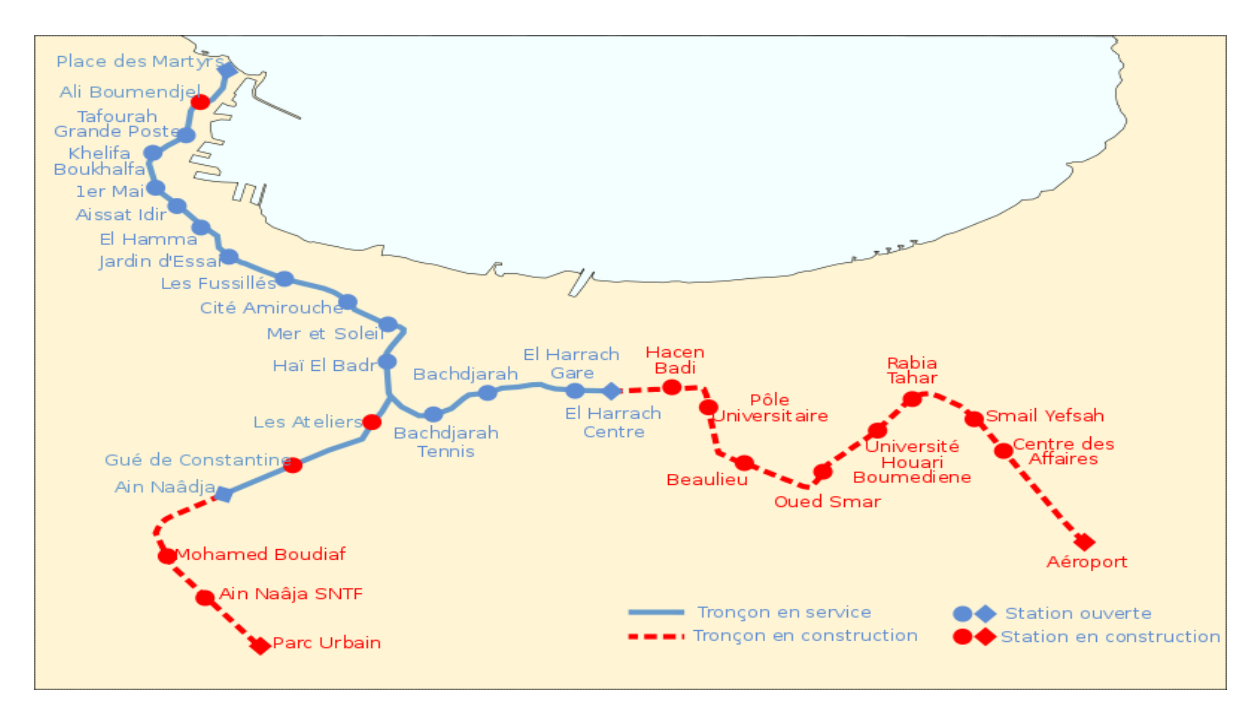

<span id="page-17-3"></span> **Figure 2 : Le map de la ligne du métro d'Alger**

## <span id="page-17-2"></span>**Caractéristiques général :**

- Ligne 1 étape  $1 = 10$  stations
- 7730 m entre les deux terminus  $\bullet$
- 9 stations souterraines à quais latéraux
- Alimentation électrique par troisième rail  $\bullet$
- Agent de conduite  $\bullet$
- Terminus Haï el Badr en aérien à 3 voies et 2 quais centraux  $\bullet$
- $\bullet$ 2 terminus provisoires
- 1 dépôt (Bach Djerah) en bout de ligne  $\bullet$
- 1 PCC (El Anasser) en milieu de ligne  $\bullet$
- $\bullet$ Tunnel monotube

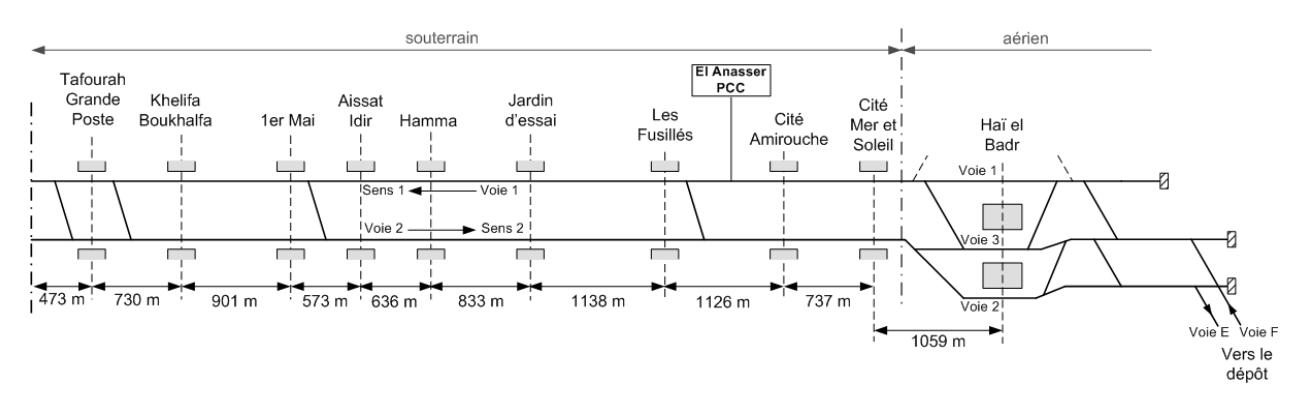

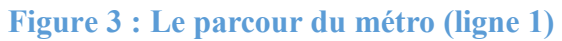

## <span id="page-18-2"></span><span id="page-18-0"></span>**Configuration des sous-systèmes :**

#### *1.5.2.1. Matériel roulant :*

#### **1.5.2.1.1. Caractéristique :**

- 14 trains de 6 voitures  $\bullet$
- Longueur totale : 108 m  $\bullet$
- Largeur : 2.83 m  $\bullet$
- Intercirculation  $\bullet$
- 8 portes par voiture (4 par côté)  $\bullet$
- Capacité : 1290 passagers (210 assis + 1080 debout (6 p/m<sup>2</sup>))  $\bullet$
- Cabine de conduite
- Vitesse maximale : 70 km/h
- Accélération maximale au démarrage v<21 km/h en pente nulle : 1.3 m/s² (confort :  $\bullet$  $1.1 \text{ m/s}^2$
- Décélération de service maximale en pente nulle : -1.1 m/s²  $\bullet$

#### <span id="page-18-1"></span> $1.5.3$ **Architecture du train :**

- Motrices électriquement indépendantes
- Deux demi-unités A et B

Deux types de voitures :

- 2 voitures remorques avec cabine de conduite : RcA et RcB.

- 4 motrices M1B, M2B, M2A, M1A.
- RcA : équipements CBTC bord
- Sur les voitures motrices (M1 et M2) chaque essieu est moteur
- Tous les essieux de toutes les voitures sont freinés sauf un essieu de RcA (voiture ATC) pour l'odométrie

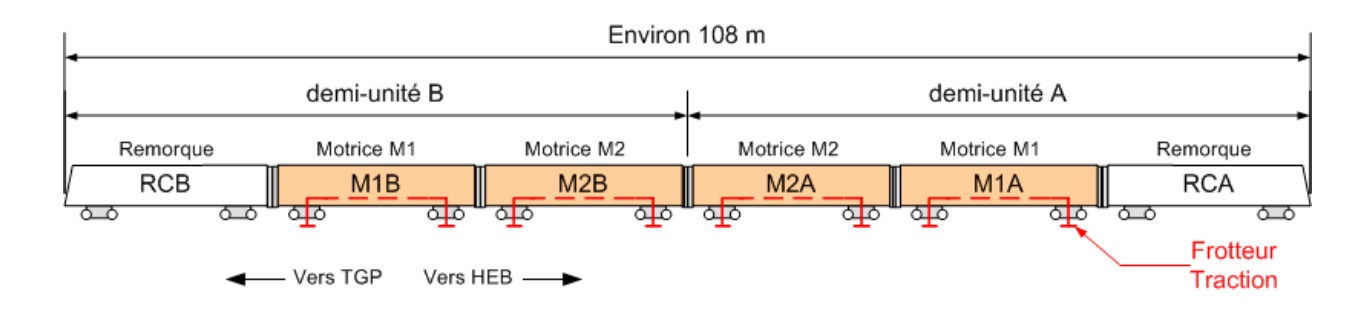

#### <span id="page-19-0"></span>**Figure 4 : Architecture du train**

## **Alimentation :**

Alimentation en 750 Vcc avec une captation de l'énergie sur 3ième rail (par-dessous) par l'intermédiaire de frotteurs

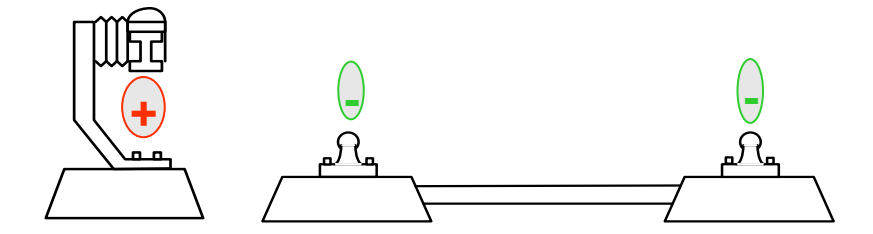

#### <span id="page-19-1"></span>**Figure 5 : L'alimentation au niveau des rails**

#### *1.5.4.1. Freinage :*

Plusieurs techniques pour plusieurs fonctions de freinage :

Frein électrodynamique : sur les motrices, uniquement en mouvement rhéostatique ou  $\bullet$ régénératif

7

- Frein à friction électropneumatique (tous les essieux sauf un)  $\bullet$
- Patins magnétiques

#### Les fonctions de freinage :

Freinage de service (FS) : situation normale

- Freinage d'urgence (FU) : garantit l'arrêt du train  $\bullet$
- Frein d'immobilisation : lors de l'arrêt en station  $\bullet$
- Frein de stationnement : lors du parking d'un train  $\bullet$

#### *1.5.4.2. Cabine de conduite :*

- $\bullet$ Supervision de tous les équipements du train
- Commandes
- Radio exploitant  $\bullet$
- Homme mort
- Arrêt d'urgence
- Manipulateur traction freinage
- $\bullet$ Ecrans MR (Matériel Roulant) et ATC (Automatic Train Control)

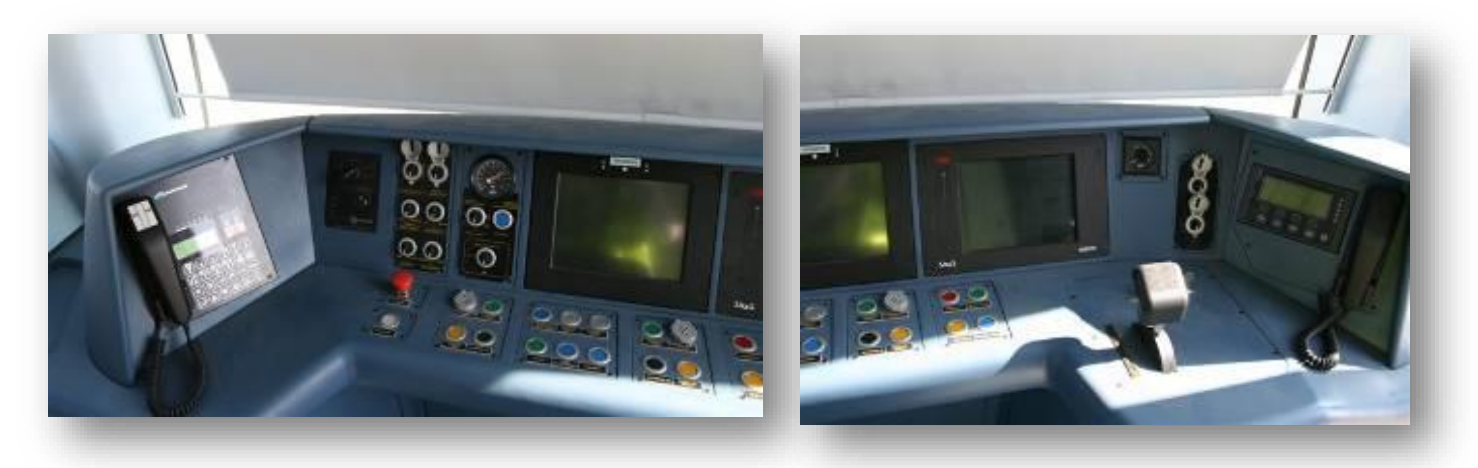

#### **Figure 6 : La cabine de conduite**

#### <span id="page-20-0"></span>*1.5.4.3. Espace voyageurs* **:**

- Poignées d'alarme
- Plan de ligne dynamique
- Côté d'ouverture des portes  $\bullet$
- Système de sonore

## **Energie :**

#### *1.5.5.1 Réseaux de distribution[5] :*

Le réseau est composé de 7 PR répartis le long de la ligne + 1 PR au dépôt , PEF ( deux ½ PEF par station ) et une centrale de secours équipée de groupes électrogènes permet de réalimenter les circuits de sécurité du métro en cas d'absence simultanée de tension des 2 sources 60 kV assurant ainsi une permanence de l'éclairage du réseau souterrain et des équipements fixes indispensables au maintien en survie du réseau.

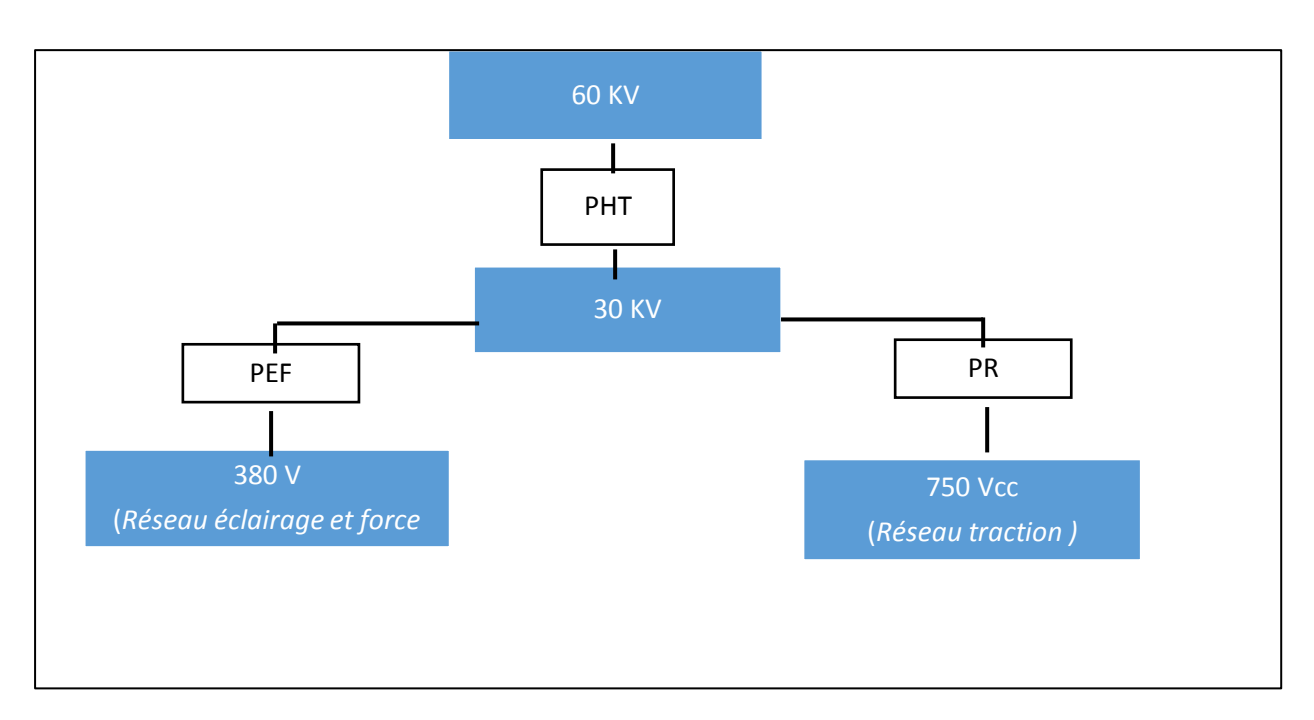

**Figure 7 : L'architecture du Réseaux de distribution**

#### <span id="page-21-0"></span>**A-Réseau de traction :**

L'énergie de traction est fournie au train via le 3ème rail et le retour de courant est assuré par les 2 rails de roulement à potentiel négatif, isolés électriquement du sol

Le réseau traction permet d'assurer la récupération du courant de traction lors du freinage des trains

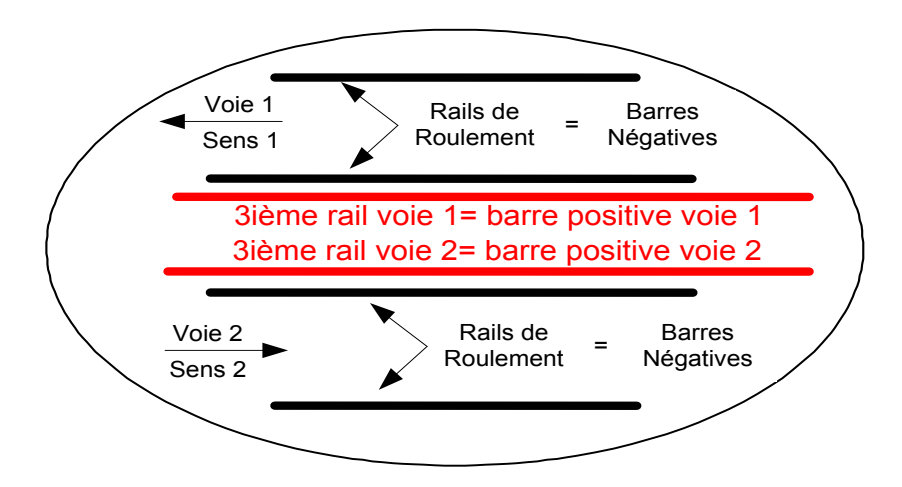

**Figure 8 : L'architecture du réseau de traction au niveau des rails**

#### <span id="page-21-1"></span>*B***-Réseau éclairage et force** *:*

Pour l'Alimentation de tous les équipements en station et dans les locaux techniques : escaliers mécaniques, éclairage, armoires, etc.

 $\overline{a}$ 

- Réseau basse tension triphasée 380 220 V  $\bullet$
- $\bullet$  Un PEF = deux  $\frac{1}{2}$  postes
- En station : un  $\frac{1}{2}$  poste au niveau du quai 1 et un  $\frac{1}{2}$  poste au niveau du quai 2
- Un PEF aux Anassers
- 4 PEF au dépôt

## **1.5.5.1.1. Zones électriques :**

Pour prendre en compte les contraintes d'exploitation, la ligne est décomposée en plusieurs zones électriques, classées selon 3 types [6]:

**- ZTCONS :** zone géographique élémentaire qui peut être mise hors tension en sécurité et à la terre depuis le PCC ou le PMA (à distance). Autorise des travaux de types non électriques

**- ZLCONS :** zone géographique élémentaire limitée qui peut être mise hors tension en sécurité et à la terre uniquement localement. ZLCONS = sous-ensemble de ZTCONS

**- ZSRT :** zone géographique pouvant être mise hors tension sans notion de consignation. Pas de caractère sécuritaire.

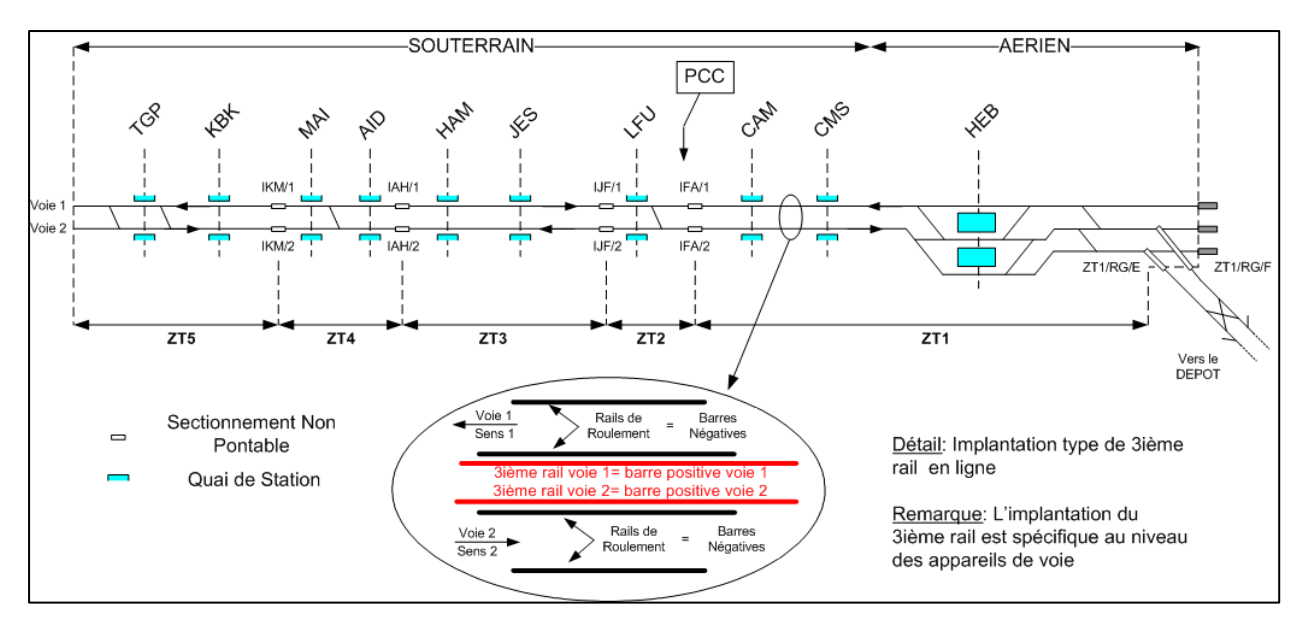

**Figure 9 : Les zones électriques de la ligne**

### <span id="page-22-0"></span>**1.5.5.1.2. Sectionnement :**

- Séparation entre deux zones électriques ZTCONS  $\blacksquare$
- Impératif : garantir la non-mise en continuité électrique lorsque le train passe d'une zone à l'autre
- Impératif en ligne : continuité traction
- Le coupon de protection est sous tension uniquement si les 2 ZTCONS encadrantes le sont également
- 6 m = coupure pontable  $\rightarrow$  assure la continuité traction  $\blacksquare$

## **Signalisation :**

#### *1.5.6.1. Principes généraux :*

- Système de sécurité pour la gestion du mouvement des trains
- Garantit l'anticollision des trains
- Manœuvre et espacement  $\blacksquare$
- **Localisation des trains**
- Logique d'itinéraires et d'espacement  $\blacksquare$
- $\blacksquare$ Signalement de l'autorisation ou non de franchissement

## **A- Localisation par circuits de voie :**

#### *1.5.6.2. Principes :*

- $\blacksquare$  Circuit de voie = circuit électrique
- Application d'une tension électrique à chaque file de rail sur une portion de voie limitée  $\blacksquare$
- Présence de véhicule : court-circuit réalisé par les roues et l'essieu = shuntage

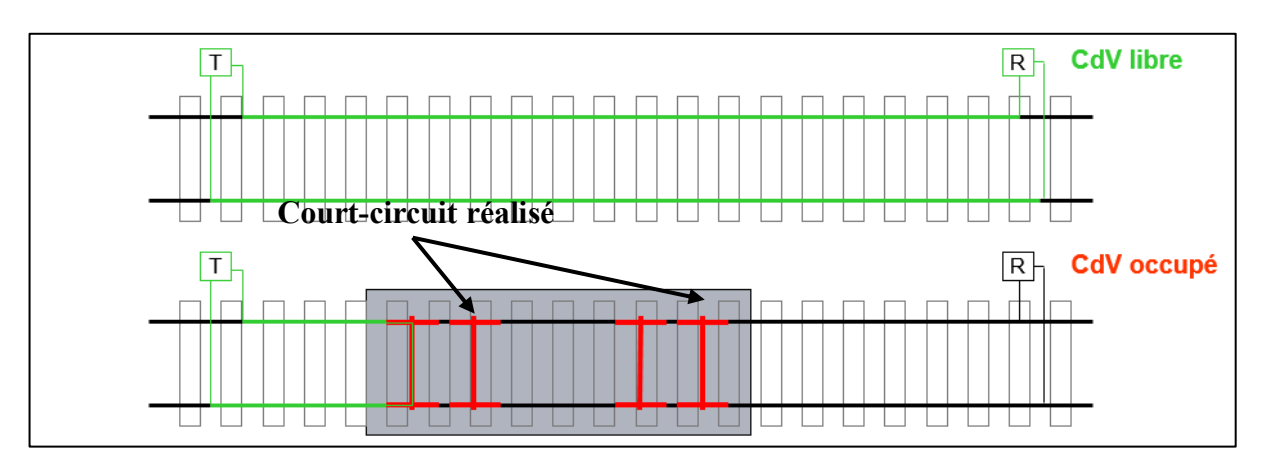

**Figure 10 : Le système de localisation**

## <span id="page-23-0"></span>**1.5.6.1.1. Equipements :**

- Sources d'alimentation 48Vcc : jusqu'à 1 source pour 3 émetteurs
- Emetteurs de circuits de voie Tx/Rx :
	- détecte l'état d'occupation ou d'inoccupation d'un circuit de voie
	- configurable pour plusieurs fréquences (modulation de fréquence pour éviter les interférences)

- Unités de syntonisation (US) :  $\blacksquare$ 
	- interface entre les rails de la voie et l'émetteur
	- filtre passe-bande sélectif
	- empêche la transmission du courant continu vers les émetteurs
- Boucles de court-circuit

## **B-Logique de manœuvre et d'espacement :**

- Logique de manœuvre : Protection d'anticollision des trains dans les zones de manœuvre  $\blacksquare$
- $\blacksquare$ Etablissement des itinéraires, prise en compte des itinéraires incompatibles
- $\blacksquare$ Logique d'espacement établie de station à station
- La logique d'espacement est prise en compte aussi bien par les signaux de manœuvres que d'espacement
- Les conditions d'espacement associées à un signal (signal d'espacement ou signal de manœuvre) sont donc permissives lorsque, compte tenu du ou des itinéraires tracés en aval du signal, tous les CdV rencontrés avant la prochaine station (CdV de quai de la prochaine station inclus) sont libres.

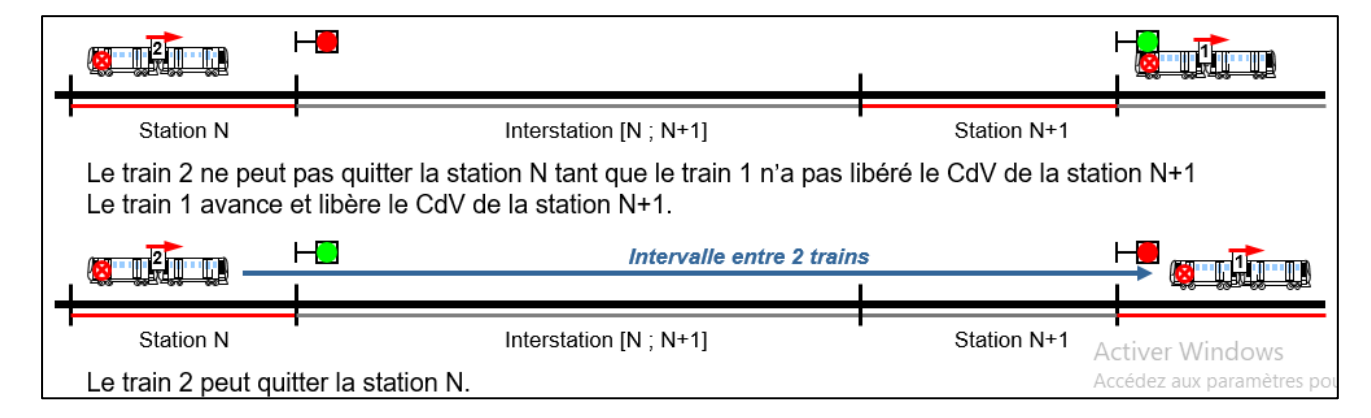

#### **Figure 11 : Le système d'anticollision**

### <span id="page-24-2"></span><span id="page-24-0"></span>**Commande Centralisée :**

#### <span id="page-24-1"></span>*1.5.7.1. Objectifs :*

La Commande Centralisée a pour buts principaux d'assurer, avec un nombre restreint d'opérateurs :

- $\blacksquare$ la gestion des mouvements des trains
- $\blacksquare$ la régulation du trafic
- $\blacksquare$ la surveillance des stations et de ses équipements
- $\blacksquare$ le contrôle de l'énergie de traction et des auxiliaires

#### <span id="page-25-0"></span>*1.5.7.2. Moyens :*

Pour atteindre les objectifs, la Commande Centralisée s'appuie sur :

- $\blacksquare$ la logique de sécurité : LDS
- $\blacksquare$ le système de supervision automatique des trains : ATS
- ٠ le système de contrôle et d'acquisition de données : SCADA
- les moyens audio visuels : MAV  $\blacksquare$

## **A-La Logique de Sécurité (LDS) :**

La Logique de Sécurité (LDS) gère les autorisations de mise sous tension des voies et les autorisations de marche des trains en fonction des dispositifs de déclenchement d'alarmes mis à la disposition des voyageurs et du personnel d'exploitation ainsi que les différentes consignations ou restrictions d'exploitation.

### **Les platines LTT (Logique Trafic – Traction) :**

- $\blacksquare$ 1 platine LTT au PCC et 1 platine LTT déportée au PMA
- $\blacksquare$ Organe de regroupement des boucles rupteurs
- $\blacksquare$ Interfacées avec les équipements de traction et les Pilote Automatique Sol (PAS)

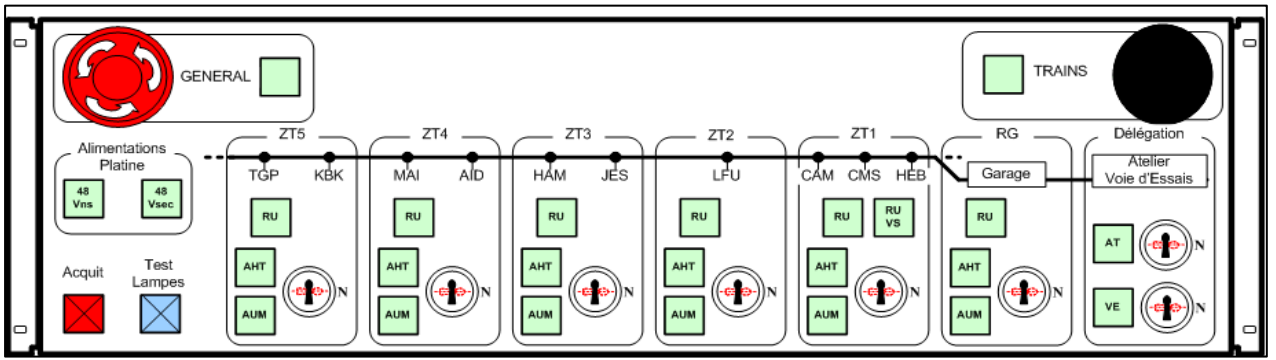

**Figure 12 : Platine du PCC**

<span id="page-25-2"></span><span id="page-25-1"></span>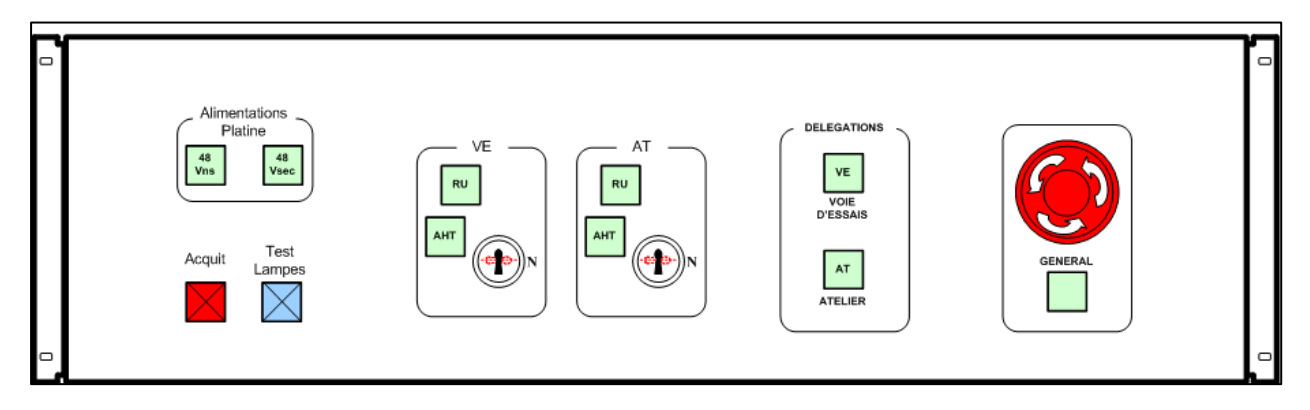

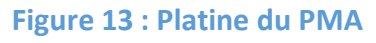

## **B- Le système de supervision automatique des trains (ATS) :**

L'ATS met en application le programme d'exploitation et régule le trafic :

- $\blacksquare$ Supervision du mouvement des trains en ligne
- Supervision du mouvement des trains au garage/raccordement  $\blacksquare$
- $\blacksquare$ Régulation de trafic
- Gestion des modes dégradés
- $\blacksquare$ Supervision des équipements de signalisation [7]

## **C- Le système de contrôle et d'acquisition de données (SCADA) :**

Le SCADA (Supervisory Control and Data Acquisition) permet:

- l'acquisition des données des équipements en station
- $\blacksquare$ le traitement des alarmes et des messages
- $\blacksquare$ le traitement des télécommandes
- $\blacksquare$ la gestion des autorisations d'accès au système ATS
- $\blacksquare$ l'archivage des événements, alarmes et instructions données par les opérateurs
- $\blacksquare$ la représentation graphique des données du système
- $\blacksquare$ l'affichage des messages et alarmes du système [8]

## <span id="page-26-0"></span>**Architecture matérielle :**

Les principaux constituants matériels de la commande centralisée sont :

- $\blacksquare$ **les postes opérateurs banalisés (POB)** ;
- un double réseau local ATS/SCADA ;
- $\blacksquare$ deux **Tableaux de Contrôle Optique (TCO)** (composé de deux serveurs d'affichage et de blocs de rétro projection) ;
- $\blacksquare$ les **Unités d'Acquisition en Station (UAS)** ;
- deux calculateurs serveurs en redondance assurant à la fois les fonctions Acquisition et  $\blacksquare$ Traitement, appelés serveurs « Traitement » ;
- $\mathbf{u}$  . un calculateur serveur « Archivage » assurant le stockage des événements au fil de l'eau.

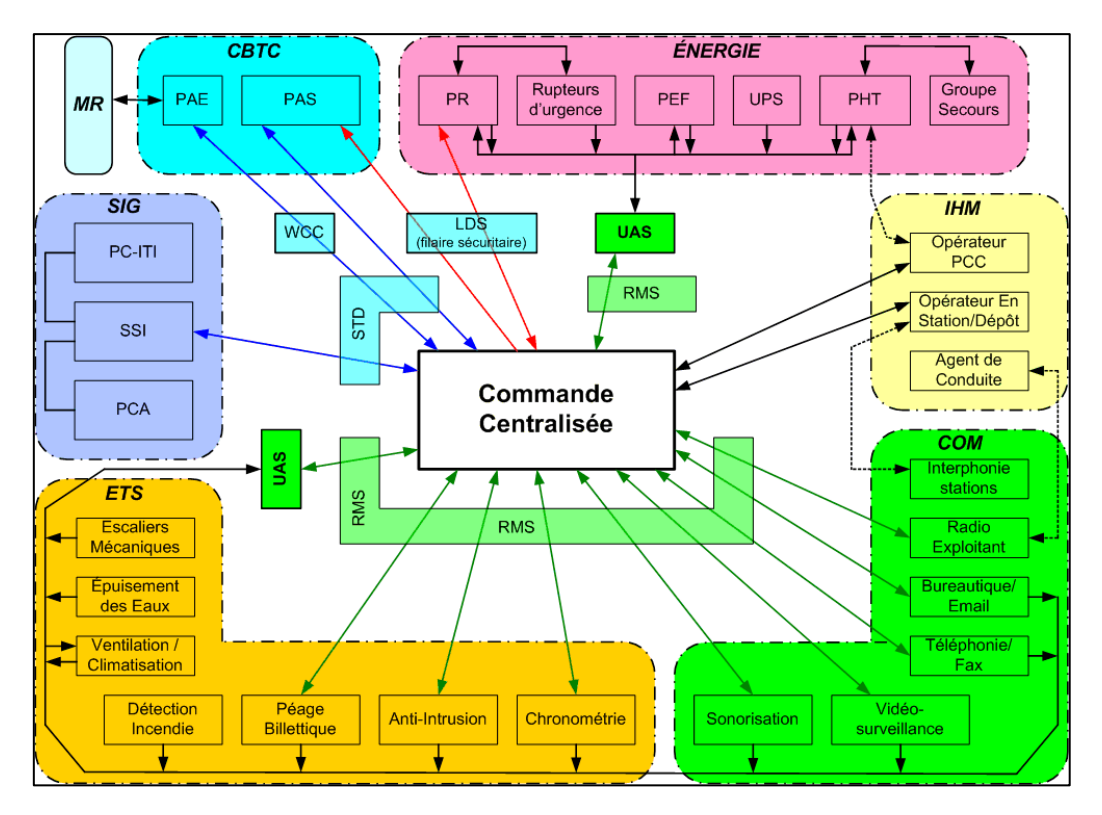

**Figure 14: Schéma de commande centralisée** 

## <span id="page-27-0"></span>**Conclusion :**

Dans ce chapitre on a donné une description des systèmes automatises et leurs différentes parties, la décomposition des systèmes et l'explication de leurs fonctionnements, parmi les différents systèmes existants on trouve le métro qui s'agit d'un moyen de déplacement très utilisé et de plus en plus répandu, ce qui met en œuvre le rôle important de la bonne gestion de cet appareil , ce dernier nécessite des traitements lors de sa réalisation Ils constituent l'architecture fonctionnelle du système d'automatisation. L'objectif du chapitre suivant est de décrire plus précisément cette architecture en formalisant les éléments qui la composent ainsi que la configuration du système.

## <span id="page-28-0"></span>**Chapitre 2 : poste de redressement**

#### **Introduction :**

Ce poste de redressement permet l'alimentation électrique du métro .Il s'agit là d'un redressement électrique, c'est à dire une transformation d'un courant alternatif en courant continu La nécessité de ce genre d'équipement est due au fait que le métro tourne sous un courant électrique continu, et ce qu'on va voir dans ce chapitre

#### <span id="page-28-1"></span>**2.1. GENERALE DE LA LIGNE**

La ligne 1 du métro d'Alger a une longueur de 7733 m entre les stations terminus (environ 8.5 km avec le fond de tiroir) et relie les terminus Haï El Badr à Tafourah Grande Poste. Elle dessert 9 stations souterraines à quai latéraux et une stationaérienne à trois voies et deux quais centraux.[4]

Outre les terminus Haï El Badr à Tafourah Grande Poste la ligne 1 comprend deux terminus provisoires arrière-gare et avant-gare aux stations Les Fusillés et 1<sup>er</sup> Mai.

Elle comprend 10 stations, un garage atelier, et le PCC El Anasser :

- Tafourah Grande Poste (TGP)
- Khelifa Boukhalfa (KBK)
- 1 er Mai (MAI)  $\bullet$
- Aïssat Idir (AID)  $\bullet$
- Hamma (HAM)  $\bullet$
- Jardin d'Essais (JES)
- Les Fusillés (LFU)
- Cité Amirouche (CAM)
- Cité Mer et Soleil (CMS)
- $\bullet$
- Garage Atelier Bach Djerah (BDJ)
- PCC El Anasser (EAN)

mir Abdelkad Tefoural .<br>Khelifa B. .<br>Aïsat Idir Hamma Jardin d'Essai Les Fusillés Cité Amirouche Cité Mer et Solei HaïElBadı **Bachdjarah** Les Ateliers

Haï el Badr (HEB) Figure 15 : La Ligne 1 du métro d'Alger

En mode nominal, la ligne est exploitée avec des rames de six voitures (seules les quatre voitures centrales sont motorisées) entre les stations TGP et HEB

<span id="page-28-2"></span>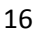

## <span id="page-29-0"></span>**2.2. Présentation du réseau de traction**

Dans cette section, les différents éléments qui composent le réseau de traction d'uneligne de métro sont détaillés. Seuls les équipements utiles à la modélisation et à la compréhension du système sont explicités.[9]

La figure [16](#page-29-1) présente le schéma d'alimentation électrique d'une ligne de métro, ainsique les niveaux de tension vus par les différents équipements. Les Postes de Livraisons(PLv) distribuent l'énergie électrique aux Postes de Redressement (PR) qui alimentent la ligne de métro et aux Postes Eclairage et Force (PEF) qui alimentent les stations.

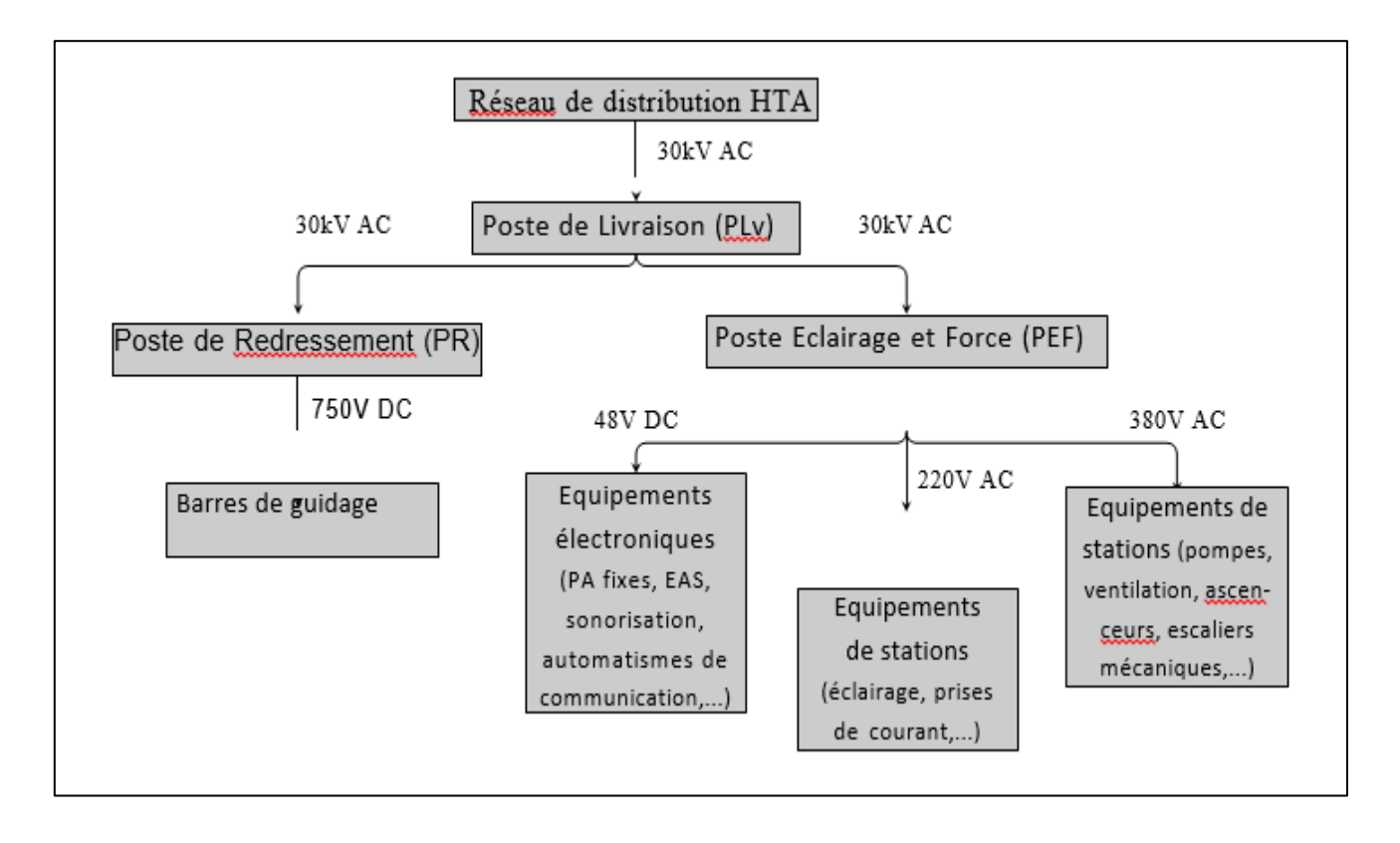

#### **Figure 16 : Schéma de l'alimentation générale d'une ligne de métro.**

<span id="page-29-1"></span>Les termes *sous-station*, *sous-station d'alimentation*, *sous-station de traction* et *poste de redressement* font référence au même équipement.

Les trois premiers termes sont les dénominations classiquement utilisées dans la littérature ferroviaire et s'appliquent aussi bien à des réseaux à courants alternatifsque des réseaux à courants continus, tandis que le dernier est un terme spécifique aux réseaux électriques ferroviaires de type continu et est communément utilisé au sein de Siemens. Pour plus de clarté, les termes *sous-station d'alimentation*, ou *sous-station* sont employés dans la suite du développement.

De plus, l'emploi du terme rail d'alimentation sera privilégié au détriment de celui de barre de guidage, afin de ne pas entrainer de confusion avec le rail de guidage présentsur le système Néoval [10]

## <span id="page-30-0"></span>**Caractéristiques des sous-stations d'alimentation**

Les sous-stations d'alimentation ont deux fonctions principales : l'alimentation des circuits de chauffage de voie  $\frac{2}{3}$  et la distribution d'énergie aux sections de ligne aux- quelles elles sont connectées.

En fonctionnement Dans chaque sous-station la tension issue du réseau HTA (généralement, de l'ordrede 30 kV à 50Hz) est transformée puis redressée en 750 V continu, pour ensuite être transmise aux rails d'alimentation qui vont électrifier l'ensemble de la ligne.

Nominal, une sous-station peut délivrer un courant de 3600A sous 750V, tandis que sa tension à vide avoisine les 1200V.[11]

Les sous-stations alimentées en triphasé, sont essentiellement constituées d'un transformateur triphasé 30 kV / 750 V d'une puissance nominale secondaire de 3.3MVA, d'un redresseur dodécaphasé d'une puissance nominale de 3.3MW, de disjoncteurs et de sectionneurs à courant continu.

L'intérêt majeur d'un redresseur dodécaphasé est d'atténuer les harmoniques de rang peu élevé mais d'amplitudes importantes pour améliorer la qualité du signal électrique fourni.[12]

## <span id="page-30-1"></span>**ALIMENTATION ELECTRIQUE D'UN PR**

Chaque PR ou PR/PS est alimenté en courant triphasé 30kV par un câble unique et dédié issu d'un départ traction du Poste Haute Tension (PHT).

Dans chaque poste, une armoire auxiliaire renferme toute la distribution auxiliaire en 230Vac et 48Vcc, le relayage de sécurité (NS1) ainsi qu'un automate en charge des automatismes du poste et des communications avec le Réseau Multi Service (RMS). Cette armoire auxiliaire est alimentée en redondance via un inverseur automatique :

- depuis le transformateur auxiliaire (50kVA) du poste
- en secours, depuis un départ dédié du TGBT du Poste Eclairage Force (PEF) le plus proche

En cas de perte des alimentations normale et secours, un ensemble chargeur batterie

– onduleur intégré dans l'armoire auxiliaire fournit l'autonomie nécessaire aux circuits de sécurité (boucle Rupteurs d'Urgence (RU) et Autorisation Haute Tension (AHT))ainsi qu'à la commande de maintien de certains équipements (DUR, ISVT, IIT, CCP). [6]

## <span id="page-31-0"></span> **DESCRITPION D'UN PR :**

Les cellules HT des PR sont composées d'un ensemble de trois cellules accolées.Les fonctions suivantes sont réalisées dans chaque ensemble :

- 1 interrupteur d'arrivée, gérant l'alimentation amont sur l'antenne,
- 1 cellule interrupteur et protection fusible du transformateur auxiliaire du PR,
- 1 cellule de distribution et protection par disjoncteur pour l'alimentation dutransformateur de traction,
- Les équipements dans le poste de redressement sont les suivants :
- Une cellule interrupteur d'arrivée,
- Une cellule interrupteur et protection fusible du transformateur du PR,
- Une cellule de distribution et protection par disjoncteur pour l'alimentation du transformateur de traction,
- Une armoire auxiliaire.
- Un transformateur 30kV/400V de 50 kVA.
- Un transformateur 30kV/582V (deux enroulements secondaires)

## <span id="page-31-1"></span> **ARCHITECTURE DU RESEAU DE DISTRIBUTION HT/BT D'UN PR**

Un Poste de redressement est découpé de 3 parties [13] :

- la première concerne la Haute Tension (HTA) avec des cellules HT,
- $\bullet$ la seconde concerne la transformation HT/BT :
	- par un transformateur HTA/BTB à deux enroulements secondaires et redressé de distribution protégée en amont par la cellule disjoncteur pour l'alimentation de traction,
	- par un transformateur HTA/BTA de distribution protégée en amont par la cellule interfusible pour l'alimentation de du poste.
- la troisième est constituée de Tableau auxiliaire distribution (TA).

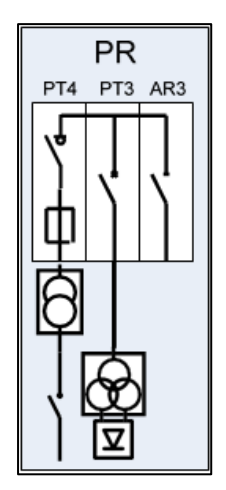

**Figure 17: Poste de redressement (PR)**

## <span id="page-32-0"></span>**Architecture des cellules HT d'un PR**

Les cellules HT des PR sont composées de [13]:

- 1 sectionneur « arrivée » (AR), gérant l'alimentation amont sur l'antenne,
- 1 cellule interrupteur et protection fusible du transformateur auxiliaire du PR,
- 1 cellule disjoncteur protection transfo « PT3 » du transformateur / redresseur

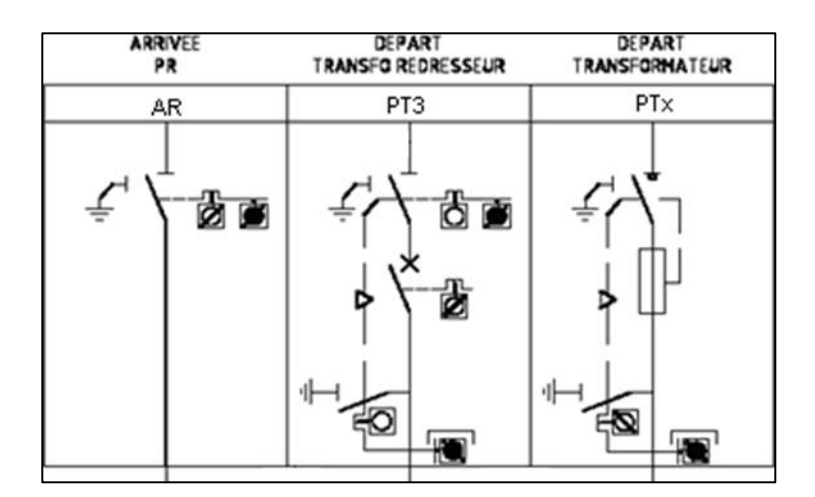

<span id="page-32-1"></span>**Figure 18 : Architecture des cellules HT d'un PR**

## **Architecture du départ traction d'un PR**

#### *2.2.6.1 Cas Général*

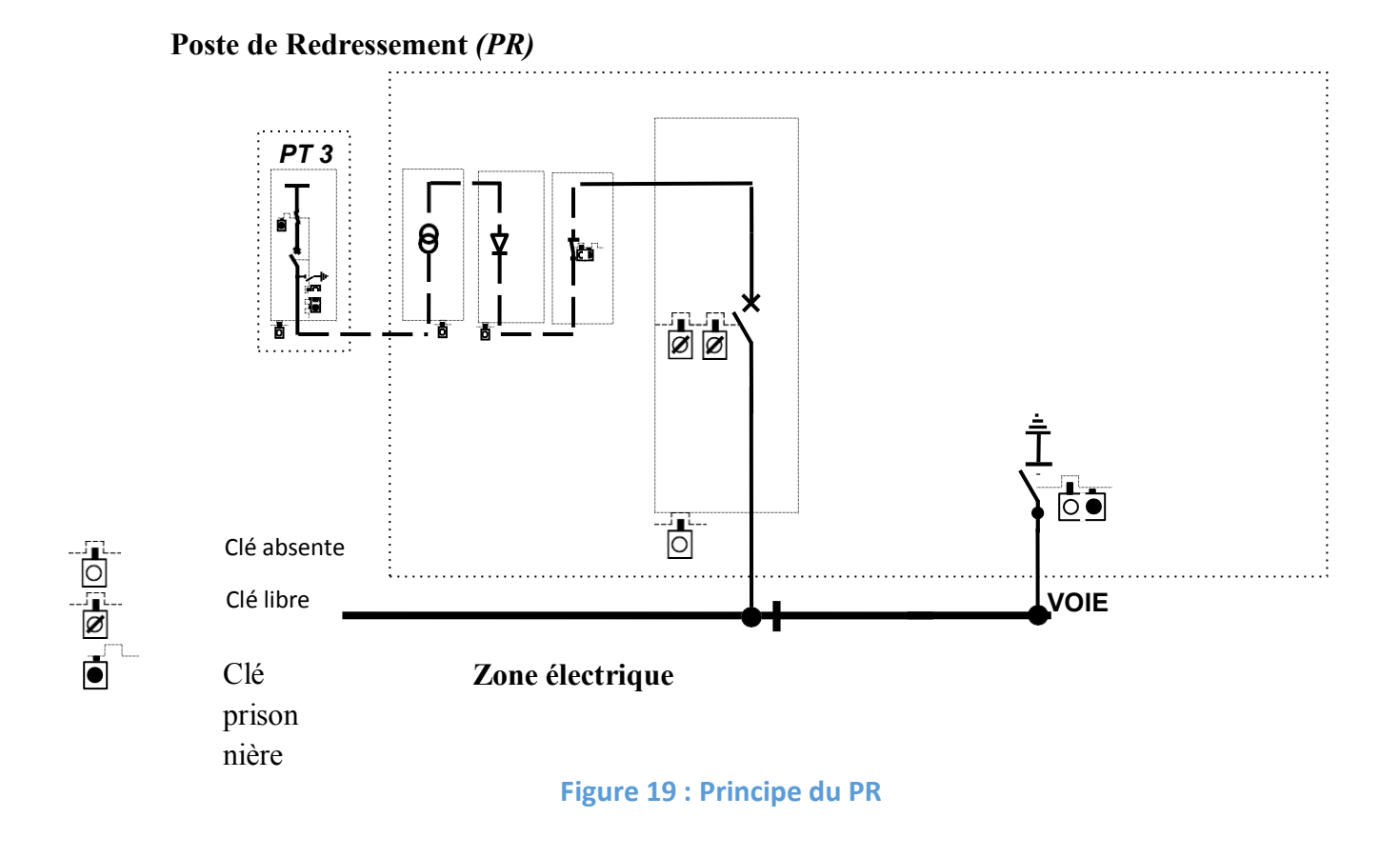

#### <span id="page-33-0"></span>*2.2.6.1.1. Le groupe transformateur redresseur*

Un groupe transformateur redresseur dodécaphasé avec diodes, de puissance 3,3MVA, assure la production de l'énergie de traction à partir du réseau 30kV. La tension de traction produite par les groupes transformateurs redresseurs est de 750Vcc en nominalsur la voie, avec, au primaire du transformateur, des prises de réglage hors charge.

Le transformateur est installé dans une zone grillagée accessible à l'aide d'une clé libérable dans certaines conditions.

#### *2.2.6.1.2. Sectionneur d'Isolement Automatique*

Un Sectionneur d'Isolement Automatique (SIA), bipolaire, est installé en aval du groupe transformateur redresseur. Le SIA permet d'isoler le transformateur et le redresseur de la partie avale de la distribution. Le pôle négatif du SIA est directement relié au rail négatif, le pôle positif est connecté à un Disjoncteur Ultra Rapide.

#### *2.2.6.1.3. Disjoncteur(s) Ultra Rapide(s)*

Sur le jeu de barre principal du poste en aval du SIA, un ou deux Disjoncteur(s) Ultra Rapide(s) (DUR), unipolaire(s), pour alimentation de la ligne. Chaque DUR alimente les deux voies en parallèle. Dans le cas de deux DUR au sein d'un même poste (PR6, PR8et PR9), chaque DUR alimente les deux voies, respectivement vers l'amont et l'aval.

#### *2.2.6.2 Cas avec coupon de protection*

#### *2.2.6.2.1. Sectionneur de Terre*

Un Sectionneur de Terre (ST) permet de relier à la terre BT locale du poste, en les mettant en court-circuit, les rails positifs et négatifs d'une zone donnée.

Les coupons de protection ne sont jamais mis à la terre.

#### *2.2.6.2.1.1.Cas 1 : ST amont*

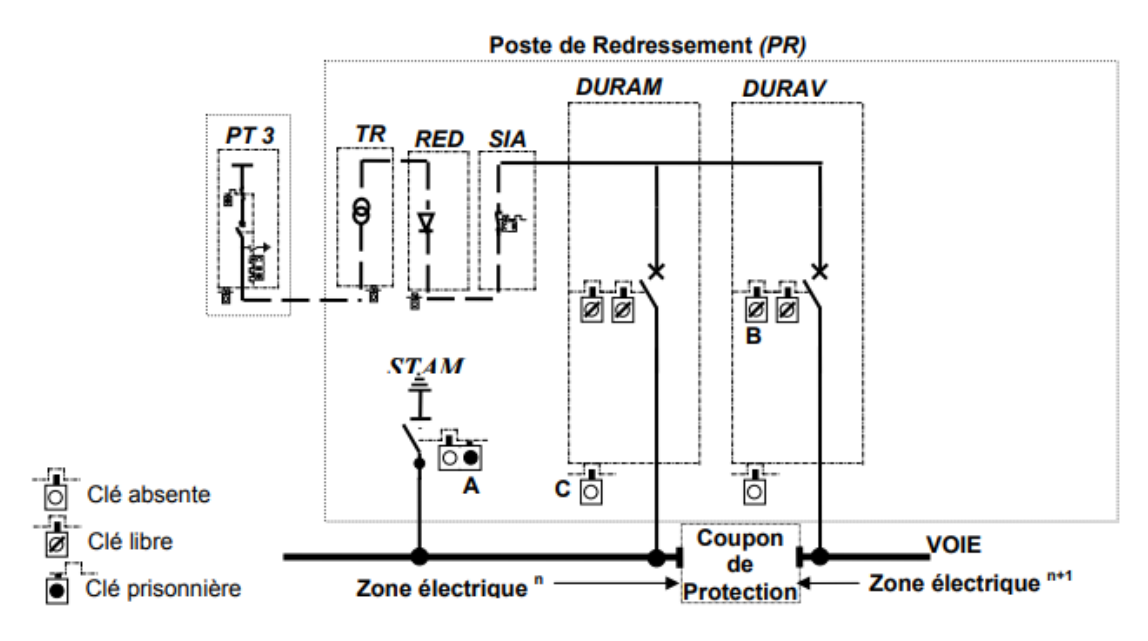

<span id="page-34-0"></span> **Figure 20 : principe de PR cas ST amont** 

#### **2.2.6.2.1.2. Cas 2 : ST aval :**

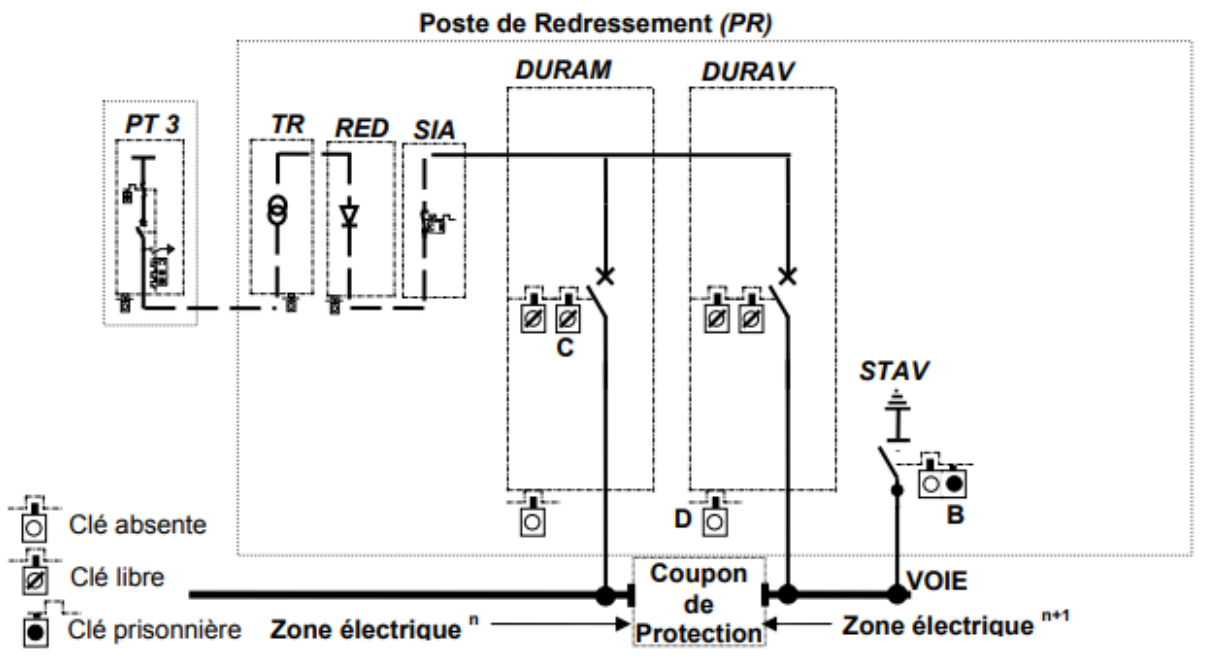

#### **Figure 21 : principe de PR cas ST aval**

## <span id="page-35-1"></span><span id="page-35-0"></span>**2.2.7. FONCTIONNEMENT DES PR**

Les PR intègrent l'ensemble des dispositifs de protection du réseau traction. Ces protections permettent d'éliminer les défauts en un temps suffisamment court pour que le matériel ne soit pas endommagé et de façon à maintenir la meilleure disponibilité du réseau traction et garantir la protection des personnes. Les dispositifs de protection sont les suivants :

- Protection du groupe transformateur redresseur contre les surintensités et les courts-circuits par relais à maximum d'intensité et relais thermique (CEI classeVI - courbes adaptées aux caractéristiques du réseau).
- Protection contre les retours de courant
- Protection contre un échauffement inadmissible du transformateur par sonde de température dans les enroulements BT et le noyau (deux seuils pour alarme et déclenchement)
- Protection contre les défauts de masse (transformateur ou cellule 750Vcc (IDEMpour les PS armoires niches IIT / ISVT / Cabine avant gare / Cabine arrièregare)
- Protection contre les courts-circuits internes au redresseur dus au claquage d'une diode, par fusible en série avec chaque diode : un contact commande alors l'ouverture du disjoncteur HTA.
- Protection contre les surtensions de commutation par la caractéristique avalanche des diodes.
- Protection contre un échauffement inadmissible du redresseur par sonde de température à deux seuils :
	- Alarme
	- Déclenchement
#### *Chapitre 2 : poste de redressement*

- Protection contre les surintensités côté alternatif et continu par un dispositif RC en sortie de redresseur

- Protection contre les surtensions à vide côté continu par une résistance de charge en sortie de redresseur. Cette résistance permet également de décharger en 5 secondes le condensateur du circuit RC susmentionné, après mise hors tension du redresseur.

- Protection contre les courts-circuits, les défauts d'isolement en voie et les surcharges sur les départs voie, par les DUR équipés d'un détecteur magnétique et d'un dispositif de Détection de Défaut de Ligne (DDL). Le DDL surveille six types de grandeurs significatives en cas de courts-circuits ou surcharges : Imax, Δi, di/dt, UMZ, Umin et Umax. Un mode statistique compatible avec la surveillance nominale permet d'optimiser les réglages Δi et di/dt.

- Protection contre les défauts latents avant mise sous tension par le dispositif d'Essai De Ligne (EDL) des DUR. Ce dispositif insère une résistance série dansle circuit d'alimentation, lors de la mise sous tension des voies et élabore par la mesure un diagnostic sur le bon isolement de la ligne d'alimentation et de la voie. Selon le réglage d'un seuil, ce dispositif signale le défaut et empêche la fermeture du DUR.

- Protection contre les défauts homopolaires des groupes transformateur / redresseur est réalisée à l'aide de trois Transformateur de Courant (TC) 300/150A / 5A.

## **2.2.8. FONCTIONNEMENTS AUTOMATIQUES**

Les fonctionnements automatiques suivants sont gérés par l'automate dans le poste :

Ouverture du disjoncteur 30kV protégeant le groupe transformateur redresseur, par dés alimentation d'un relais dédié (relais « avarie groupe »), dans chacun des cas suivants :

- Dépassement du seuil de déclenchement en température dutransformateur,
- Dépassement du seuil de déclenchement en température du redresseur,
- Détection de fusion fusible sur le redresseur
- Détection de surtension en sortie du redresseur
- Détection de retour courant
- Défaut d'isolement sur cellule 750Vcc ou transformateur
- Défaut d'ouverture d'un DUR sur défaut électrique ou déclenchementrupteur

Ouverture simultanée des différents DUR alimentant une même zone électrique en cas de défaut groupe ou défaut d'isolement voie, et désalimentation des coupons adjacents (ouverture IIT et **CCP** 

Ouverture du SIA (après ouverture DUR) en cas de défaut groupe Ouverture du DUR en cas d'absences simultanées du 30kV dans le poste et du750Vcc côté voie

Fermeture automatique du (des) ST concerné(s) lors de la mise hors tension d'une zone, ou une minute après son (leur) ouverture, si aucune commande de fermeture de l'organe d'alimentation de la zone n'a été transmise.

Ouverture du DV alimentant la zone raccordement / garage du garage atelier, en cas de défaut électrique affectant le câble de liaison.

24

Les paragraphes suivants détaillent les fonctionnements particuliers des différents organes du poste. [14]

#### *2.2.8.1. Groupe transformateur redresseur*

Le groupe transformateur redresseur dispose des télésignalisations (TS) suivantes :

- Alarme seuil température enroulement transfo
- Alarme 1er seuil température noyau transfo
- Alarme 1er seuil température redresseur
- Déclenchement 2eme seuil température noyau transfo et enroulements
- Déclenchement 2eme seuil température redresseur
- Détection fusion fusible redresseur
- Détection surtension redresseur
- Détection retour courant redresseur
- Détection défaut d'isolement transfo

Les informations d'alarmes précédentes sont remontées au PCC ou PMA et affichées sur le pupitre opérateur du poste. Elles n'ont qu'une fonction de signalisation.

En cas de détection de défaut avarie groupe, le disjoncteur 30kV s'ouvre en filaire, par l'intermédiaire de son circuit de déclenchement, et l'automate du poste le bloque en position ouverte par inhibition de toutes les commandes ou télécommandes du disjoncteur. Pour revenir à l'état normal, il est nécessaire de supprimer le défaut.

#### *2.2.8.2. Sectionneur d'isolement automatique*

Le SIA permet d'isoler le transformateur et le redresseur de la partie aval de la distribution, de façon à intervenir sur ces équipements en sécurité et sans perturber l'exploitation de la ligne. Il n'a ni pouvoir de coupure, ni pouvoir de fermeture. En fonctionnement normal, ce sectionneur est fermé.

 Le SIA est supervisé par l'automate via deux TS d'états (ouvert et fermé). Ces TS n'ont qu'une action de signalisation. Par ailleurs, le SIA est télécommandable à l'ouverture et à la fermeture. La TS de blocage est active sur défaut masse groupe et SIA ouvert. Le déblocage s'effectue après avoir réarmé le relais de masse groupe au niveau du tableau auxiliaire et après avoir tourné le commutateur local / distance / hors en position« hors ».

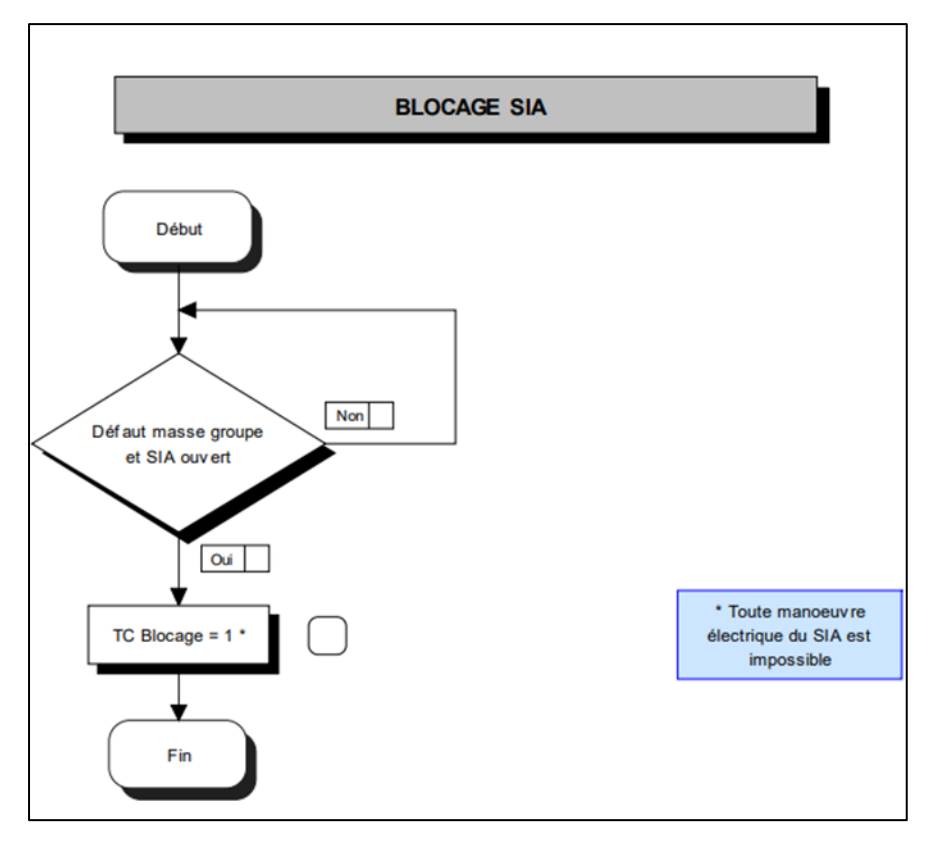

#### **Figure 22 : BLOCAGE SIA**

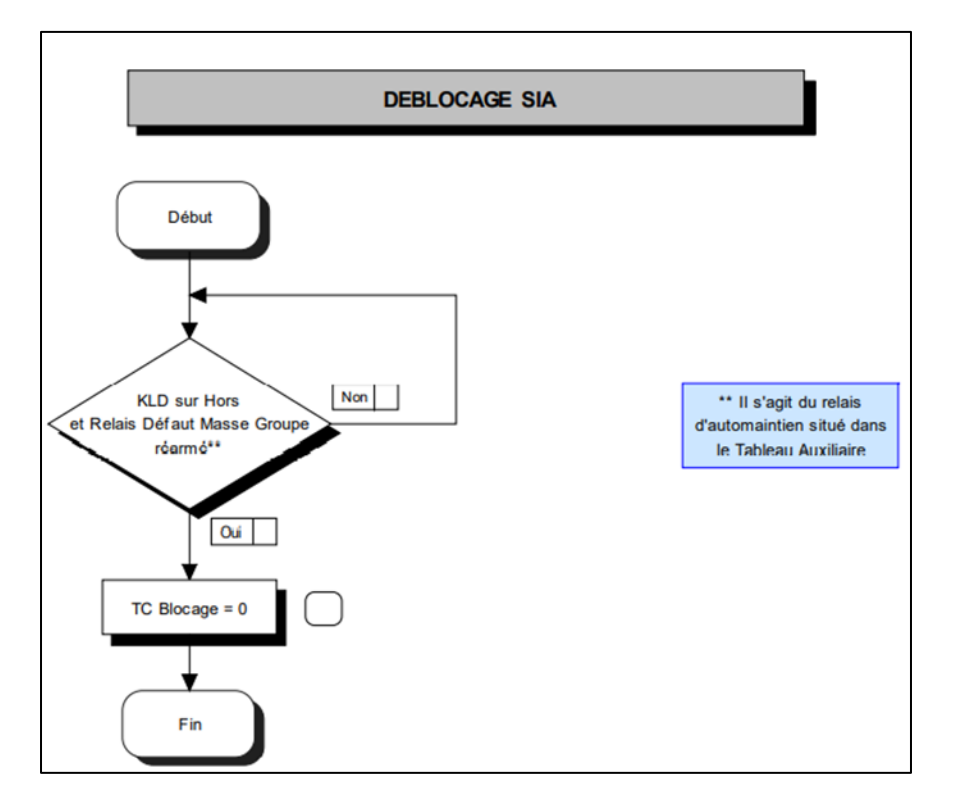

#### **Figure 23 : DEBLOCAGE SIA**

## *2.2.8.3. Ouverture DUR sur défaut UMZ*

Le relais DDL commande l'ouverture de la chaîne d'alimentation de la bobine de maintien du disjoncteur, provoquant ainsi son ouverture et son blocage.

Une information est envoyée vers le PCC ou PMA via l'automate qui confirme l'ouverture du disjoncteur et envoie un ordre d'ouverture qui verrouille ouverts tous les DUR de la zone électrique concernée ainsi que les deux IIT encadrant cette zone (pour désalimentation des coupons de protection encadrant – voir ALGE L1-520-01 « Réseau traction ligne »).

Le déblocage du DUR et déverrouillage des adjacents s'effectuent soit à distance depuis le PCC par l'envoi de la TC de déblocage, soit en local sur le commutateur local / distance / hors en commutant sur la position « hors ».

## **2.2.8.4.** *Fermeture DUR sans EDL*

Cette commande est obtenue en mode « distance » ou « local ». Dans les deux cas, l'automate vérifie si toutes les conditions de fermeture du DUR sont réunies (présence 30 kV, ST ouverts, etc.) avant de lancer une commande de fermeture.

## *2.2.8.5. Fermeture DUR avec EDL*

Le dispositif EDL permet de contrôler le niveau d'isolement de la voie (voie saine électriquement) avant mise sous tension. Ce dispositif mesure la résistance de la voie entre le rail positif et la terre. Si cette valeur est supérieure à la valeur ajustée, le test EDL est considéré « bon ». Dans le cas contraire, il est déclaré « mauvais ».

La commande de fermeture avec EDL doit être utilisée avant chaque mise sous tension de la ligne. Elle est obtenue en mode « distance » ou « local » de la manière suivante :

L'automate vérifie que les conditions de test EDL sont réunies (absence 750V sur la ligne, ST ouverts, etc.) avant de lancer le cycle de test EDL. Si le résultat du test est « bon », l'automate commande alors la fermeture du DUR dans les mêmes conditions que définies précédemment, si le résultat du test est « mauvais », le DUR reste alors ouvert.

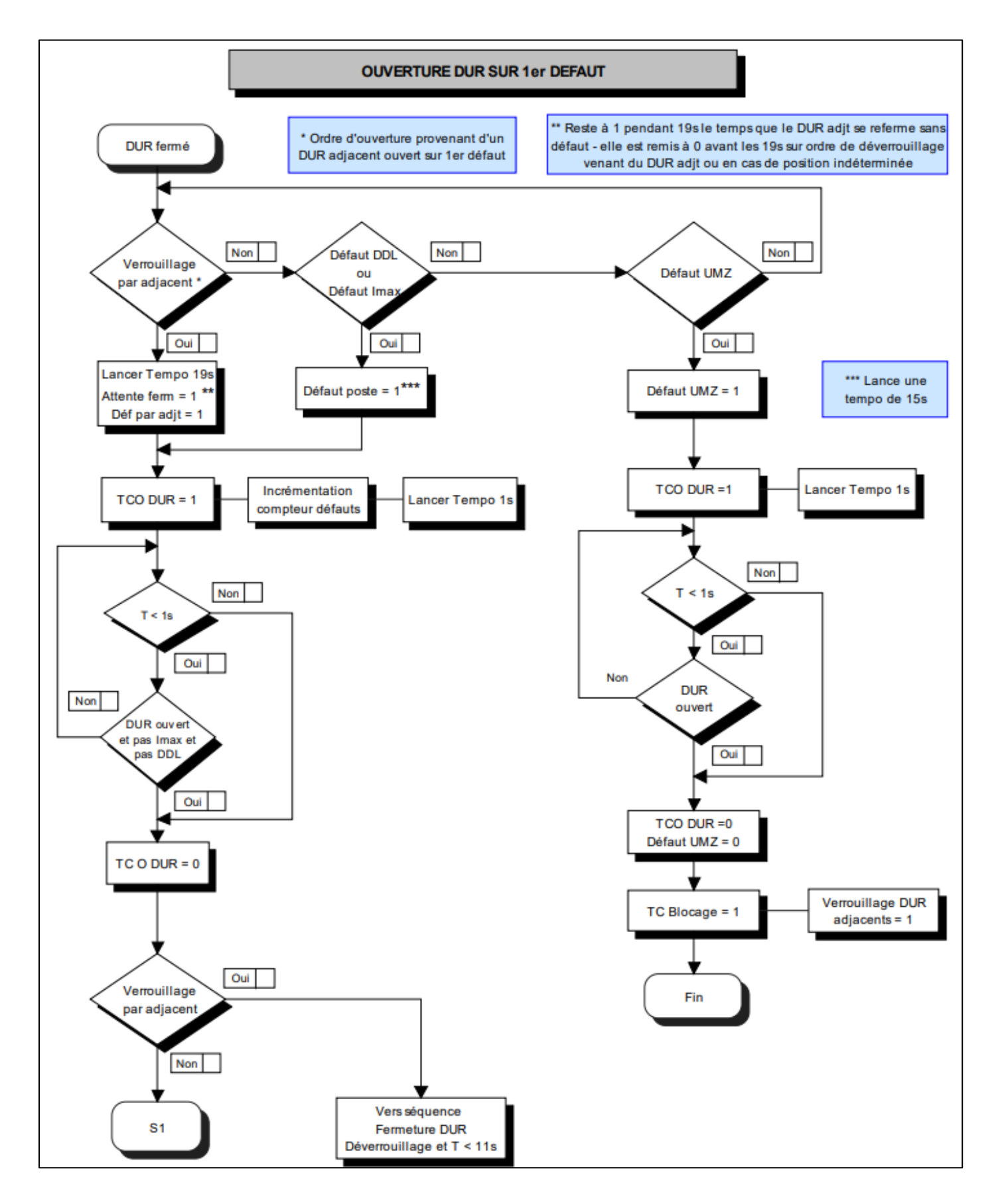

 **Figure 24 : ouverture DUR sur 1er ordre**

28

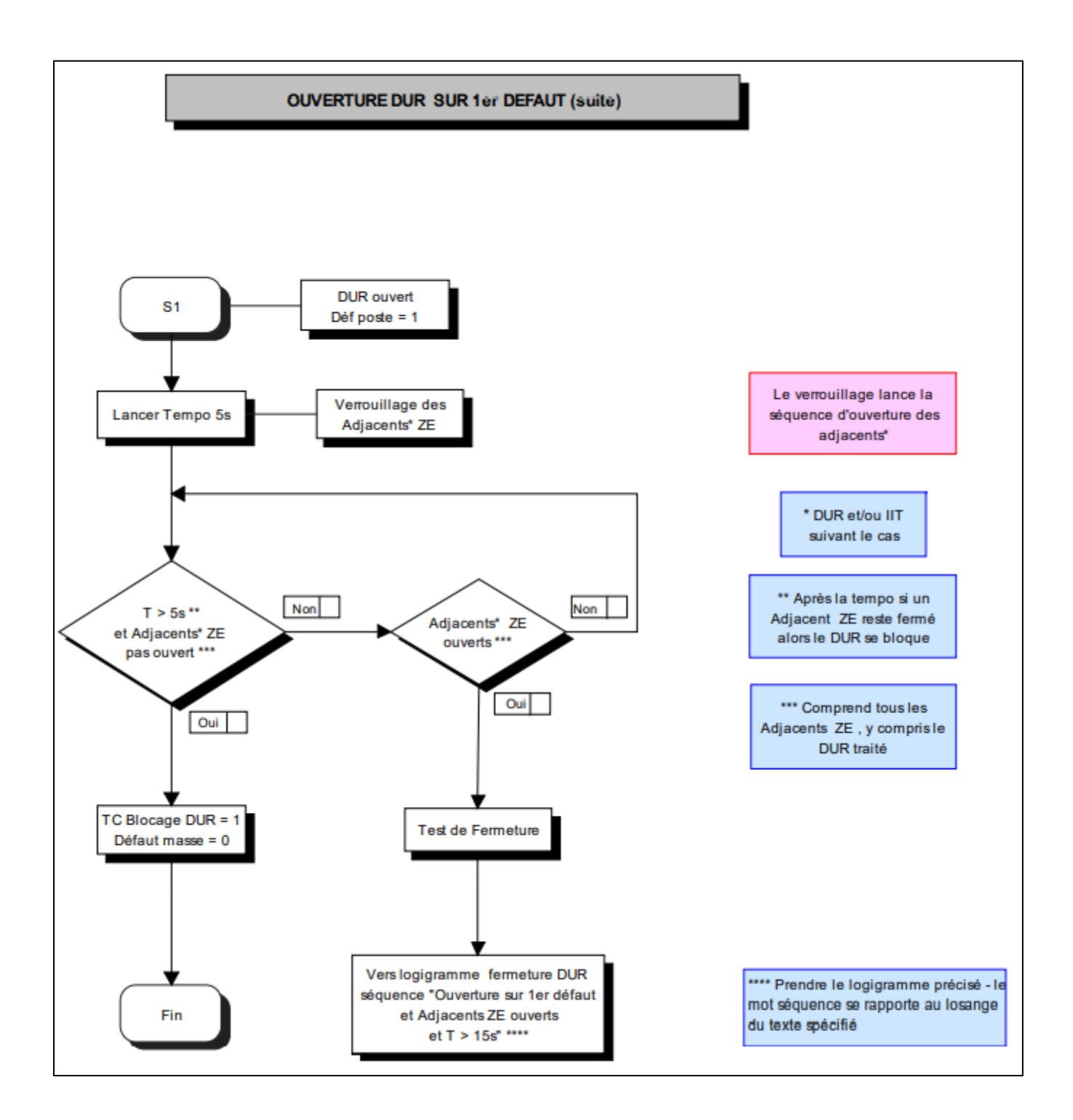

**Figure 25 : ouverture DUR sur 1er ordre (suite)**

#### *2.2.8.6. Sectionneur de Terre*

Le ST permet la mise en court-circuit et à la terre des rails positif et négatif. Cet appareilest à commande électrique motorisée et possède une commande manuelle de secoursen ouverture et fermeture (avec possibilité de verrouillage fermé).

Par ailleurs, les ST ne sont télécommandables qu'à l'ouverture.Son fonctionnement est géré par l'automate comme suit :

**Cas d'une mise sous tension :** Lorsque la voie est à la terre et en court-circuit (STfermé) sur une section électrique donnée, il faut préalablement à la mise sous tension procéder à l'ouverture du ST depuis le PCC ou localement. Une fois cette phase effectuée l'opérateur dispose de 60 secondes pour fermer les organes de traction. (DUR)

**Cas d'une mise hors tension :** Lorsque la voie est sous tension sur une section électrique donnée, la mise hors tension de celle-ci s'effectue par l'ouverture des organes de traction l'alimentant. La fermeture des ST de cette zone se fera avec un minimum de 23 secondes à partir du moment où le seuil d'absence de tension sera atteint. (50 V)

A la mise hors tension des voies, la commande automatique de fermeture peu après l'ouverture de tous les organes d'alimentation traction et absence tension 750Vcc sur la zone considérée.

CCP Le Coupon de Protection sert à isoler électriquement deux zones électriques adjacentes. Un coupon de protection n'est jamais mis à la terre. Le CCP n'est commandable ni à « distance » ni en « local ».

## **Conclusion :**

Chaque PR ou PR/PS est alimenté en courant triphasé 30kV par un câble unique et dédié issu d'un départ traction du Poste Haute Tension (PHT).

Dans chaque poste, une armoire auxiliaire renferme toute la distribution auxiliaire en 230Vac et 48Vcc, le relayage de sécurité (NS1) ainsi qu'un automate en charge des automatismes du poste et des communications avec le Réseau Multi Service (RMS). Cette armoire auxiliaire est alimentée en redondance via un inverseur automatique.

Un Poste de redressement est découpé de 3 parties : la première concerne la Haute Tension (HTA) avec des cellules HT, la seconde concerne la transformation HT/BT par un transformateur HTA/BTB à deux enroulements secondaires et redressé de distribution protégée en amont par la cellule disjoncteur pour l'alimentation de traction, par un transformateur HTA/BTA de distribution protégée en amont par la cellule inter-fusible pour l'alimentation de du poste. La troisième est constituée de Tableau auxiliaire distribution (TA)

# **Chapitre 03 : Migration de sitras DPU96.**

#### **Introduction :**

Ce travail est réalisé afin d'atteindre plusieurs objectifs, tel que la fourniture des Sitras MDC (Profinet), la migration du programme de Sitras DPU 96 (Profibus) vers Sitras MDC (Profinet) et aussi la communication entre le système S7 400 et le nouveau Sitras MDC en utilisant une passerelle (Hilsher NT 50-DP-EN) Profibus DP-Slave vers Profinet IO. Ainsi qu'il a pour but d'affirmer la configuration et le paramétrage de la passerelle Hilsher NT 50- DP-EN, de maintenir l'intégration des nouvelles fonctionnalités du Sitras MDC dans le programme actuel de S7 400, d'actualiser des schémas électriques par rapport à la nouvelle modification de Sitras MDC et de réaliser la mise en service. [15]

## **3.1. Nouvelle installation local électrique N9**

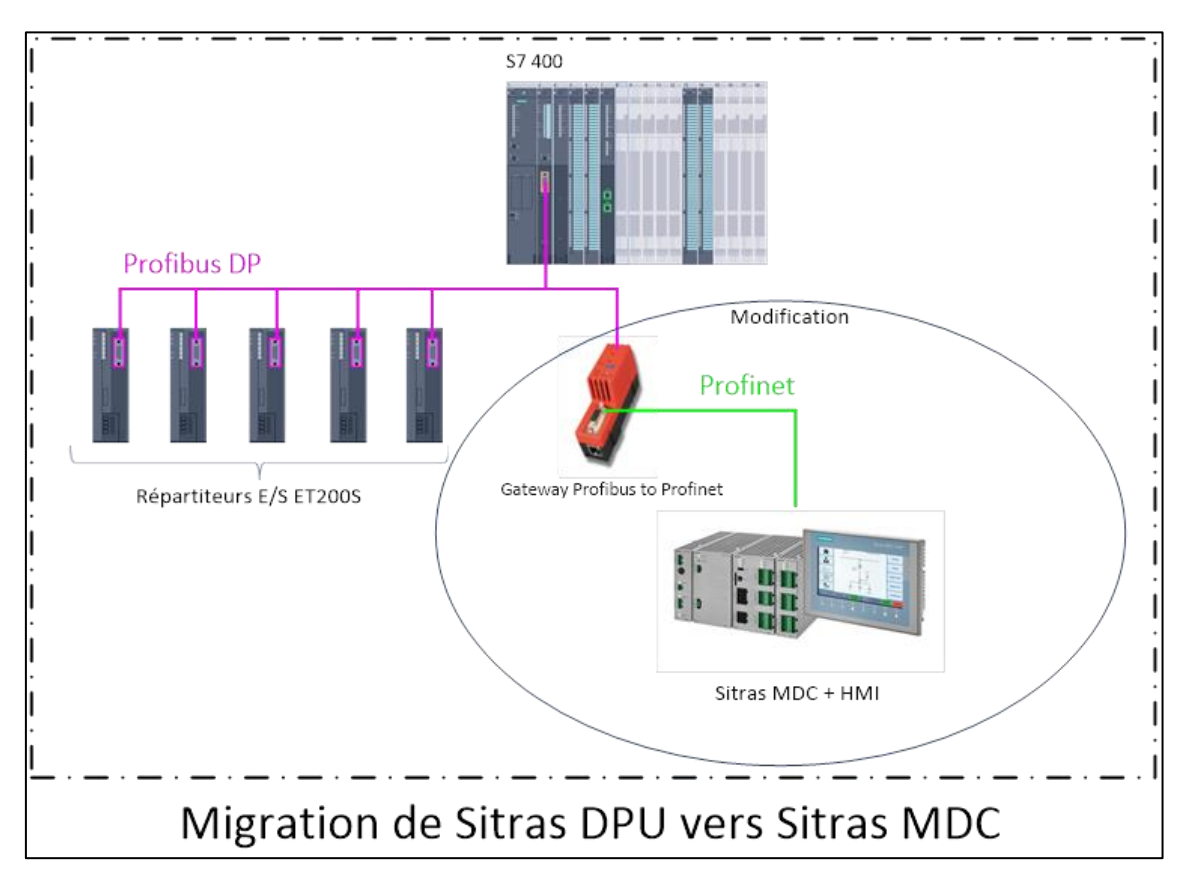

**Figure 26 : Schéma qui montre la partie de la modification**

## **Pour l'exécution de cela**

Le nouveau matériel suivant va être installé dans le panneau DURAM du PR9 :

- Dispositif de protection Sitras MDC + IHM .

#### *Chapitre 03 : Migration de sitras DPU96.*

- Passerelle Hilscher NT 50-DP-EN .
- Câble patch RJ45 LSZH, 2m 2pcs.
- Rail profilé SIMATIC S7-300 .
- Matériel de câblage d'une entreprise d'installation

Le matériel existant suivant va être démonté :

- Diviseur de tension Sitras DPU96 VD (-A22).
- Amplificateur tampon Sitras DPU96 BA (-U20).
- Dispositif de protection PU Sitras DPU96 (-F51).

Le nouveau matériel suivant va être installé dans le panneau DURAV du PR9 :

- Dispositif de protection Sitras MDC + IHM.
- Passerelle Hilscher NT 50-DP-EN.
- Câble patch RJ45 LSZH, 2m 2pcs.
- Rail profilé SIMATIC S7-300.
- Matériel de câblage d'une entreprise d'installation

Le matériel existant suivant va être démonté :

- Diviseur de tension Sitras DPU96 VD (-A22).
- Amplificateur tampon Sitras DPU96 BA (-U20).
- Dispositif de protection PU Sitras DPU96 (-F51).

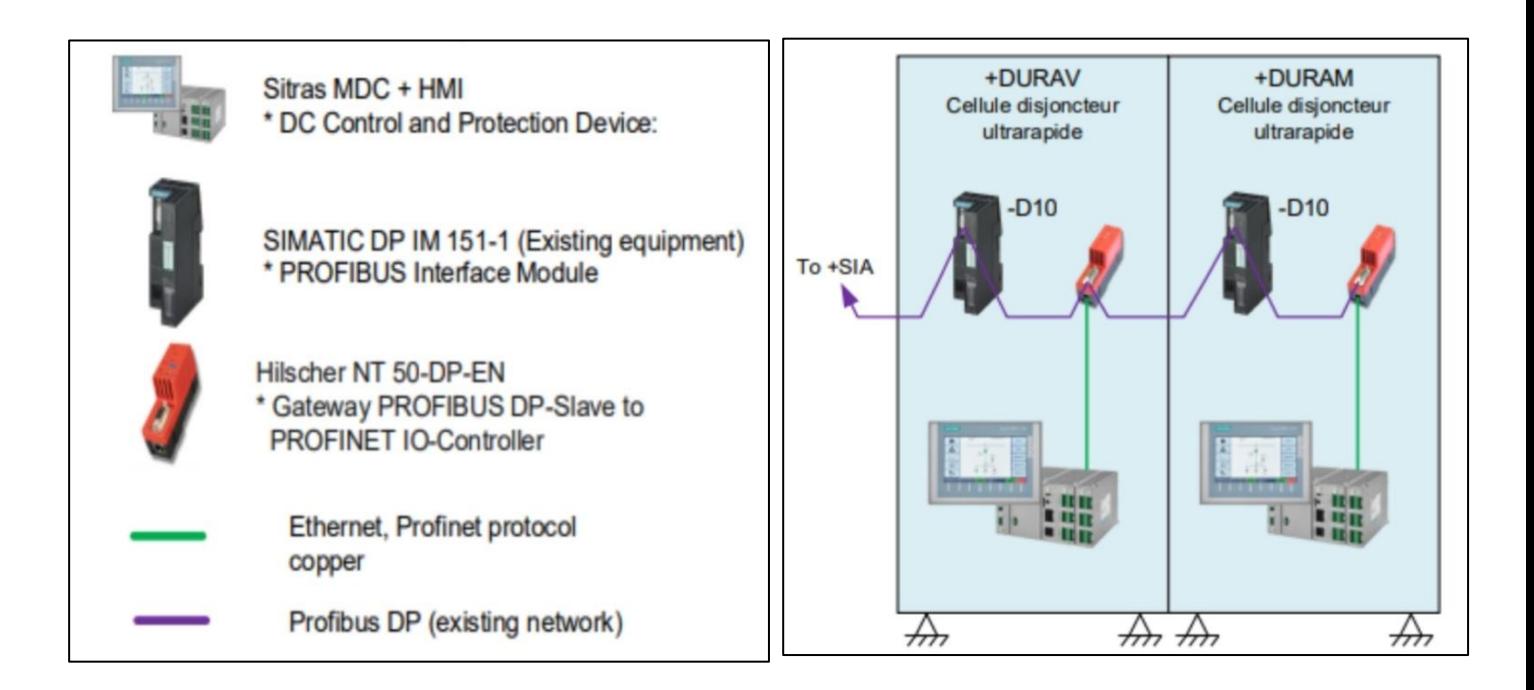

#### **Figure 27 : PR9 présentation de l'installation**

# **3.1.1. Comparaison et stratégies de migration**

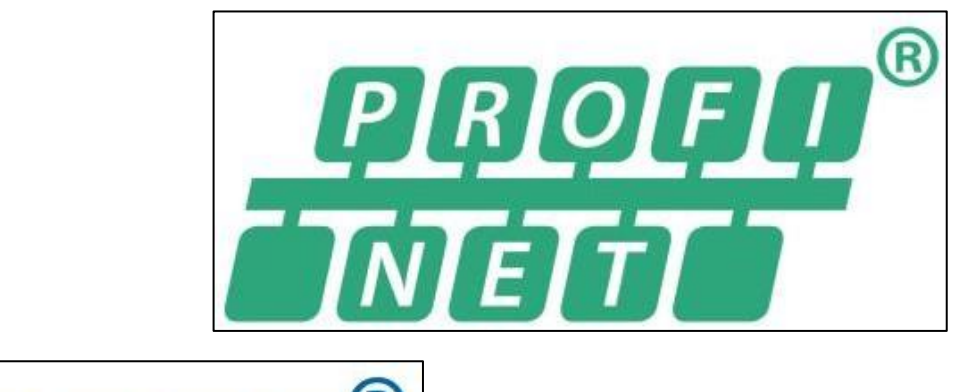

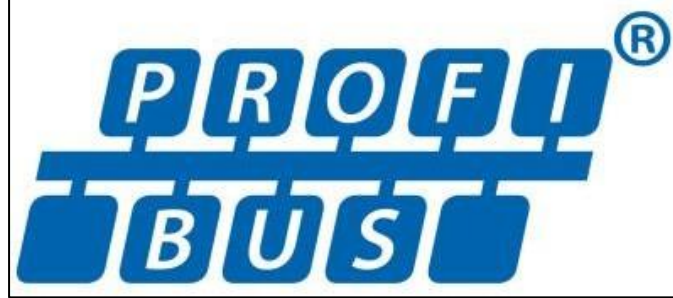

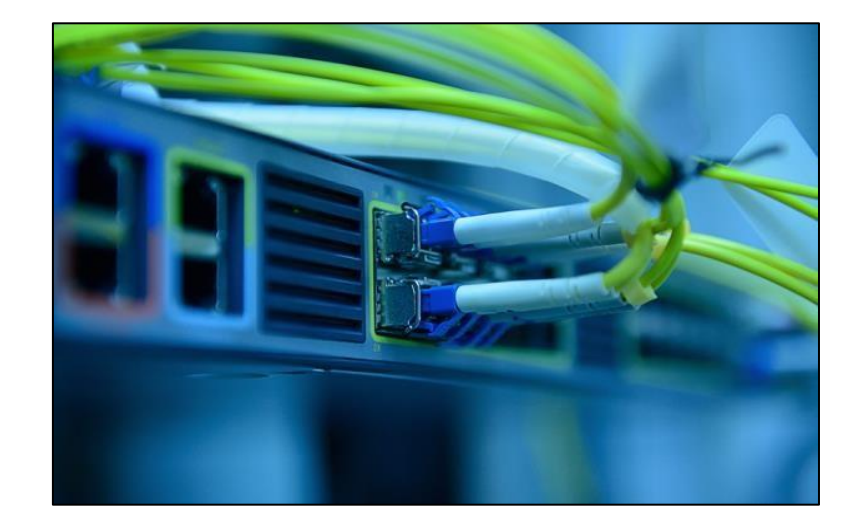

## **3.1.2. Introduction :**

PROFIBUS et PROFINET sont deux protocoles d'automatisation différents et largement déployés créés par la même organisation. PROFIBUS est un bus de terrain série classique et PROFINET est un standard Ethernet industriel. Ils partagent des similitudes en raison de leur source commune, mais PROFINET à des capacités supplémentaires qui permettent une communication plus rapide et plus flexible. Ce livre blanc explorera les différences entre eux et expliquera les stratégies de migration de PROFIBUS vers PROFINET. Le tableau suivant résume les principales similitudes et différences entre PROFIBUS et PROFINET [16]

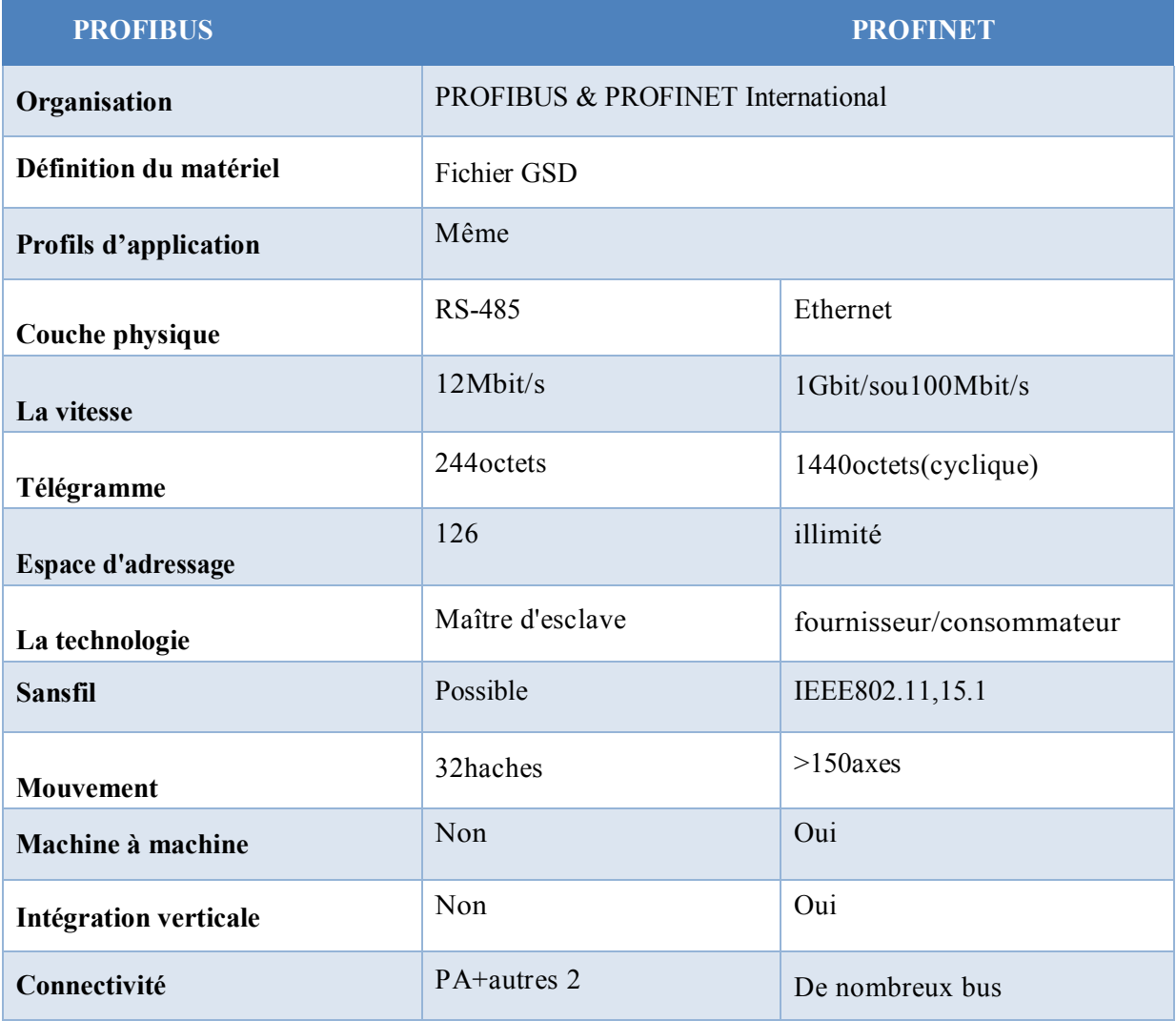

#### **Tableau 1: les principales similitudes et différences entre PROFIBUS et PROFINET**

Deux protocoles ont été créés et sont pris en charge par la même organisation: PROFIBUS & PROFINET International (PI). Les fichiers de description générale de station (GSD) définissent le matériel PROFIBUS et PROFINET, qui sont respectivement des fichiers ASCII et des fichiers XML. PROFIBUS et PROFINET partagent également les mêmes profils d'application. Les profils d'applications ont des accords au sein des familles d'appareils sur la façon d'utiliser les données PROFIBUS ou PROFINET pour assurer l'interopérabilité et l'interchangeabilité.

Ces profils d'applications garantissent une planification, une mise en service et une exploitation rapides et fluides d'appareils et de systèmes d'automatisation modernes de différents fabricants. Certains des profils les plus populaires sont :

- $\checkmark$  PROFIsafe: sécurité fonctionnelle
- $\checkmark$  PROFIenergy: Gestion de l'énergie
- $\checkmark$  PROFIdrive: Variateurs et moteurs

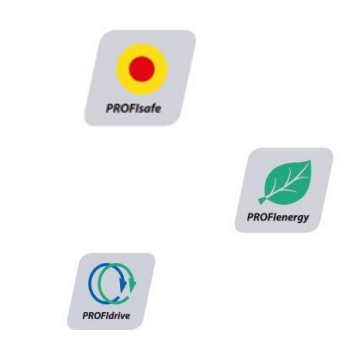

 $\checkmark$  Automatisation des processus : processus continu

PROFIBUS a été créé en 1989; c'était l'un des principaux moteurs de la transition à l'échelle de l'industrie des signaux analogiques 420mA aux bus de terrain numériques (RS-485). La transition ultérieure de RS-485àEthernet était également un passage à une technologie plus moderne. Ethernet est omniprésent. Parce que PROFINET utilise Ethernet standard, il est évolutif .Au fur et à mesure que l'Ethernet commercial progresse, PROFINET en profite. Par exemple, PROFINET a commencé à fonctionner sur Ethernet 100Mbit/s, aujourd'hui PROFINET peut fonctionner sur Giga bit Ethernet (et supérieur). La conversion en une communication basée sur Ethernet offre une bande passante plus élevée, une plus grande taille de message et un nombre illimité 3 espace d'adressage. L'espace d'adressage illimité peut être limité par des contrôleurs individuels en fonction de leur processeur et de leur mémoire.[17]

La vitesse de PROFINET s'est améliorée grâce à son modèle fournisseur/consommateur et en tirant parti de la nature full-duplex d'Ethernet. Dans un modèle fournisseur/consommateur, tout nœud communique chaque fois que nécessaire et puis que les réseaux Ethernet sont des réseaux commutés, il n'ya pas de collisions sur le réseau. Le duplex intégral signifie que les appareils peuvent envoyer et recevoir sur des lignes distinctes, sans avoir besoin d'attendre l'un ou l'autre PROFIBUS a évité les collisions en utilisant une approche maître/esclave; la communication maître/esclave est efficace, mais plus lente. Le maître supervise le réseau et les nœuds ne parlent que lorsque le maître leur parle. PROFIBUS peut transmettre des messages sans fil, mais nécessite souvent des radios propriétaires du même fabricant aux deux extrémités. PROFINET,

étant Ethernet standard, utilise le Wi-Fi et le Bluetooth. Encore une fois, à mesure que le Wi-Fi ou le Bluetooth évoluent PROFINET évolue en tirant parti des dernières spécifications.[14]

Des entreprises individuelles ont créé des passerelles pour faire les traductions d'autres réseaux vers PROFIBUS. PROFINET est allé encore plus loin en définissant des proxys dans sa propre spécification. Les proxys sont comme des passerelles en ce sens qu'ils traduisent un protocole en un autre, mais contrairement aux passerelles, ils sont définis dans un standard ouvert. PROFINET dispose de proxys pour PROFIBUSDP, PROFIBUS PA, AS-i, IO-Link, Device Net, Foundation Fieldbus, CANopen, Modbus , HART, etc. Par exemple, les proxys IO-Link et AS-i permettent la communication avec des appareils intelligents sans Port Ethernet.

## **3.1.3. Adoption actuelle :**

PI effectue un audit annuel pour compter les nouveaux nœuds PROFIBUS et PROFINET. Selon l'audit de 2016, PROFIBUS et PROFINET ont respectivement ajouté 2,4M et 3,6M d'appareils. 2016 a été la première année où PROFINET a vendu plus de nœuds que PROFIBUS, mais il ya encore plus de 56, 1millions de nœuds PROFIBUS installés dans le monde.

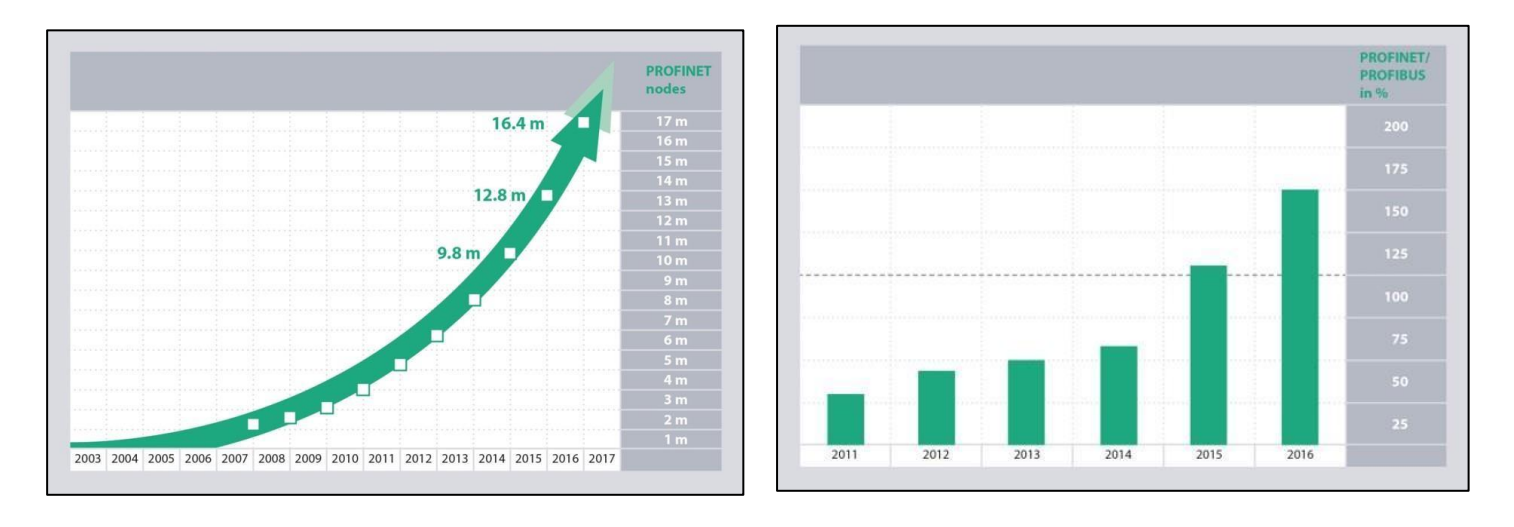

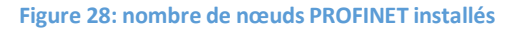

 **Figure 28: nombre de nœuds PROFINET installés Figure 29 : relations entre les nœuds PROFINET et PROFIBUS.**

## **3.3.3. Migration de PROFIBUS vers PROFINET :**

PROFINET s'appuie sur les technologies PROFIBUS pour assurer une migration fluide et rentable entre elles. En fonction de l'état de l'usine et de la technologie de réseau actuelle, il existe deux approches de migration : une installation entièrement nouvelle et une installation en friche.

**Installation nouvelle :** Dans la mise en réseau, une installation entièrement nouvelle se lorsqu'un réseau est inexistant en premier lieu. Le nouveau réseau est conçu selon toutes les spécifications et nécessités de la future usine.

**Installation de friches industrielles :** Avec une installation de friche industrielle, il existe déjà un réseau installé d'une certaine nature. Dans une installation en friche, il existe deux approches:

## *3.3.3.1. Migration par étapes :*

Les bus de terrain hérités peuvent être préservés en mettant à niveau des zones spécifiques de l'usine vers l'Ethernet industriel. Les opérateurs d'usine peuvent programmer les mises à niveau pendant les saisons creuses, les périodes creuses, les temps d'arrêt, la maintenance obligatoire, etc. Cela évite des interruptions potentiellement coûteuses de la production de l'usine et la gestion de projet est beaucoup plus facile.

## *3.3.3.2. Extraire et remplacer:*

En cas de matériel très obsolète ou d'investissements en bus de terrain répondant au cycle dévie souhaité, l'équipement est retiré et remplacé. Il s'agit d'un processus perturbateur et d'un défi de gestion, mais qui apporte immédiatement tous les avantages de l'Ethernet industriel. Les installations d'extraction et de remplacement peuvent également être planifiées de manière stratégique pour éviter des interruptions coûteuses de la production de l'usine. [18]

Dans de nombreux cas, il sera nécessaire d'établir la communication entre le bus de terrain et les réseaux Ethernet. PROFIBUS. Les proxys PROFINET permettent une communication transparente.

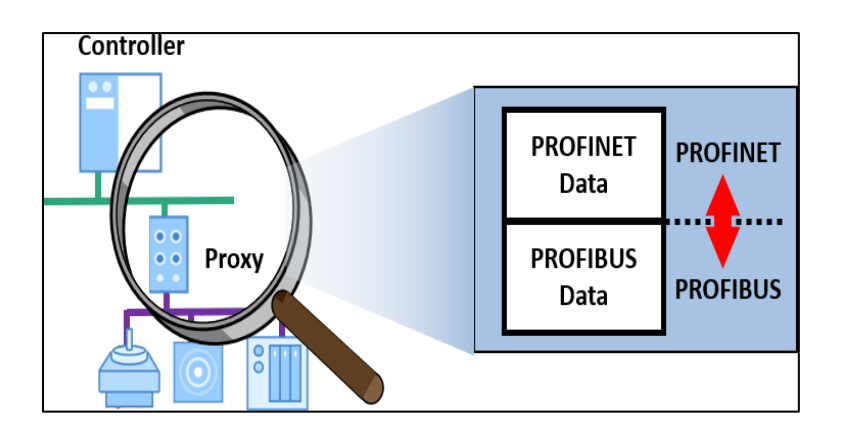

**Figure 30 : la communication entre le bus de terrain et les réseaux Ethernet. PROFIBUS**

Un diagramme proxy entre une dorsale PROFINET et des appareils PROFIBUS. Le proxy est un périphérique PROFINET sur le réseau et représente tous les composants PROFIBUS. Les données de l'esclave PROFIBUS sont « traduites » dans le proxy vers le protocole PROFINET **[19]**. Le proxy est également le maître dans le protocole de communication maître/esclave PROFIBUS. Les proxys sont également utilisés dans les réseaux PROFINET lorsqu'ils rencontrent des environnements dangereux où Ethernet ne peut pas être installé. PROFIBUS PA ou d'autres bus de terrain doivent être installés dans ces zones.**[20]**

Il existe de nombreuses différences substantielles entre PROFIBUS et PROFINET, notamment en termes de performances. Même si PROFINET a désormais dépassé PROFIBUS en 2016, PROFIBUS ne disparaît pas mais migre lentement vers des technologies plus récentes comme PROFINET. Les réseaux PROFIBUS sont largement utilisés dans l'automatisation des processus et requis dans les environnements dangereux. Il existe différentes stratégies de migration, mais les technologies PI assurent une migration fluide et rentable dans l'ensemble.[21]

PROFINET est une technologie plus récente et plus flexible qui est également à l'épreuve du temps, car elle utilise l'Ethernet standard. PROFINET est également prêt à préserver les investissements existants en intégrant des bus de terrain série via des proxys si nécessaire.

Dans notre projet, l'équipement existant (sitras DPU96) est connecté au réseau local en profibus, par contre l'équipement qui va le remplacer (sitras MDC) Est en profinet, En utilisant la passerelle netTAP NT 50 DP-EN afin de réaliser la migration de ce système

Dans ce qui suit nous présenterons cet équipement :

## **3.4. La gamme de produits SITRAS® DPU96 :**

L'unité de protection numérique et le contrôleur SITRAS® DPU96 ont été développés sur la base de microprocesseurs. Le système protège l'appareillage à courant continu et les équipements de ligne de contact contre les surcharges et détecte les court-circuits lors de la montée du courant avant que les courants de court-circuit maximum ne soient atteints. La version 2.0 a été produite à partir du développement constant du système. Elle remplace la version 1.0 et complète la gamme de produits et d'appareils. La gamme de fonctions peut être considérablement étendue avec des options qui peuvent être intégrées.[22]

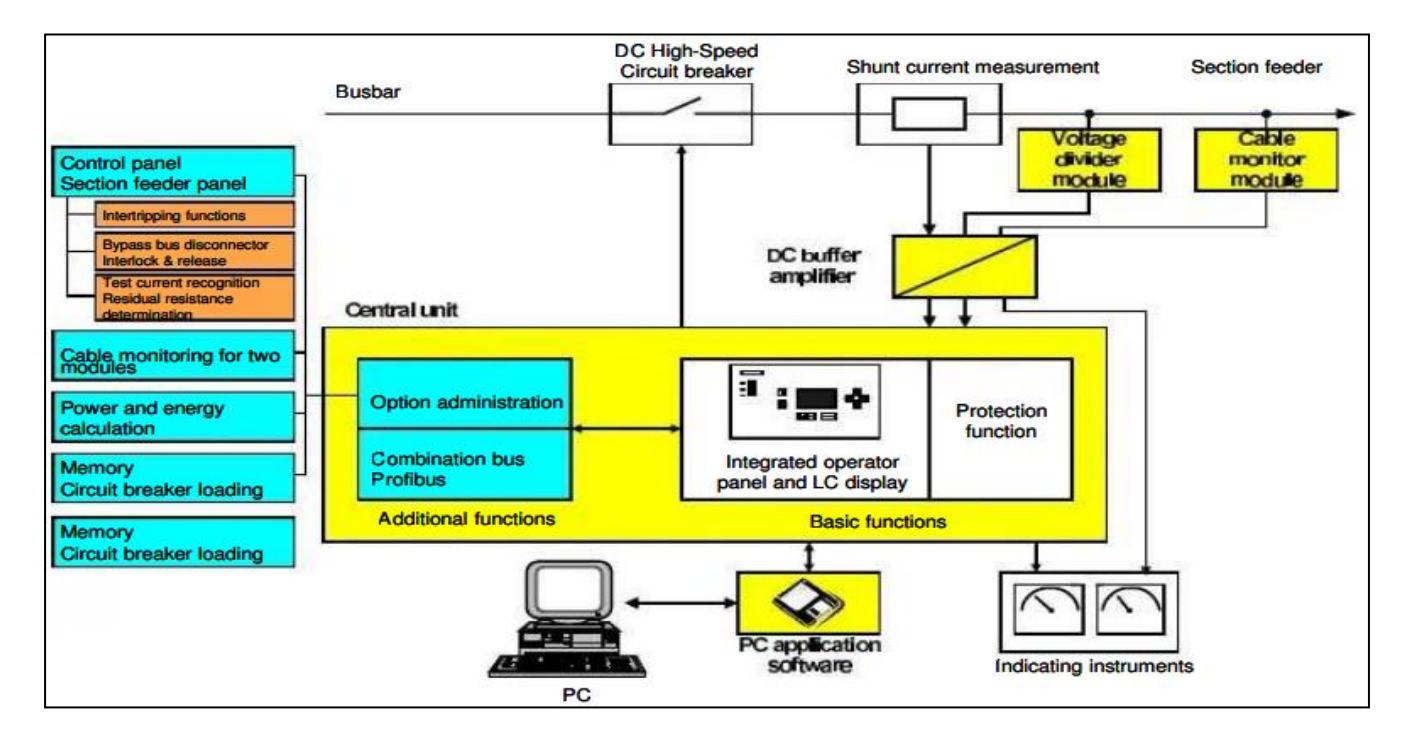

**Figure 31 : configuration de système**

Les composants suivants sont inclus dans la gamme de produits :

- Unité centrale SITRAS® DPU96 PU avec interface PROFIBUS,
- amplificateur tampon DC SITRAS® DPU96 BA,
- module diviseur de tension SITRAS® DPU96 VD,
- module de surveillance de câble SITRAS® DPU96 CI.

#### **3.4.1. Unité centrale SITRAS® DPU96 PU :**

L'unité centrale sert à protéger les lignes de contact contre les surcharges et détecte les courtscircuits pendant la montée du courant avant même que les courants de fonctionnement maximaux ne soient atteints. La conception numérique de l'unité centrale conduit à une portée fonctionnelle très étendue. Le paramétrage étendu et libre de l'unité centrale offre la capacité nécessaire pour s'adapter aux conditions individuelles. La version étendue offre diverses

fonctions supplémentaires. Ces fonctions assurent le contrôle et l'automatisation de l'appareillage de section dans les postes de redressement, par exemple SITRAS® 8MF94. Les différentes centrales d'un poste de section peuvent communiquer directement avec une centrale de signalisation via PROFIBUS. Toutes les fonctions peuvent être intégrées dans l'unité centrale. Le paramétrage libre des fonctions de l'équipement garantit l'adaptation à toutes les exigences des clients qui sont nécessaires. Les fonctions optionnelles peuvent être isolées même après l'installation de l'équipement dans un système. Ce faisant, l'opération n'est pas affectée.[23]

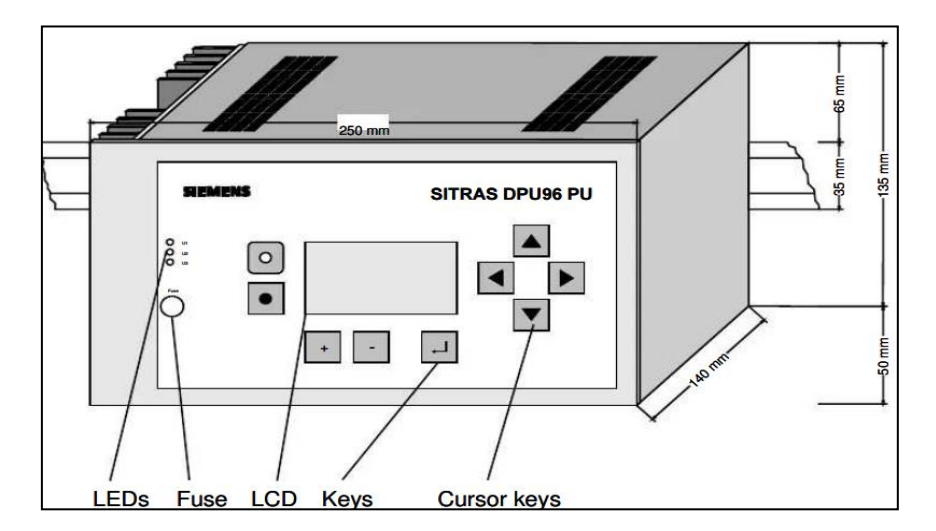

**Figure 32 : Dessin côté de l'unité de protection numérique.**

L'espace libre minimum d'au moins 50 mm sous l'unité est défini par le connecteur de signal de processus, le connecteur de fibre optique, le rayon de courbure du câble de fibre optique et la taille de la fiche de connexion pour la connexion série au PC. Les LED indiquent l'état de fonctionnement de l'alimentation.

La LED U1 est allumée : l'alimentation de l'amplificateur tampon est prête.

La LED U2 est allumée : l'alimentation de la centrale est prête.

La LED U3 est allumée : L'alimentation des entrées et sorties numériques et des autres équipements 24 V est prête.

#### *3.4.1.1. La communication :*

Communication par bus avec séparation galvanique via PROFIBUS DP selon EN 50170, partie 2 et DIN 19245 T3. Elle a pour but de faire le transfert des informations d'état, le transfert des valeurs mesurées, le transfert des commandes de contrôle, le transfert des paramètres de contrôle.

#### *3.4.1.2. Contrôle du panneau d'alimentation :*

Commande du disjoncteur DC rapide avec surveillance de la position des interrupteurs. Indication de la position du disjoncteur rapide (clignote pendant le test de section).Niveau opérateur sélectionnable « local/distant ». Fonction « Marche directe ».

#### *3.4.1.3. Fonctions de test et de réenclenchèrent automatique :*

Réenclencher sans test de court-circuit si la tension est présente sur la sortie du câble. Le cycle de test, les périodes de test et la résistance résiduelle de la tension peuvent être configurés pour le réenclenchèrent. Indication du résultat du test. Détection de « court-circuit soutenu ». Détection de refermeture infructueuse ».Ouverture supplémentaire du disjoncteur rapide avec et sans coupure du dispositif de test automatique. Conditions préalables supplémentaires pour le début du test de section. Diagnostic d'erreur pour Diagnostic d'erreur pour les sorties critiques pour la sécurité. Sorties critiques pour la sécurité. Indication « Défaut groupé » Les rapports détaillés dans la mémoire d'événements peuvent être interrogés, Indication « court-circuit soutenu » (section bloquée).Déclencher le compteur de fonctionnement du commutateur externe. Traitement des défauts de trame (courant de défaut).

#### *3.4.1.4. Amplificateur tampon DC SITRAS® DPU96 BA*

- Mesure de courant de départ de section.
- tester la tension.
- Tension d'alimentation de section.
- Courant d'essai de section.
- Surveillance de câble pour deux modules de surveillance de câble.
- Les modules amplificateurs tampons CC et diviseurs de tension sont utilisés pour l'isolation galvanique et la mesure du courant et de la tension, Les valeurs mesurées sont transmises à l'unité centrale SITRAS® DPU96 via un câble à fibre optique. Des sorties analogiques sont également disponibles.

#### *3.4.1.5. Module de surveillance de câble SITRAS® DPU96 CI*

Le module de surveillance des câbles est adapté à la surveillance des câbles d'alimentation blindés dans les systèmes d'alimentation de traction jusqu'à 2000 V DC (4000 V DC sur demande). La connexion peut être faite à n'importe quel câble avec un écran et un conducteur concentriques et ayant une gaine extérieure isolante. Le module de surveillance de câble est utilisé pour la mesure de la résistance d'isolement sur les câbles d'alimentation. Les câbles aussi. En outre, le blindage du câble peut être surveillé pour détecter toute rupture.

Les valeurs mesurées sont transmises à l'unité centrale via l'amplificateur tampon DC. L'unité centrale évalue la mesure évalue et affiche le résultat. Le module moniteur de câble est isolé galvaniquement de l'unité centrale par l'amplificateur tampon CC.

#### *3.4.1.6. Logiciel applicatif PC SITRAS® DPU96 SW :*

L'unité de protection stocke et traite une grande quantité d'informations. Avec le logiciel PC SITRAS® DPU96 SW, les fonctions de l'unité de protection peuvent être utilisées de manière pratique et efficace. Le logiciel PC offre un paramétrage et un fonctionnement faciles à utiliser et guidés par menu sous MS Windows 95.

#### *3.4.1.7. Fonctions du logiciel PC :*

Le Paramétrage confortable de l'unité de protection, la gestion des paramètres, l'archive pour les paramétrages, l'impression des réglages des paramètres, l'affichage graphique des caractéristiques actuelles, l'évaluation graphique des caractéristiques de courant, l'archive des résultats de mesure, l'évaluation de la mémoire de l'événement, l'évaluation de la mémoire d'alarmes, les fonctions statistiques, l'impression des résultats de mesure et des évaluations, et l'exportation des données vers un logiciel standard via des fichiers ASCII.

Le PC doit répondre aux exigences de performances minimales suivantes : un processeur 486 une RAM de 8 Mo et un espace libre de 100 Mo de disque dur.

## **3.5.1 Sitras MDC Contrôleur numérique modulaire:**

Unité de protection CC et contrôleur pour l'alimentation électrique de traction, Le contrôleur numérique modulaire Sitras® MDC est utilisé dans l'alimentation électrique des chemins de fer à courant continu dans les systèmes de transport en commun et de grandes lignes jusqu'à 3 000 V CC, En tant qu'unité de protection DC, il protège les systèmes de commutation et de ligne de contact DC contre les conditions de fonctionnement critiques et détecte les courts-circuits pendant la montée du courant avant même que les courants de court-circuit maximaux ne soient atteints. Sitras MDC succède à l'unité de protection DC et au contrôleur Sitras PRO. En plus des fonctions éprouvées, d'autres fonctionnalités ont été implémentées.

Sitras MCD peut être utilisé comme protection de ligne d'alimentation secondaire dans l'alimentation de traction CC ainsi que dans différentes configurations pour d'autres applications de contrôle et d'automatisation

#### *3.5.1.1. Gamme de produits :*

La gamme de produits Sitras MDC se compose des modules suivants :

- Sitras MDC PS Bloc d'alimentation
- Sitras MDC HSC Déclencheur à condensateur haute vitesse
- Sitras MDC CPU Unité centrale de traitement
- Sitras MDC IO Unité d'entrée/sortie

De plus, les modules suivants sont utilisés pour l'acquisition des valeurs mesurées :

- Sitras PRO BA Amplificateur tampon DC
- Sitras PRO CM Module de surveillance de câble

## *3.5.1.2. Matériel*

Le système modulaire Sitras MDC est adaptable de manière flexible aux conditions nécessaires. La configuration minimale se compose de l'unité d'alimentation (PS) et de l'unité centrale de traitement (CPU). Du fait que la CPU est déjà équipée d'entrées et de sorties numériques et analogiques, certaines applications peuvent être réalisées avec cette configuration. De plus, toutes les interfaces de communication sont situées sur cet appareil.

42

#### *3.5.1.3. Configuration du système :*

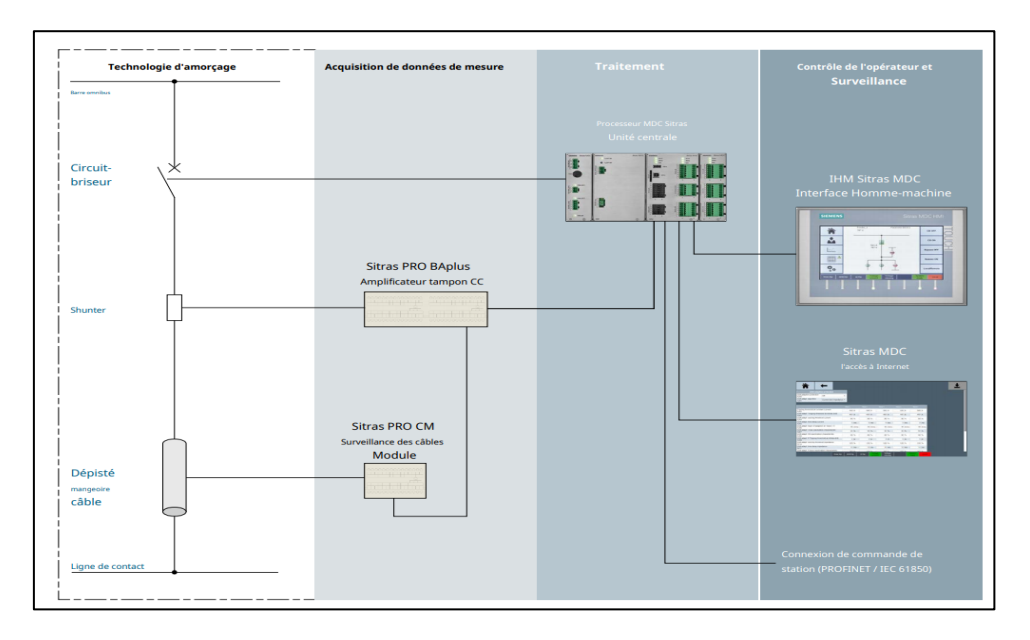

**Figure 33: Intégration typique de Sitras MDC / PRO à l'alimentation électrique de traction CC**

#### *3.5.1.4. Fonctions de protection CC :*

Protection contre les surintensités (Imax) Celui-ci surveille le courant instantané pour un maximum courant dans le sens de l'arrivée, dans le sens de la récupération d'énergie et pour un courant maximum non directionnel. Le déclenchement est déclenché si une limite est dépassée pendant une période de temps réglable. Protection contre les surtensions (∆I) La protection contre les surtensions échantillonne la montée de courant et détecte une montée de courant rapide qui n'est conforme à aucun mode de fonctionnement. Le court-circuit est détecté bien en dessous du courant de crête. Cela réduit considérablement la charge sur le système et l'abrasion du brise-roche. Protection contre le taux de montée actuel (di/dt) Le court-circuit le plus éloigné doit être détecté et isolé. Cela se fait en initiant un déclenchement du disjoncteur si le seuil réglé pour la vitesse de montée du courant est dépassé en permanence et que la période de temps réglable est écoulée.[24]

Protection contre les surintensités (IDMT) La protection contre les surintensités détecte les courants qui existent depuis longtemps et ne sont compatibles avec aucun mode de fonctionnement normal. Le courant est surveillé dans le sens de l'alimentation entrante et dans le sens de la récupération d'énergie. Protection contre les surcharges thermiques La température de fonctionnement maximale admissible de l'équipement peut être dépassée en cas de surcharge sans que la fonction de surveillance des courts-circuits ne détecte un défaut. Cette fonction de protection permet de surveiller la température de fonctionnement du câble d'alimentation, du fil de contact et du fil caténaire. De plus, il existe une protection contre les surcharges thermiques qui peut protéger un matériel de fonctionnement supplémentaire par le facteur k et la constante de temps.

Protection contre les surtensions / sous-tensions (Vmax/Vmin) Lorsque la tension du câble sortant dépasse ou diminue en dessous d'une valeur prédéfinie et si cette condition persiste plus longtemps que la temporisation prédéfinie, une alarme et/ou un déclenchement est déclenché. Protection contre les défaillances du disjoncteur La protection contre les défaillances du disjoncteur vérifie qu'un disjoncteur déclenché interrompt effectivement le passage du courant. Par un signal paramétrable, celui-ci permet le déclenchement d'un disjoncteur moyenne tension en amont si nécessaire Basculement entre les groupes de paramètres de protection Avec jusqu'à cinq groupes de paramètres, le Sitras MDC peut être configuré localement ou à distance pour les conditions de fonctionnement respectives.

Surveillance de la valeur analogique Un message et/ou un déclenchement est généré si la valeur analogique dépasse une limite réglable ou descend sous une deuxième limite réglable et y reste plus longtemps qu'une temporisation réglable. Surveillance de l'isolement du câble et de la rupture du blindage du câble En combinaison avec **l'amplificateur tampon DC Sitras PRO BAplus** et un ou deux **modules de surveillance de câble Sitras PRO CM,** les défauts suivants peuvent être détectés :

Défaut d'isolement entre le conducteur L+ et l'écran, défaut d'isolement entre l'écran et la terre ou le conducteur L– coupure d'écran.

Comparaison des mesures De nombreuses possibilités sont disponibles pour effectuer des comparaisons de mesures. Par exemple, la valeur d'une entrée analogique peut être comparée à la valeur actuelle de l'amplificateur tampon et un avertissement ou un déclenchement peut être généré. Cela permet d'utiliser un deuxième amplificateur tampon pour superviser la mesure du courant d'alimentation. De plus, toutes les entrées analogiques souhaitées peuvent être comparées entre elles.

**Protection d'impédance** : La protection d'impédance surveille la résistance dans la zone d'alimentation et déclenche le disjoncteur lorsque la résistance tombe en dessous d'une valeur prédéfinie. Contrairement au jemax fonction, la fluctuation de la tension du poste et la chute de tension en charge sont prises en compte avec cette fonction.

#### *3.5.1.5. Les fonctions de base :*

**Tampon d'événement :** L'appareil contient une mémoire tampon circulaire dans laquelle sont stockés les 8192 derniers événements. Il s'agit d'événements de fonctionnement, de défauts, de déclenchements et d'alarmes. De plus, les modifications des paramètres et les activités de connexion/déconnexion sont documentées.

**Enregistrement des défauts :** Dans la mémoire interne, les 32 derniers enregistrements de défauts sont stockés. Chaque défaut consiste en 8192 points de mesure avec une fréquence d'échantillonnage minimale de 100µs. Courant, tension, di/dt et 4 traces binaires sont enregistrés. Avec l'utilisation d'une carte SD, jusqu'à 1000 enregistrements de défauts peuvent être stockés.

**Enregistrement des valeurs mesurées :** En plus de l'enregistrement des défauts, il est possible d'enregistrer des courbes de mesure du courant et de la tension. Le taux d'échantillonnage peut être ajusté entre 100µs et 1s. Ces valeurs de mesure sont stockées sur la carte SD et peuvent également être lues à distance.

**Surveillance de la tension des lignes de contact et des jeux de barres :** Cette fonction est destinée à surveiller la tension dans la zone d'alimentation et au jeu de barres et à générer un message « Tension présente »

**Déclenchement du condensateur à grande vitesse :** En combinaison avec des disjoncteurs spécialement équipés, le déclenchement rapide du condensateur peut être utilisé pour obtenir une déconnexion encore plus rapide.

**Synchronisation de l'heure SNTP :** Dans ce type de synchronisation horaire, tous les appareils obtiendront l'heure d'une horloge mère centrale via Ethernet.

**Langues de dialogue standard :** La langue de conversation peut être changée à tout moment entre le chinois, l'anglais, l'allemand, l'italien et l'espagnol.

**Langues de conversation supplémentaires** : Les langues de conversation standard peuvent être complétées par des langues supplémentaires (jusqu'à huit). Cela peut également inclure des polices asiatiques ou cyrilliques.

#### *3.5.1.6. Fonctions optionnelles supplémentaires :*

**Contrôler :** En plus de la fonction de protection, l'unité centrale est également capable de contrôler le test de la ligne et la commutation du disjoncteur (fonction de test et de ré enclenchement automatique). Cela ne nécessite aucun contrôle séparé. Une autre caractéristique est la fonction de déclenchement de transfert qui déclenche le disjoncteur du poste voisin ou provoque le déclenchement de son propre disjoncteur en raison d'un déclenchement de transfert par le poste voisin. Des verrouillages de déconnexion de dérivation sont également fournis sur le sectionneur de bus de dérivation pour les panneaux d'alimentation de section avec dérivation. Une autre fonction de contrôle possible est le calcul de la résistance de section résiduelle sur la base de la tension mesurée de la ligne de contact et du courant d'essai.

**Contrôleur logique programmable (PLC) intégré :** En plus de la fonctionnalité de contrôle dédiée de l'unité centrale, l'automate intégré améliore l'unité de contrôle avec une fonctionnalité d'automatisation librement programmable, par exemple pour la commande de sectionneurs motorisés. Ceci élimine le besoin d'utiliser un API séparé et garantit une conception uniforme de l'équipement de contrôle et de protection dans l'ensemble de l'appareillage de commutation CC. En combinaison avec des modules IO, davantage d'entrées et de sorties sont disponibles. Des messages définis par l'utilisateur peuvent être ajoutés au système d'événements.

**Communication PROFINET IO :** La communication par bus permet le transfert des informations d'état, des valeurs mesurées, des commandes de contrôle et des paramètres de contrôle ainsi que la synchronisation de l'heure.

**Communication CEI 61850 (Édition 2) :** Bus de processus, utilisé pour transférer des informations d'état, des valeurs mesurées, des commandes de contrôle et des paramètres de contrôle à une commande de station. Egalement la communication des relais de protection et de contrôle entre eux (GOOSE), par exemple pour les inters verrouillages. De plus, le modèle de données orienté objet facilite l'ingénierie du système de contrôle de la station. Avec le transfert de fichiers de fonctionnalité, les enregistrements de défauts peuvent être transmis du relais de protection au système de contrôle de la station.

**Protection avancée contre le taux de montée du courant (adaptation di/dt) :** Cela change continuellement le Imax valeur et/ou valeur d'impédance en fonction de di/dt afin d'obtenir un réglage nettement plus fin de Imax et une protection d'impédance et donc une déconnexion encore plus rapide en cas de défauts.

**Calcul puissance / énergie :** Celle-ci est basée sur les valeurs de la puissance entrante et récupérée ainsi que de l'énergie entrante et récupérée du départ de section.

**Protection contre les défauts de trame :** Avec cette fonction, Sitras MDC peut être utilisé pour les protections contre les défauts de trame. Ainsi, les courants continus ainsi que les courants alternatifs ont été surveillés. Avec l'utilisation d'un capteur Hall pour l'acquisition des valeurs mesurées, le fonctionnement parfait .

**Stockage de la charge du disjoncteur :** de la mesure peut être prouvé automatiquement chaque jour. (Diagnostic de maintenance) Diverses valeurs mesurées et calculées (par ex. cycles de commutation, intégrale de charge) pour la charge du disjoncteur sont indiquées.

#### **Acquisition de la valeur mesurée.**

#### *3.5.1.7. Sitras PRO BA – Amplificateur tampon DC:*

L'amplificateur tampon DC est utilisé pour mesurer le courant et la tension tout en assurant l'isolation électrique.

Les valeurs mesurées sont transmises à l'unité centrale Sitras PRO via un câble à fibre optique (FO). Des sorties analogiques sont également disponibles, telles que :

Pour l'affichage du courant de départ de section, pour l'affichage de la tension du départ de section et pour l'affichage de la tension d'essai (tension dans la section d'alimentation).

 Sitras PRO BAplus, l'amplificateur tampon DC, peut également être associé à un ou deux modules de surveillance de câble pour mettre en œuvre une fonction de surveillance de câble.[25]

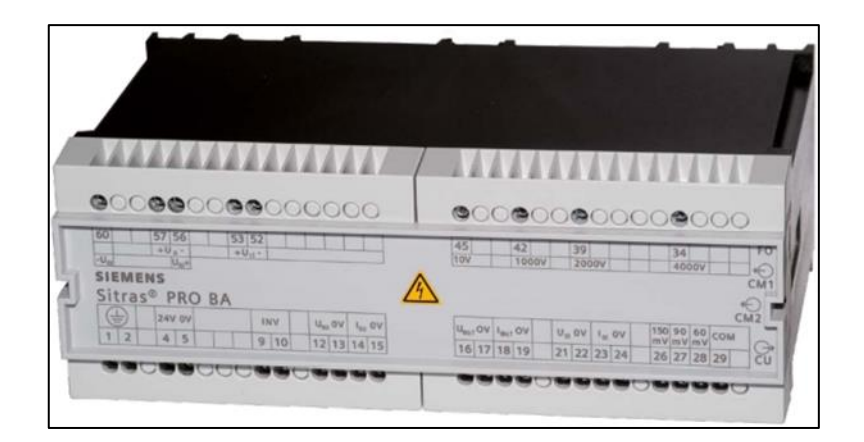

 **Figure 34: Sitras PRO BA**

#### *3.5.1.8. Sitras PRO CM – Module de surveillance de câble :*

Le module de surveillance des câbles sert à mesurer la résistance d'isolement des câbles d'alimentation. Le blindage du câble peut également être surveillé en cas de circuit ouvert (rupture). Les lectures sont envoyées à l'unité centrale via l'amplificateur tampon DC.

Le module de surveillance des câbles est conçu pour surveiller les câbles d'alimentation blindés dans les systèmes d'alimentation de traction avec des tensions de ligne de contact positives jusqu'à 1500 VCC. Il peut être connecté à n'importe quel câble doté d'un écran et d'un conducteur concentriques et d'une gaine extérieure isolante[26].

Le module de surveillance des câbles est connecté à l'unité centrale via l'amplificateur tampon DC Sitras PRO BA plus et est alimenté par la tension de la ligne de contact. Un maximum de deux modules de surveillance de câble peut être utilisé.

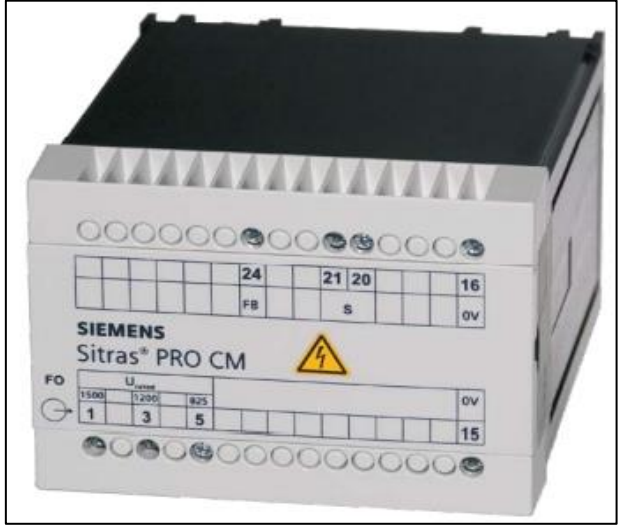

**Figure 35 : Sitras PRO CM**

#### *3.5.1.9. La communication :*

De nombreuses interfaces et protocoles standardisés offrent des possibilités de communication flexibles pour l'exploitation, le paramétrage, la maintenance et la synchronisation de l'heure.

#### *3.5.1.10. Interface :*

- Ethernet, Ethernet rapide
- 2x RJ45 incl. fonctionnalité de commutation
- 2x SFP, interfaces FO en option avec fonctionnalité de commutation
- 1x RJ45 (IHM ou Service)
- USB (Type A et Type B)
- Carte SD
- 1x F-ST, câble fibre optique (connexion à Sitras PRO BA) Protocoles
- PROFINET IO
- CEI 61850 Édition 2

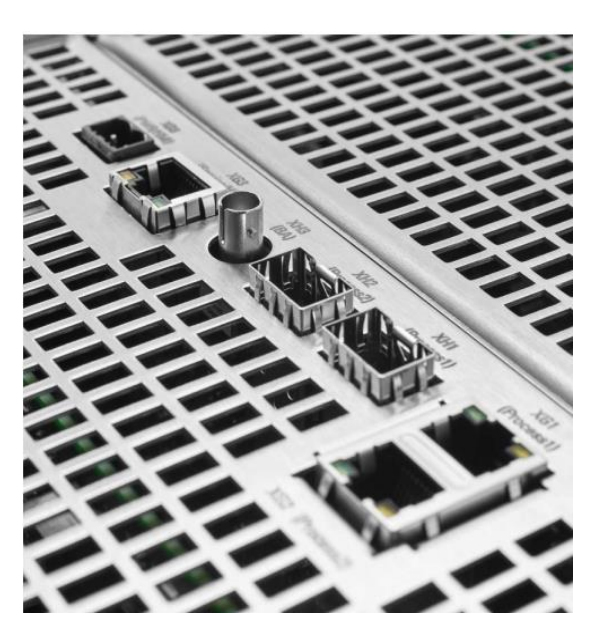

 **Figure 36 : les interfaces de communication SNTP**

#### *3.5.1.11. Contrôle et surveillance de l'opérateur :*

Sitras MDC peut être contrôlé et paramétré par l'opérateur :

via l'interface homme-machine Sitras MDC accessible de l'extérieur, via le navigateur Web Chrome, ou via l'une des nombreuses interfaces de communication utilisant Sitras SCS-DC.

#### *3.5.1.12. Sitras MDC HMI – Interface Homme Machine :*

Sitras MDC HMI est intégré de manière conviviale dans la porte du compartiment basse tension de l'appareillage DC. Les fonctionnalités sont :

- − Écran tactile couleur
- − Affichage dynamique des positions des commutateurs
- − Schéma synoptique éditable (symboles et positions)
- − Affichage de la valeur de mesure du courant et de la tension (artère / jeu de barres)
- − LED paramétrables individuellement (affectation fonctionnelle et étiquettes de texte)
- − Touches de fonction bicolores (rouge / verte) paramétrables individuellement (affectation
- fonctionnelle et étiquettes de texte) sur l'écran tactile
- − Nombreuses possibilités de saisie et d'utilisation sur l'écran.[27]

48

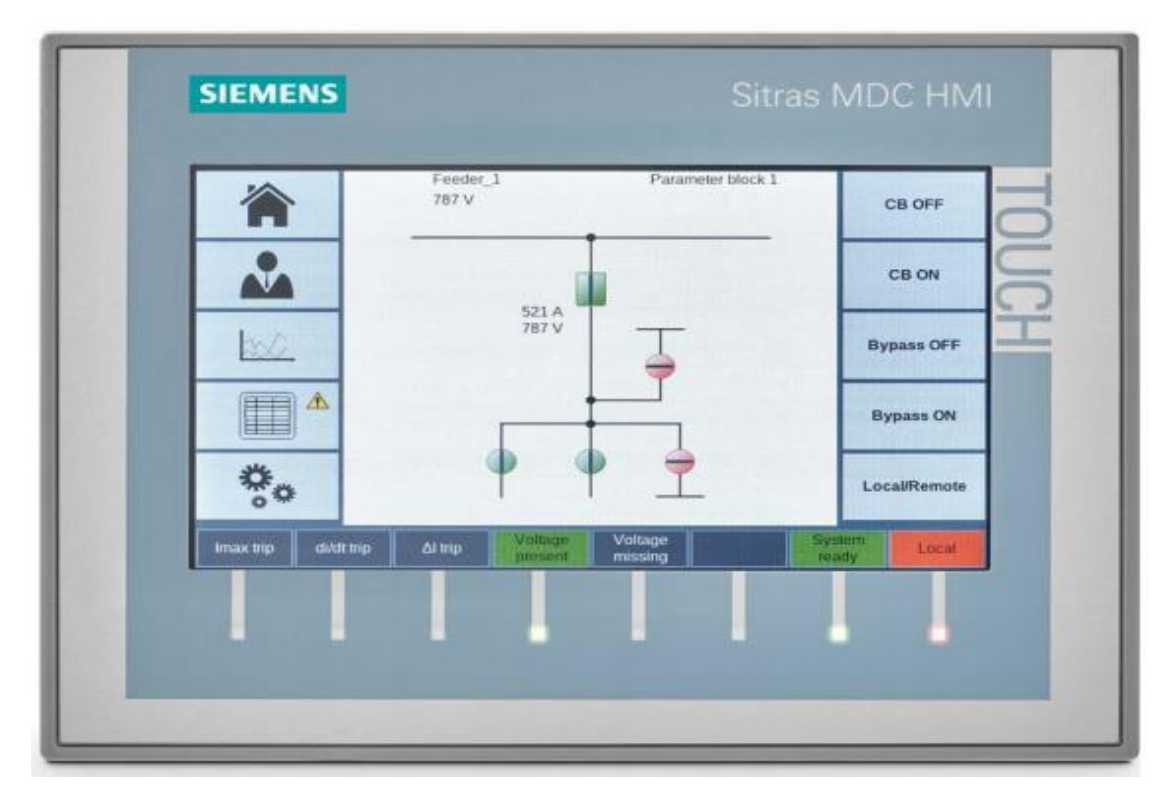

**Figure 37 : Sitras MDC HMI**

#### *3.3.1.13. Sitras MDC – Interface Web :*

 L'interface de paramétrage du Sitras MDC peut être ouverte de manière simple avec un navigateur Web. Cela peut être fait localement via une interface USB ou Ethernet ainsi qu'à distance via le système de contrôle de la station. Un outil pratique qui simplifie et accélère les opérations et les diagnostics est fourni par cela - de la configuration et du démarrage de l'équipement à l'analyse et à la documentation des défauts du système. L'interface Web de Sitras MDC se caractérise par les caractéristiques suivantes [22] :

- Contenu en standard dans le processeur Sitras MDC
- Guidage utilisateur identique à l'IHM
- Paramétrage simple avec : (menus contextuels, listes déroulantes pour la sélection des paramètres applicables, affichage des limites pour les valeurs).
- Visualisation des traces
- Analyse de traces
- Visualisation acquisition des valeurs mesurées
- Fonction d'impression
- Système d'événements avec fonctions de filtrage et de tri
- Affichage de l'état des LED

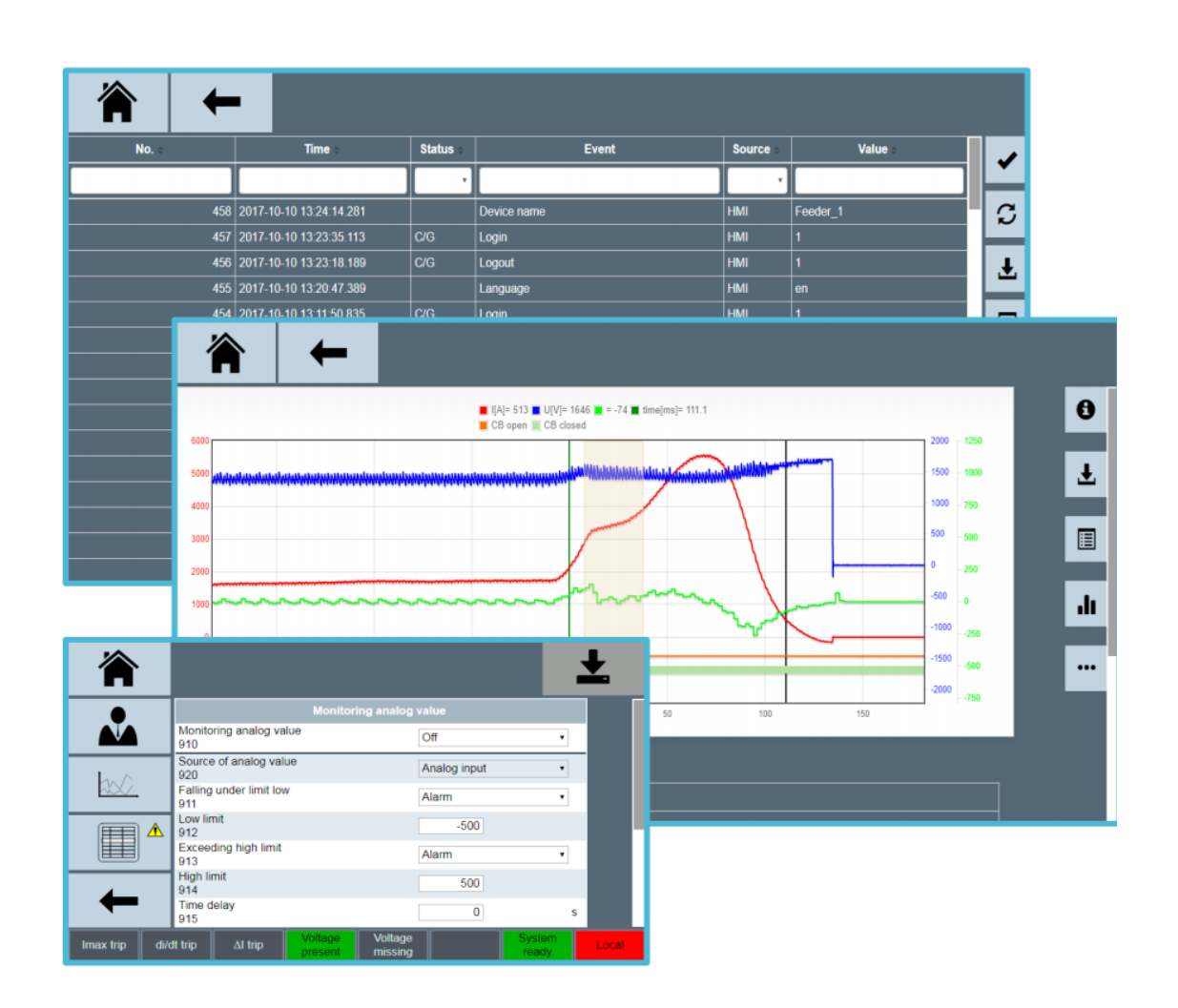

**Figure 38 : Sitras MDC – Interface Web**

## **3.6. Passerelle et périphérique proxy**

Deux réseaux sont connectés via une passerelle ou un périphérique proxy ensemble. Pour le transfert de données d'un réseau à l'autre, il est nécessaire que ces données soient mappées. Cette cartographie est effectuée au sein de SYCON.net. [28]

#### *3.6.1. Périphériques de passerelle*

Le mappage des données peut être effectué par l'utilisateur et être configuré dans SYCON.net. Les appareils passerelles suivants se trouvent dans le catalogue d'appareils (netTAP NT 50, netTAP NT 100, netBRICK NB 100).

#### *3.6.2. Périphériques proxy*

Le mappage des données est déjà spécifié et fait automatiquement par SYCON.net. Les appareils proxy suivants se trouvent dans le catalogue d'appareils (netTAP NT 100, Proxy netLINK).

#### *3.6.3. Description et exigences :*

#### **3.6.3.1. Description de l'appareil**

 Les appareils netTAP NT 50 décrits dans ce manuel sont des appareils de communication qui connectent deux réseaux entre eux. Les appareils NT 50 fonctionnent comme passerelle entre les deux réseaux. Le netTAP NT 50 est un appareil avec deux ports d'interface. Sa fonctionnalité principale est illustrée dans la figure ci-dessous. La fonction de l'appareil est déterminée par le firmware chargé et la configuration chargée

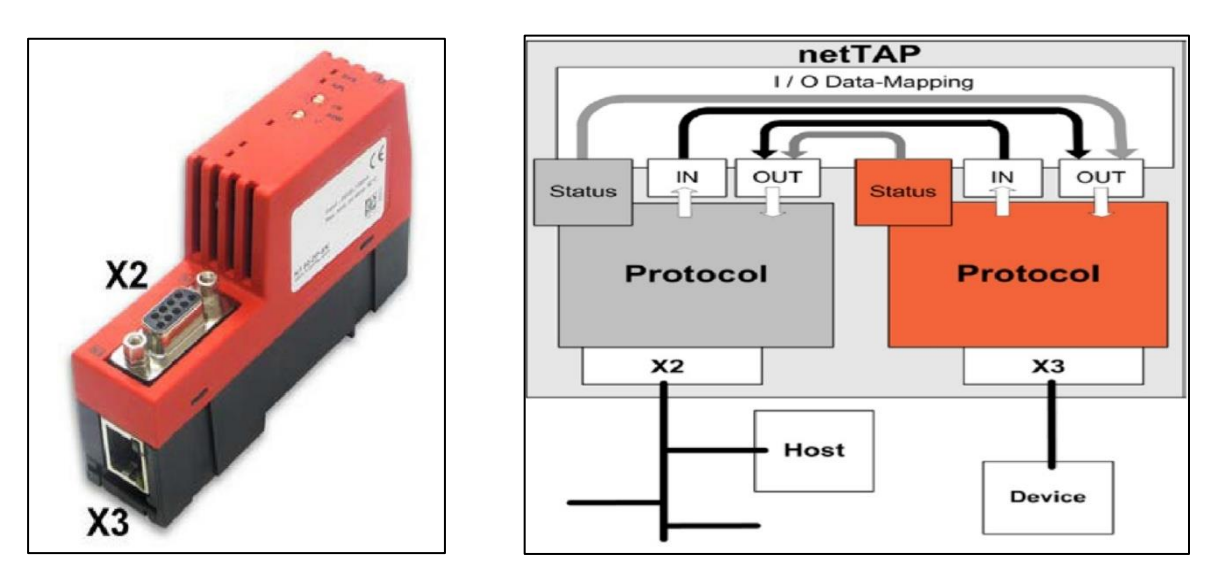

**Figure 39: interface X2 et X3** Figure 40 : Fonction NT 50

- L'interface X2 est une interface de bus de terrain, l'interface X3 peut être une interface Ethernet ou une interface série (RS).

- L'interface de bus de terrain X2 se trouve à l'avant de l'appareil.

- L'Ethernet respectivement l'interface série se trouve en bas de l'appareil (X3).

- Fondamentalement, il est possible de se connecter au port X2 ou X3 à un hôte ou à des appareils de terrain.

L'appareil netTAP NT 50 est configuré par un PC et le logiciel SYCON.net, Le diagnostic en ligne est possible via la même interface.

L'interface Ethernet de l'appareil netTAP NT 50 est utilisée pour la configuration et le diagnostic Ce PC fait partie du réseau Ethernet. La fonctionnalité de la passerelle est déterminée par le micro logiciel chargeable, Le firmware met en mémoire tampon les données d'envoi et de réception cycliques du protocole sur le port X2 et le protocole du port X3 en interne. L'outil de configuration permet le mappage flexible des données de réception du protocole X2 pour envoyer des données du protocole X3 et vice versa. Les informations d'état du protocole sur le port X2 peuvent être mappées dans les données d'envoi du protocole sur le port X3 et vice versa. Le micro logiciel de netTAP NT 50 en tant que passerelle ne prend pas en charge les communications acycliques ou les services des protocoles pris en charge. Si l'appareil est utilisé en tant que maître dans un système de bus, un seul esclave peut être connecté. Ainsi, par exemple pour les protocoles avec fonctionnalité de maître, la désignation « PROFIBUS DP Master Link » signifie qu'un esclave PROFIBUS DP peut être connecté

#### *3.6.3.1.1. Noms des appareils :*

Le nom descriptif de périphérique des périphériques netTAP se compose des parties suivantes

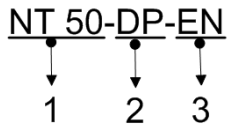

1 : Type d'appareil netTAP 50

2 : Réseau sur le port X2 (port supérieur sur l'appareil), dans l'exemple DP pour PROFIBUS-DP.

3 : Réseau sur le port X3 (port en bas de l'appareil), dans l'exemple EN pour PROFINET.

#### *3.6.3.1.2. Configuration requise*

L'appareil netTAP NT 50 doit être monté sur un rail DIN selon DIN EN 60715, Une alimentation électrique adaptée est nécessaire. La tension à appliquer doit être dans la plage autorisée 24 V  $\pm$  6 V CC. L'alimentation doit pouvoir fournir au moins un courant de 100 mA à 24 V, L'alimentation est possible via les broches 1 (GND) et 2 (24V) du connecteur d'alimentation netTAP NT 50 situé sur la face supérieure de l'appareil.

Le logiciel de configuration SYCON.net doit être installé sur un PC. Les exigences pour le PC sont : PC avec processeur 1 GHz ou supérieur, Windows® XP SP3, Windows® Vista (32 bits) SP2, Windows® 7 (32 bits) ou Windows® 7 (64 bits), Espace disque libre : min. 400 Mo, RAM : mini. 512 Mo, recommandé 1024 Mo, Résolution graphique : min. 1024 x 768 pixels.

**3.6.3.2. Schémas et connexions de l'appareil**

#### **Appareil et dessins cotés**

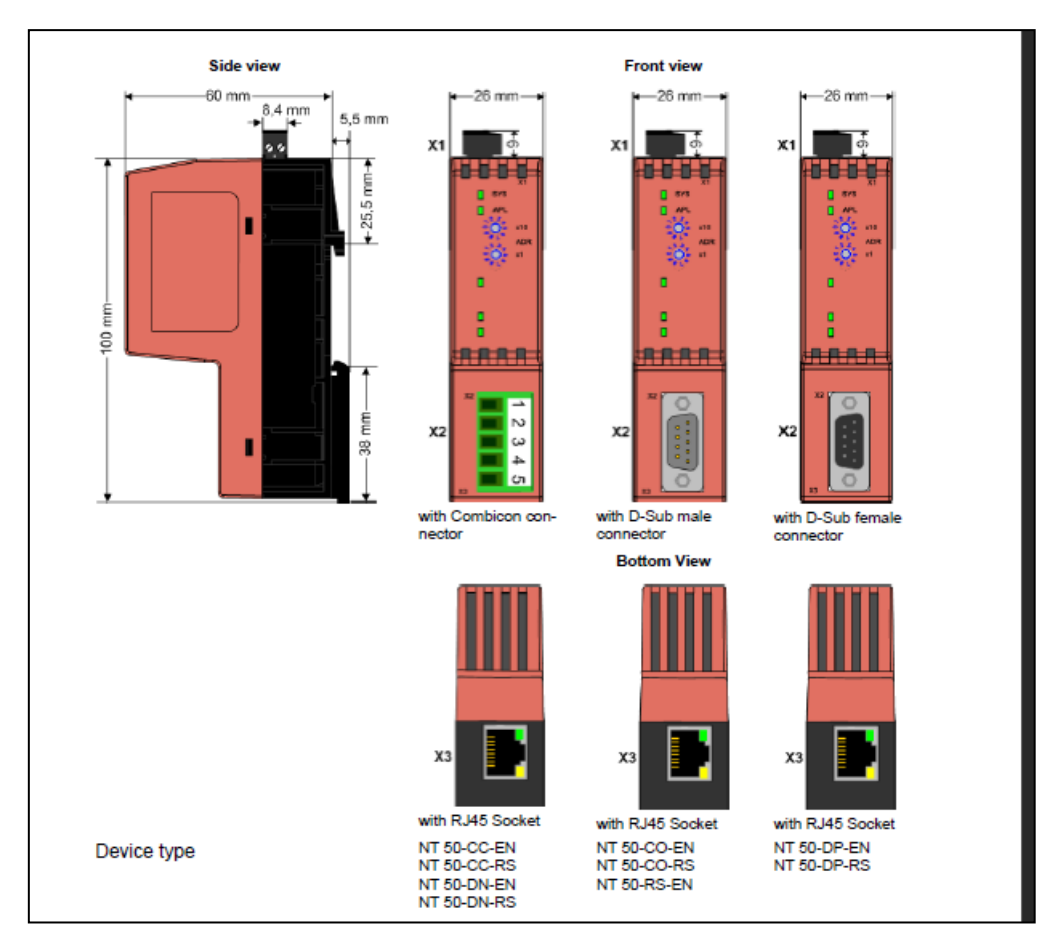

**Figure 41: dessins de l'appareil**

Dans le dessin ci-dessus :

**X1** Connecteur pour alimentation

**X2** et**X3** : interfaces de communication.

**Isolation galvanique des appareils NT 50-xx-EN :**

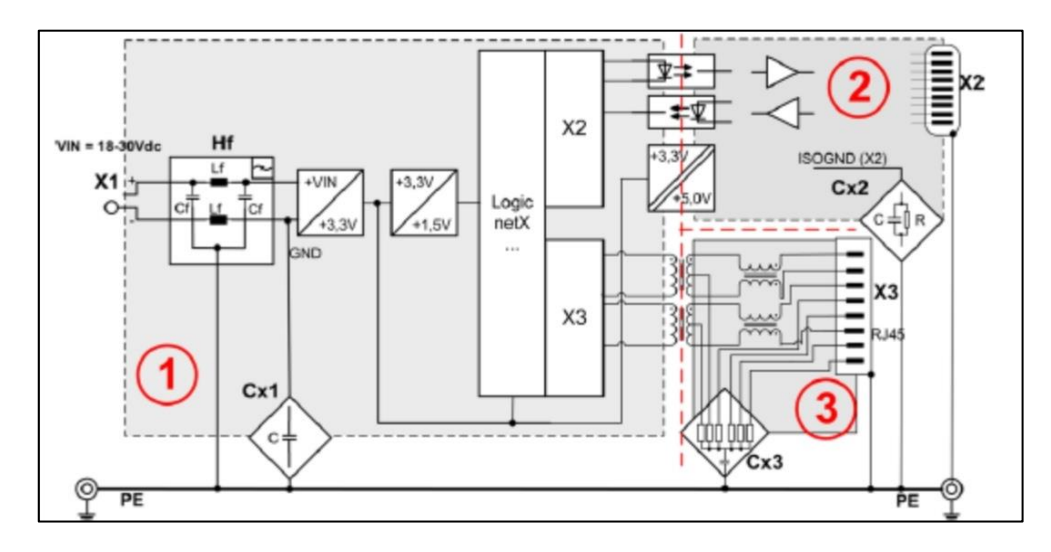

**Figure 42 : Isolation galvanique des appareils NT 50-xx-EN**

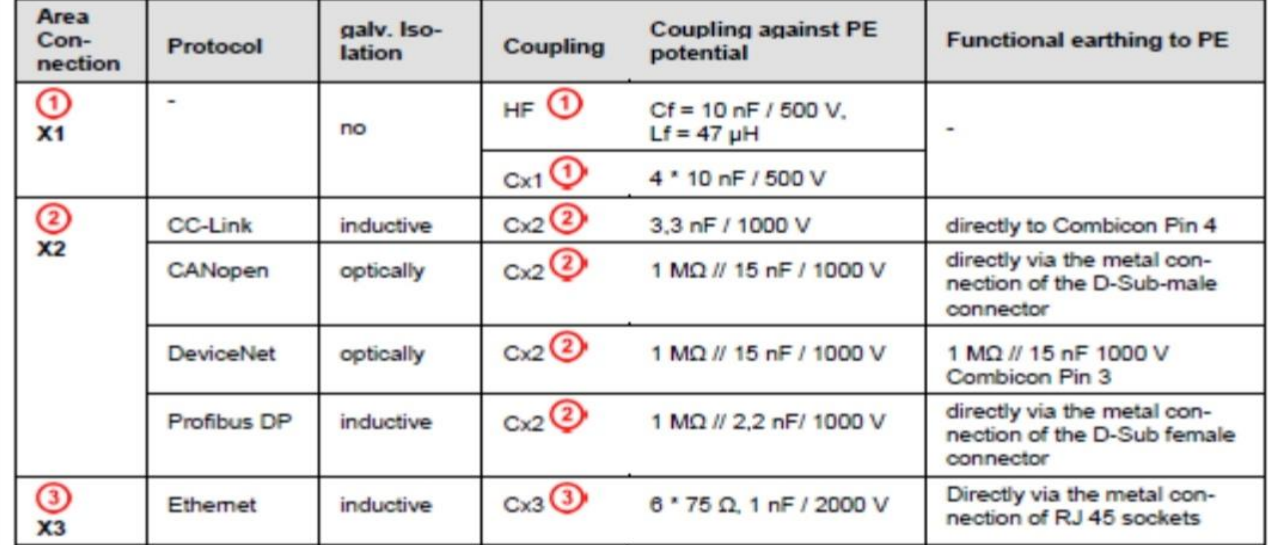

#### **Tableau 2: Couplage des appareils NT 50-xx-EN**

#### *Configuration d'un NT 50 en GATEWAY :*

Cette section est valable pour les appareils netTAP NT 50 en tant que passerelle. Ces dispositifs sont appelés dispositifs passerelles dans la description suivante. La configuration des appareils NT 50 est expliquée à titre d'exemple avec la conversion de protocole Esclave PROFIBUS-DP en Esclave PROFINET. L'appareil NT 50-DP-EN est nécessaire pour la conversion de protocole d'Esclave PROFIBUS-DP en Esclave PROFINET. Les étapes suivantes doivent être effectuées pour configurer l'appareil [23]:

#### **3.6.3.3. Exigence pour la configuration :**

L'appareil est configuré via le port Ethernet. Par conséquent, il est nécessaire que l'appareil obtienne une adresse IP attribuée auparavant. Par conséquent, procédez comme suit :

Établissez une connexion Ethernet entre le port réseau Ethernet de votre PC et le port Ethernet de l'appareil netTAP NT 50. Démarrez le logiciel "Ethernet-Device Setup". Par conséquent, sélectionnez Démarrer > Programmes > Configurateur système SYCON.net > Configuration du périphérique Ethernet. Recherchez les appareils connectés. Par conséquent, cliquez sur Rechercher des appareils. Les appareils sont recherchés dans le réseau local à l'aide de télégrammes de diffusion. Attribuez une adresse IP à l'appareil NT 50, qui doit être utilisée pour la configuration de l'appareil. Cette adresse peut être stockée dans une mémoire non volatile de l'appareil.[23]

## **Démarrez SYCON.net et connectez-vous**

I. Démarrez SYCON.net :

Sélectionnez Démarrer > Programmes > Configurateur système SYCON.net > SYCON.net SYCON.net est lancé

II. Utilisateur en ligne :

Dans la fenêtre SYCON.net User Login cliquez sur OK pour vous connecter ou entrez votre mot de passe puis cliquez sur OK pour vous connecter.

**III.** L'application du cadre SYCON.net apparaît

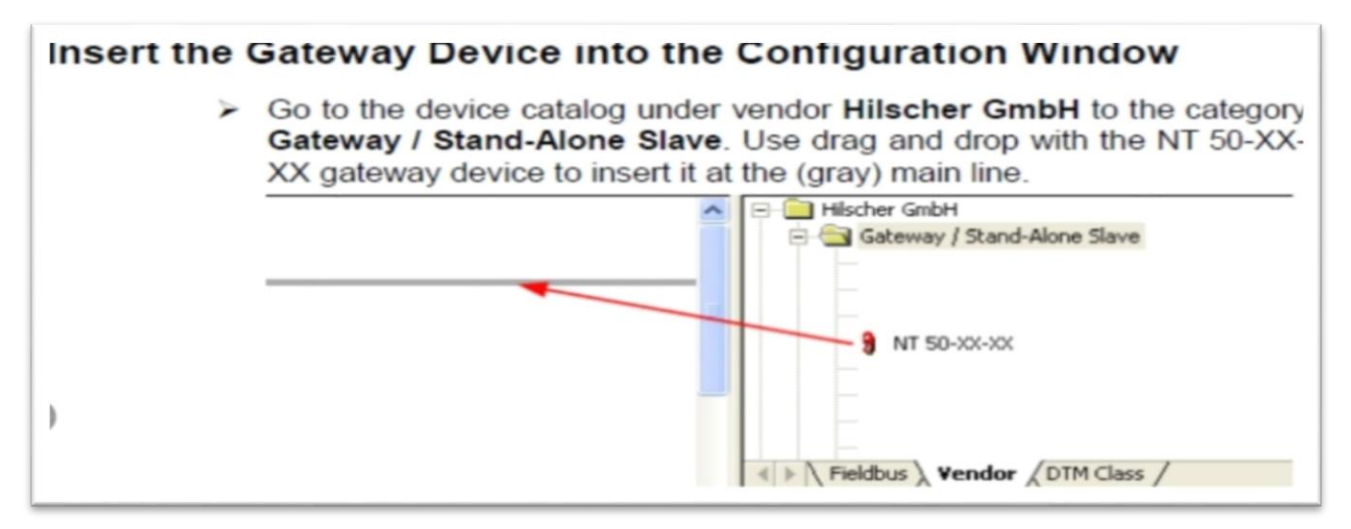

**Figure 43 : Insertion d'un appareil passerelle dans le projet**

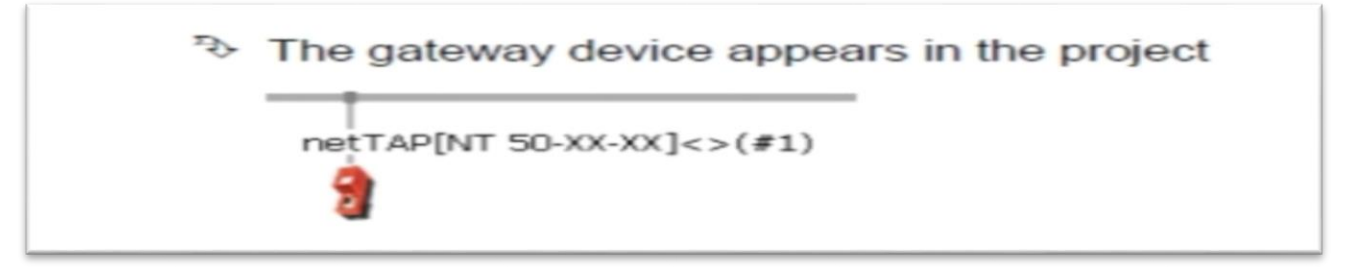

**Figure 44 : l'apparition de l'appareil passerelle dans le projet**

**Sélectionnez la conversion de protocole de la passerelle**

**1. Ouvrez la fenêtre de configuration de la passerelle, Double-cliquez sur le symbole du périphérique passerelle ou sélectionnez dans le menu contextuel du symbole du périphérique passerelle l'entrée**

**Configuration > Passerelle.**

| $\Box$<br>Navigation area<br>Settings                                                       |                                                          |                                       |  |  | <b>Device Assignment</b> |                  |             |
|---------------------------------------------------------------------------------------------|----------------------------------------------------------|---------------------------------------|--|--|--------------------------|------------------|-------------|
| N Driver<br>netX Driver<br>Device Assignment<br>Configuration<br>Settings<br>Signal Mapping | Scan progress: 3/3 Devices (Current device: -)           |                                       |  |  |                          |                  |             |
|                                                                                             | S can<br>Device selection:<br>suitable only<br>$\bullet$ |                                       |  |  |                          |                  |             |
|                                                                                             | Device                                                   | Hardware Ports 0/1/ Slot nu Serial nu |  |  | Driver                   | Channel Protocol | Access path |
|                                                                                             |                                                          |                                       |  |  |                          |                  |             |
|                                                                                             |                                                          |                                       |  |  |                          |                  |             |
|                                                                                             |                                                          |                                       |  |  |                          |                  |             |
|                                                                                             |                                                          |                                       |  |  |                          |                  |             |
|                                                                                             |                                                          |                                       |  |  |                          |                  |             |
|                                                                                             |                                                          |                                       |  |  |                          |                  |             |
|                                                                                             |                                                          |                                       |  |  |                          |                  |             |
|                                                                                             |                                                          |                                       |  |  |                          |                  |             |
|                                                                                             |                                                          |                                       |  |  |                          |                  |             |
|                                                                                             |                                                          |                                       |  |  |                          |                  |             |
|                                                                                             |                                                          |                                       |  |  |                          |                  |             |
|                                                                                             |                                                          |                                       |  |  |                          |                  |             |
|                                                                                             |                                                          |                                       |  |  |                          |                  |             |

**Figure 45 : Affectation de périphérique sans périphérique**

La fenêtre de configuration de la passerelle s'ouvre

#### **2. Ouvrir la boîte de dialogue pour la sélection du Protocol.**

Sélectionnez dans la zone de navigation Configuration > Paramètres. La fenêtre de configuration Paramètres s'ouvre :

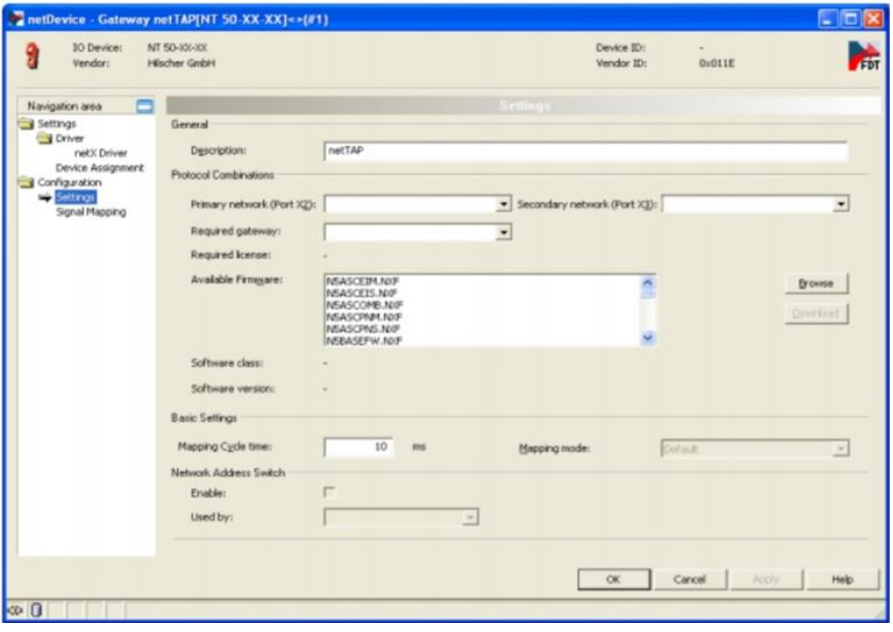

**Figure 46 : Sélection du protocole de passerelle (1)**

Sélectionnez dans la zone de navigation Configuration > Paramètres. La fenêtre de configuration Paramètres s'ouvre :

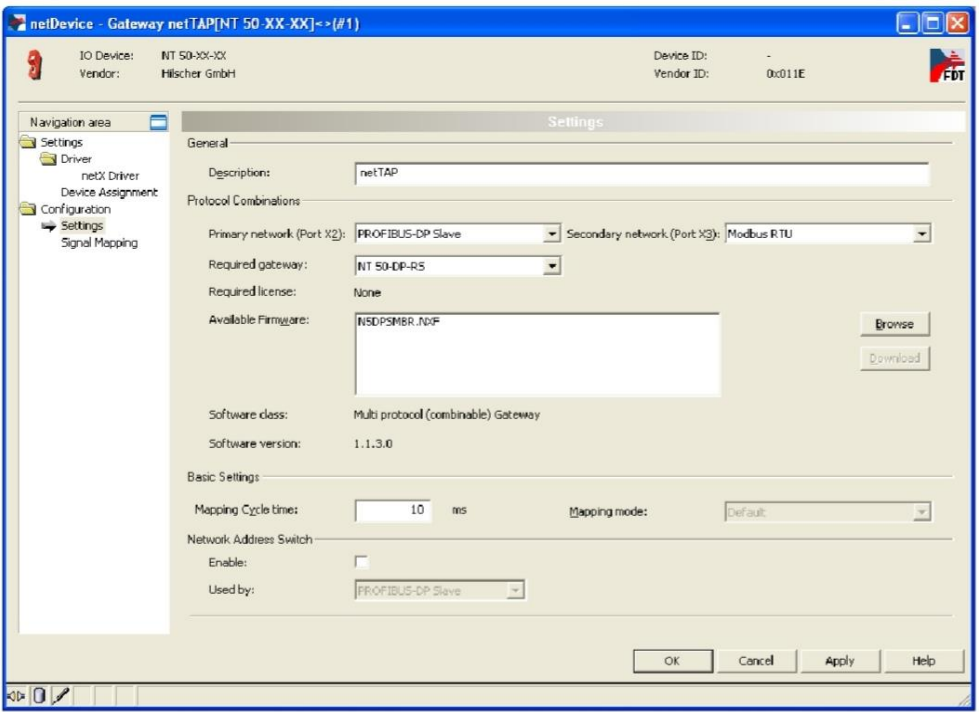

**Figure 47 : Sélection du protocole de passerelle (2)**

#### **3. Sélectionnez le protocole pour le réseau principal et pour le réseau secondaire et appliquez.**

- Sélectionnez dans la fenêtre Configuration > Settings at Protocol Combinations for the Primary Network (Port X2) le protocole PROFIBUS-DP Slave
- Sélectionnez ensuite dans Combinaisons de protocoles pour le réseau secondaire (Port X3) le profinet de protocole
- Cliquez sur Appliquer
- La fenêtre de configuration de la passerelle affiche les éléments suivants

#### **4. Activez le commutateur d'adresse.**

• Cochez Activer pour permettre que l'adresse de station PROFIBUS soit définie par le commutateur rotatif sur l'appareil. Si Enable n'est pas coché, l'adresse de la station PROFIBUS est définie par le logiciel de configuration.

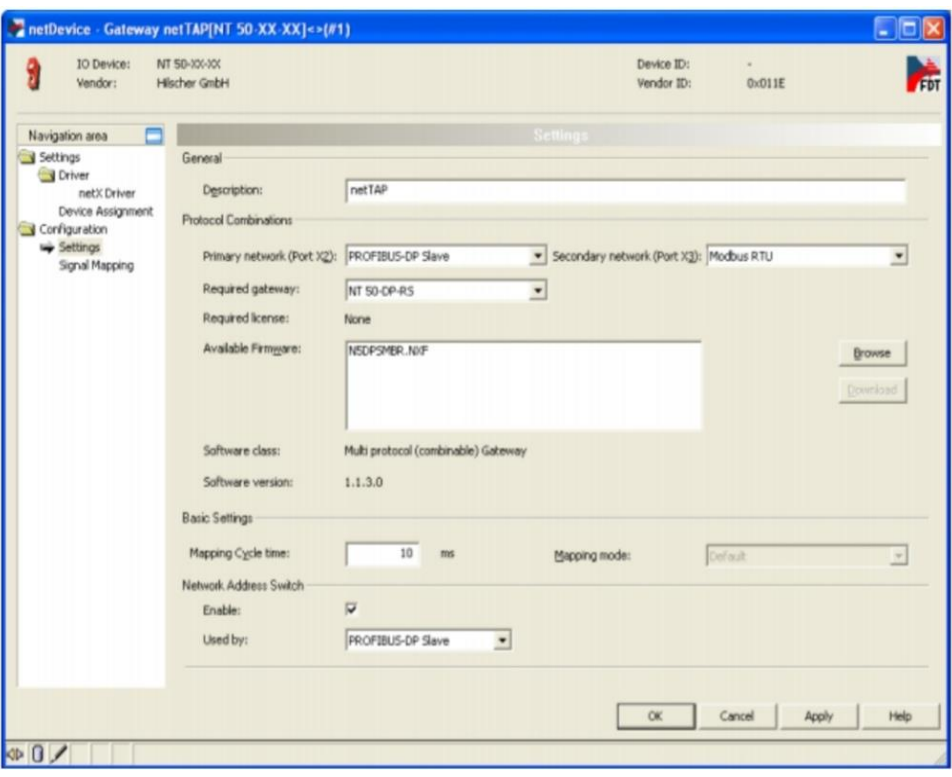

**Figure 48 : Sélection du protocole de passerelle (3)**

#### **5. Fermez la fenêtre de configuration de la passerelle**

- Cliquez sur OK
- La fenêtre de configuration de la passerelle se ferme

#### **3.6.3.3.1 Configuration du réseau primaire :**

Configurer le protocole sur le réseau principal (Port X2)

 $\checkmark$  Sélectionnez dans le menu contextuel du symbole NT 50-XX-XX l'entrée Configuration > PROFIBUS-DP Slave.

La fenêtre de configuration de l'esclave PROFIBUS-DP s'ouvre

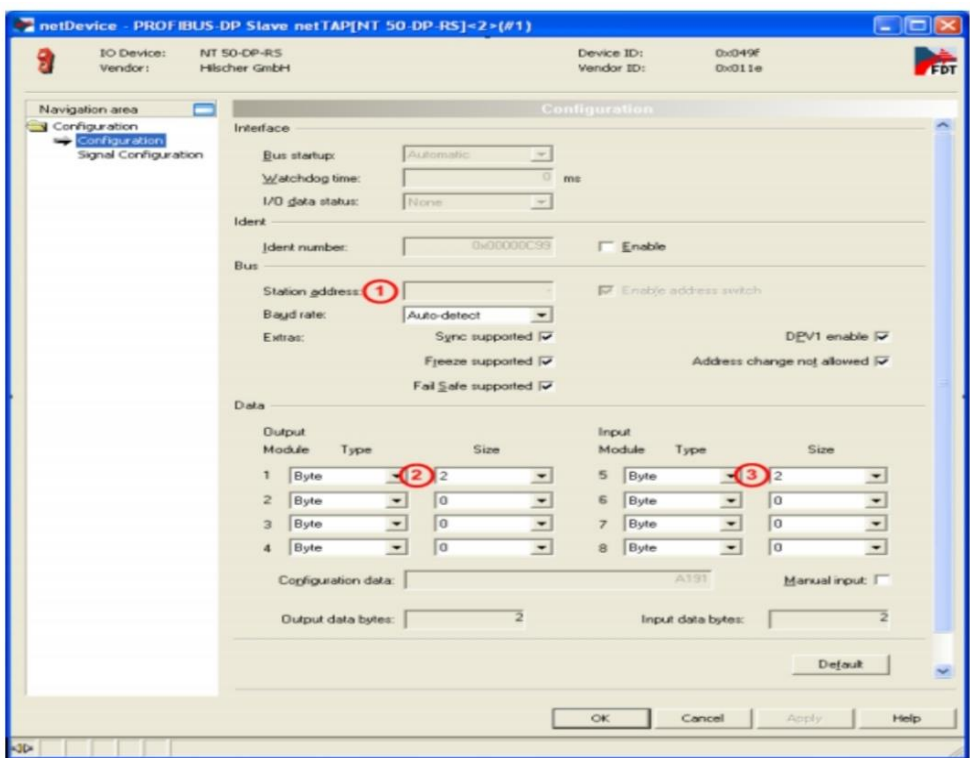

**Figure 49 : La fenêtre de configuration de l'esclave PROFIBUS-DP**

Définissez le paramètre du protocole sur le réseau principal (port X2).

Si l'adresse de station PROFIBUS est réglée par le commutateur rotatif sur l'appareil, le champ Adresse de station  $\mathbf{\Omega}$  est grisé.

Si l'adresse de la station PROFIBUS est définie par le logiciel de configuration, saisissez-la

dans Adresse de la station  $\Theta$  l'adresse de station PROFIBUS pour l'appareil passerelle.

 $\triangle$  Définir la taille et le type des modules pour la sortie  $\bigcirc$  et entrée  $\bigcirc$ 

Les valeurs par défaut peuvent être utilisées normalement pour les autres paramètres. Selon les exigences supplémentaires et la conception du réseau PROFIBUS ainsi que les paramètres des appareils utilisés doivent être ajustés si nécessaire.

#### **Fermez la fenêtre de configuration> Cliquez sur OK>La fenêtre de configuration se ferme.**

## **3.3.4.1.1. Configurer la passerelle - Mappage du signal**

 $\triangleright$  Ouvrir la fenêtre de configuration de la passerelle

Sélectionnez dans le menu contextuel du symbole du périphérique passerelle l'entrée Configuration > Passerelle.

La fenêtre de configuration de la passerelle s'ouvre

Ouvrir la fenêtre Mappage du signal

Sélectionnez Configuration > Mappage du signal
La fenêtre Mappage du signal s'ouvre

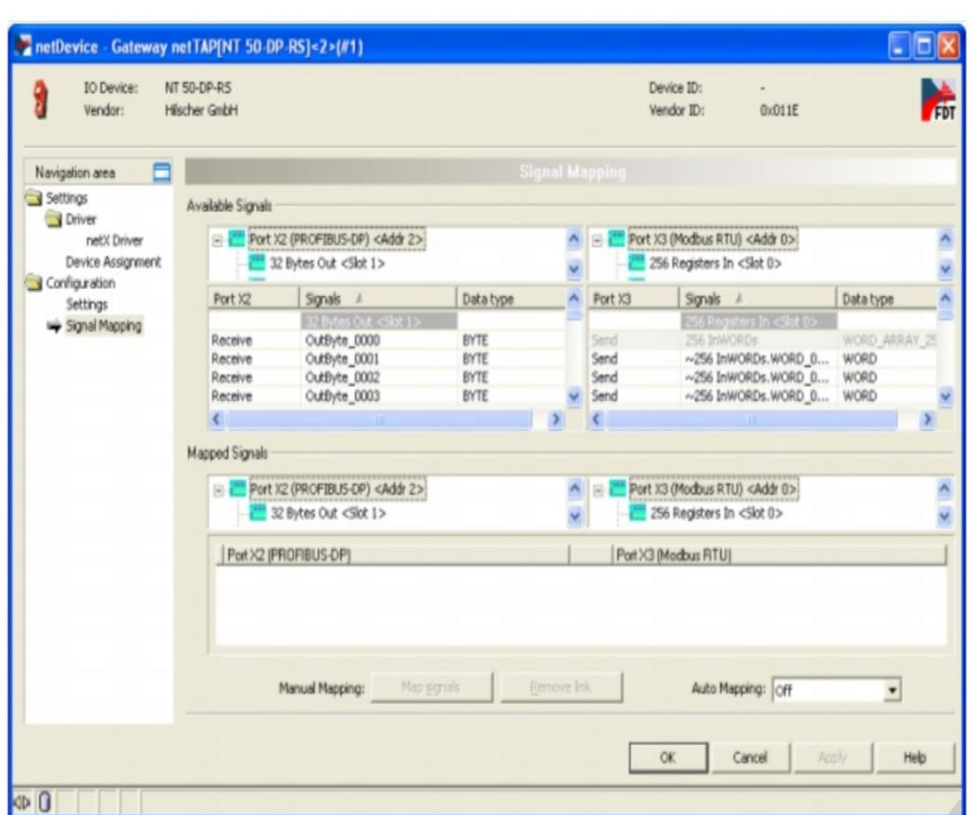

**Figure 50: Mappage du signal de la passerelle**

## **Mappage du signal : Transfert de données du port X2 vers le port X3**

Mappez les signaux reçus sur le port X2 (réception du port X2) avec les signaux qui doivent être envoyés sur le port X3 (émission du port X3).

Pour cela, marquez le signal reçu (Port X2) et le signal à envoyer (Port X3) et cliquez sur le bouton MapSignals, Ou Map le signal par glisser-déposé. Pour cela, faites glisser le signal reçu (Port X2 recevoir) et déposez-le sur le signal à envoyer (Port X3 send).

## **Mappage du signal : transfert de données du port X3 au port X2**

Mappez les signaux reçus sur le port X3 (réception du port X3) avec les signaux qui doivent être envoyés sur le port X2 (émission du port X2).

Pour cela, marquez le signal reçu (Port X3) et le signal à envoyer (Port X2) et cliquez sur le bouton MapSignals, Ou Map le signal par glisser-déposé. Pour cela, faites glisser le signal reçu (Port X3 réception) et déposez-le sur le signal à envoyer (Port X2 émission).

### **Mappage du signal : transférer les informations d'état du port X2 vers le port X3**

Si nécessaire, mappez les informations d'état du port X2 (le port X2 généré, qui sont générés en interne par l'appareil) aux signaux qui doivent être envoyés sur le port X3 (le port X3 envoie) Pour cela, marquez le signal d'état (Port X2) et le signal qui doit être envoyé (Port X3) et cliquez sur le bouton MapSignals, Ou Map the signal using drag and drop. Pour cela, faites glisser le signal d'état (Port X2 généré) et déposez-le sur le signal à envoyer (Port X3 send).

### **Mappage du signal : transférer les informations d'état du port X3 vers le port X2**

Si nécessaire, mappez les informations d'état du port X3 (port X3 généré, qui sont générés en interne par l'appareil) aux signaux qui doivent être envoyés sur le port X2 (envoi du port X2). Pour cela, marquez le signal d'état (Port X3) et le signal qui doit être lenvoyé (Port X2) et cliquez sur le bouton Mapper les signaux, Ou Mapper le signal par glisser-déposer. Pour cela, faites glisser le signal d'état (Port X3 généré) et déposez-le sur le signal à envoyer (Port X2 send)

Un exemple de la fenêtre Signal Mapping montre la figure suivante :

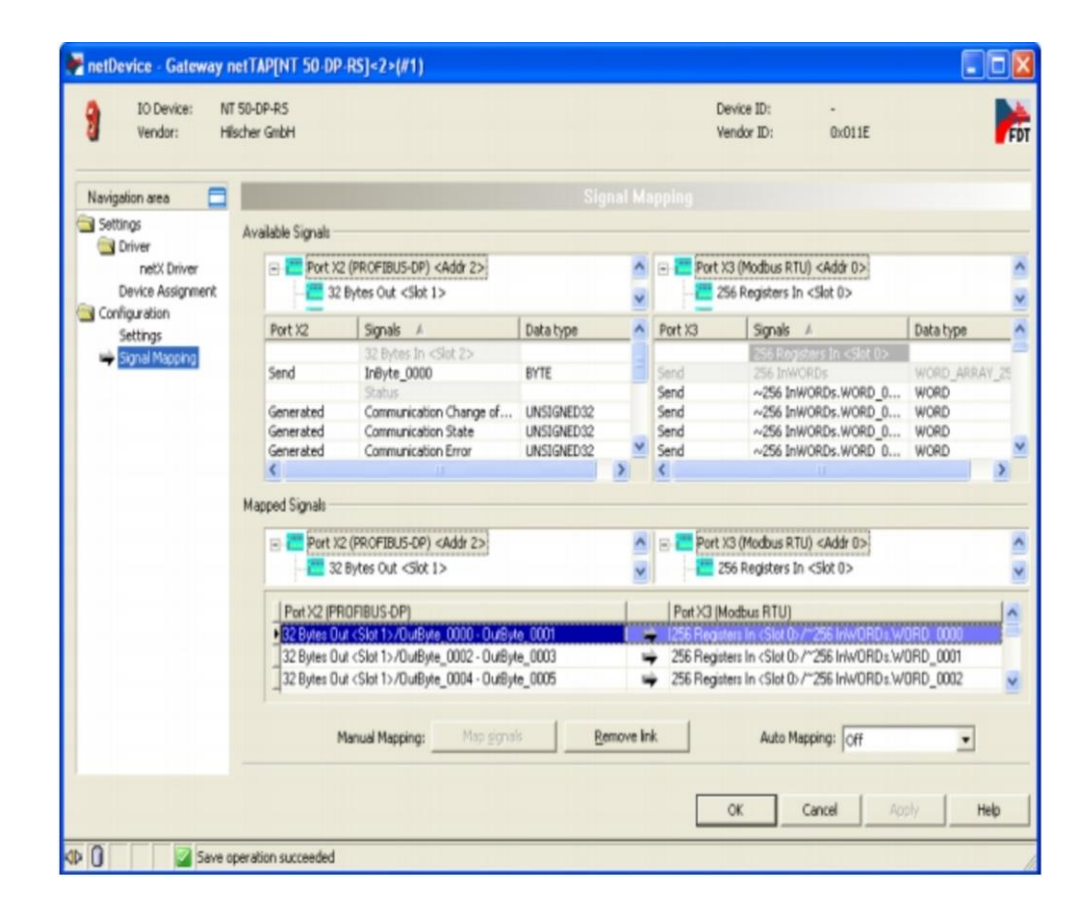

**Figure 51 : signaux de passerelle mappés**

# **Conclusion :**

Pour faire la modification de Sitras DPU et pour établir la communication entre le PLC S7 400 et le nouveau Sitras MDC en utilise un Passerelle PROFIBUS DP-Slave to PROFINET IO-Controller

Pour effectue cette solution on a besoin d'un Dispositif de protection Sitras MDC + IHM.

Un Passerelle Hilscher NT 50-DP-EN, Câble patch RJ45 LSZH, 2m – 2pcs. Matériel de câblage d'une entreprise d'installation.

Pour établir la communication entre l'automate S7 400 et le Sitras MDC il faut configurer Le Gateway avec le Sitras MDC (Profinet) et L'automate avec le Sitras MDC (Profibus).

# **Conclusion Général**

Avant d'effectuer la migration de votre système automatisé, il est important de bien comprendre le fonctionnement de votre système. Bien que cela puisse paraître évident, nous parlons ici d'une compréhension approfondie des rouages du système si l'on prend le cas des automates suivant les différents modèles existants,le logiciel de programmation utilisé peut être complétement différent. Maîtrisez-vous suffisamment ce nouveau logiciel de programmation.En effet, une fois que le processus de migration entamé vous devrez vous concentrer sur la migration et non à l'apprentissage du nouveau logiciel ou à la compréhension du fonctionnement du système existant. Connaître tous les détails de votre système dès le départ vous aidera à atténuer les risques tels que les temps d'indisponibilité inutiles et d'économiser ainsi du temps et de l'argent.

Pendant une migration, tout temps d'arrêt est une perte directe de revenus. Par conséquent, une planification et une coordination complètes sont nécessaires pour minimiser les pertes. Pour déterminer le temps d'indisponibilité pouvant être toléré lors d'une mise à niveau, la production et la direction doivent travailler en étroite collaboration pour produire une évaluation honnête des  temps d'arrêt.Pour cela le système pourra être découpé en plusieurs parties fonctionnelles et les migrations pourront s'effectuer par ordre de priorité.Il convient donc de bien prendre en compte l'ampleur de la migration pour ainsi faciliter le processus.

Dans ce projet notre objectif était de maintenir le poste N9 de l'alimentation du réseau de métro d'Alger qui était en arrêt ainsi que l'équipement sitras dpu96 (profibus) qui était défaillant et ce qui rend la ligne sans protection et sur ceux nous devront la remplacer par l'équipement sitras MDC (profinet).Cette modification est faite en gardant l'ancienne installation du système par l'utilisation du Passerelle Hilscher NT 50-DP-EN afin d'établir la communication entre l'automate S7 400 et le Sitras MDC.

L'utilité principale d'une migration est l'augmentation des performances et de la perennité de votre système,vous devrez donc prendre en considération ses deux paramètres lors votre procédure de mise à niveau".

Dans les chapitres de ce mémoir on a présenté les généralités des systèmes automatisé et les principaux éléments constitutifs de la ligne du métro d'Alger ont été présentés en détails : configuration des sous-systèmes, l'architecture réseau globale de communication et le matériel roulant, etc.

En suite l'étude du réseau de traction et poste de redressement d'une façon bien détail où on a parlé sur : le système de protection, principe de fonctionnement et l'architecture...

Puis l'étude au niveau de local électrique N9 où on a parlé sur migration de PROFIBUS vers PROFINET et les étapes de migration.

63

#### *Conclusion général*

Enfin la présentation de la solution SIEMENS pour la protection des équipements de la ligne et la nouvelle solution Sitras MDC qui remplace l'ancien solution SITRAS DPU96 avec ces fonctions plus développé et fiable.

La technologie de sécurité pour les systèmes ferroviaires a fait ses preuves par SIEMENS depuis plus de 150 ans et la solution Sitras MDC montré cette accumulation d'expériences.

Nous avons pu accomplir cette recherche malgré tous les obstacles au niveau administratif de l'entreprise et de même les protocoles de sécurité exagérés au niveau du chantier, où l'on nous a refusé l'entrée à l'atelier de maintenance et la réalisation de l'inspection, et avec l'avènement de la deuxième vague de Covid, nous étions exclus de stage pratique. En plus de la rareté des sources et des informations car elle est spécifique à l'entreprise uniquement et le sujet de la recherche s'inscrit dans un projet qui n'a pas été réalisé sur le terrain.

#### *REFERENCE BIBLIOGRAPHIQUE*

# **REFERENCE BIBLIOGRAPHIQUE**

[1] admin9769, « Système automatisé », *LA TECHNOLOGIE*, oct. 15, 2018. http://technologie-sciarretta.ovh/?p=739 (consulté le sept. 24, 2021).

[2] « Définition d'un système automatisé – Cours et formation gratuit ». https://www.clicours.com/definition-dun-systeme-automatise/ (consulté le sept. 24, 2021).

[3] « Structure generale\_prof.pdf ». Consulté le: sept. 25, 2021. [En ligne]. Disponible sur: http://meidoyen.openelement.fr/Files/Other/Structure%20generale\_prof.pdf

[4] « Métro d'Alger », *Wikipédia*. sept. 23, 2021. Consulté le: sept. 24, 2021. [En ligne].

[5] « Les réseaux de distribution d'électricité dans la transition énergétique | France Stratégie ». https://www.strategie.gouv.fr/infographies/reseaux-de-distribution-delectricitetransition-energetique (consulté le sept. 24, 2021).

[6] E. Morin, « Modélisation d'un réseau électrique de tramway: du composant au système », p. 197.

[7] « Automatic train supervision (ATS) system - SETEC ». https://www.setec.fr/en/lemag/systeme-de-regulation-automatique-des-trains-ats (consulté le sept. 25, 2021).

[8] « Système de contrôle et d'acquisition de données (SCADA) - Web Conseils ». https://formationcontinuefsts.com/web-conseils/2019/05/22/systeme-de-controledacquisition-de-donnees-scada/ (consulté le sept. 25, 2021).

[9] « DC traction power supply », *Siemens Mobility Global*. https://www.mobility.siemens.com/global/en/portfolio/rail/electrification/dc-traction-powersupply.html (consulté le sept. 24, 2021).

[10] JB.BOUSSIRON, « MANUEL DE MAINTENANCE DU POSTE DE REDRESSEMENT ET DE SECTIONNEMENT ».

[11] « Sous-station de traction », *Wikipédia*. sept. 11, 2019. Consulté le: sept. 25, 2021. [En ligne]. Disponible sur: https://fr.wikipedia.org/w/index.php?title=Sousstation de traction&oldid=162569606

[12] D. Cornic et P. Moreau, « Système et sous-station d'alimentation électrique d'un réseau de traction », EP1619069B1, mars 12, 2008 Consulté le: sept. 25, 2021. [En ligne]. Disponible sur: https://patents.google.com/patent/EP1619069B1/fr

[13] « Guide de conception reseaux Schneider top.pdf ». Consulté le: sept. 25, 2021. [En ligne].

[14] «21602560 Simatic PB in process e.pdf - SIMATIC Field Automation with PROFIBUS in t... - ID:  $90880058$  - Industry Support Siemens ». https://support.industry.siemens.com/cs/document/90880058/simatic-field-automation-withprofibus-in-the-process-industry?dti=0&dl=en&lc=fr-FR (consulté le sept. 24, 2021).

#### *REFERENCE BIBLIOGRAPHIQUE*

[15] « PROFIBUS Technology and Application », p. 42.

[16] PI, « profibus.com ». https://www.profibus.com/ (consulté le sept. 24, 2021).

[17] « Théorie et pratique de la technologie PROFInet ». PROFIBUS Nutzerorganisation e. V, nov. 2003.

[18] « PROFIBUS to PROFINET: Migration strategies - PI North America Blog ». https://us.profinet.com/profibus-profinet-migration/ (consulté le sept. 25, 2021).

[19] « Patrons de conception/Proxy — Wikilivres ». https://fr.wikibooks.org/wiki/Patrons\_de\_conception/Proxy (consulté le sept. 25, 2021).

[20] « The Difference between PROFIBUS and PROFINET - PI North America Blog ». https://us.profinet.com/the-difference-between-profibus-and-profinet/ (consulté le sept. 24, 2021).

[21] « PROFIBUS vs PROFINET: what are the main differences? », *Procentec*. https://procentec.com/content/profibus-vs-profinet-what-are-the-main-differences/ (consulté le sept. 24, 2021).

[22] « Dpu96 Sitras | PDF | Electrical Substation | Direct Current ». https://fr.scribd.com/document/441125816/DPU96-SITRAS-pdf (consulté le sept. 24, 2021).

[23] *User Manual netTAP NT 50 Gateway Devices Hilscher Gesellschaft für Systemautomation mbH*. 2015. [En ligne].

[24] « Fonctions de protection - Régulateur de tension CC - Boîtier en alliage d'aluminium - Convertisseur de puissance pour automobiles : Amazon.fr: Auto et Moto ». (consulté le sept. 25, 2021).

[25] « public.1536668967.a154978a-8c10-413d-8d9a-c46a98ad10de.pro\_pi\_206\_76.pdf ». Consulté le: sept. 24, 2021. [En ligne].

[26] « Système de surveillance de câble chauffant à microprocesseur CM-1 Heat Trace | Traçage thermique industriel ». https://www.emerson.com/fr-be/catalog/nelson-heattrace-cm1 microprocessor-hc-monitor-fr-fr (consulté le sept. 24, 2021).

[27] « siemens-sitras-mdc-pi-en.pdf ». Consulté le: sept. 25, 2021. [En ligne]. Disponible sur: https://assets.new.siemens.com/siemens/assets/api/uuid:2c80b990-1eea-4825-9576- 293e77fc5aab/version:1536655528/siemens-sitras-mdc-pi-en.pdf

[28] arthiriyer, « Configurer les paramètres de proxy pour la passerelle de données locale ». https://docs.microsoft.com/fr-fr/data-integration/gateway/service-gateway-proxy (consulté le sept. 25, 2021).

### *REFERENCE BIBLIOGRAPHIQUE*